**Ministère de l'Enseignement Supérieur et de la Recherche Scientifique Ecole Nationale Polytechnique Département de Génie Electrique Laboratoire de Commande des Processus**

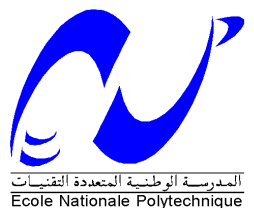

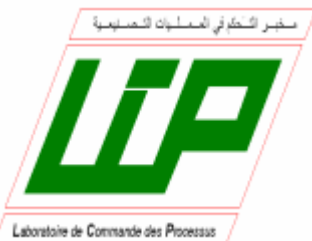

**THESE** 

Présentée en vue de l'obtention du diplôme de

# **Doctorat d'Etat**

en

AUTOMATIQUE

Par

## **BALI Noureddine**

Magister en Automatique de l'ENP

**Intitulé**

## **Commandes Prédictives Appliquées au Robot PUMA et au Palier Magnétique Actif**

Soutenue publiquement le 15 Décembre 2007 devant le jury composé de :

A. BERKOUK Professeur à l'ENP PRÉSident F. BOUDJEMA Professeur à l'ENP Rapporteur M.S. BOUCHERIT Professeur à l'ENP FRAPPRESSEUR Rapporteur K. ATIF Maître de Conférence à l'USTHB Examinateur D. BOUKHETALA Maître de Conférence à l'ENP Examinateur M. TADJINE Professeur à l'ENP FRANCIS Examinateur S. BOUHOUCHE Docteur d'Etat images de l'avrité

## *Dédicaces*

**A ma mère A la mémoire de mon père A la mémoire de ma Belle Mère**

**A ma femme bahia et mes enfants, Amina, Youcef et Zina.**

**A mes Sœurs et Frères, Chavha, Saliha, Tassadit, Farida, Larbi, Abdelkrim et Bachir.**

**A mes belles sœurs et beaux frères**

 **A la mémoire de mes tantes Aicha et Zouina**

**A mes nièces et neveux,**

**A mes AMIS**

**Je dédie ce travail**

## *Remerciements*

Tout d'abord, je ne saurai débuter ces remerciements, sans m'adresser à mes directeurs de thèse, en l'occurrence Messieurs **M.S. Boucherit,** Professeur au Département de Génie Electrique de l'ENP, et **F. Boudjema,**  Professeur au Département de Génie Electrique de l'ENP qui ont bien voulu prendre en charge la direction scientifique de mon travail. Leurs conseils judicieux, leurs disponibilités et leurs encouragements m'ont beaucoup aidé pour l'aboutissement de ces travaux. Qu'ils trouvent ici, l'expression de ma profonde gratitude.

Monsieur **A. Berkouk,** Professeur au Département de Génie Electrique de l'ENP me fait le grand honneur de présider le jury d'examen de ma thèse. Je l'en remercie profondément.

Je tiens à exprimer mes chaleureux remerciements et toute ma gratitude à Monsieur **K. Atif**, Maître de conférence à l'USTHB, pour l'intérêt qu'il a témoigné à l'égard de mon travail et pour l'honneur qu'il ma fait, en acceptant de faire partie du jury d'examen.

J'adresse l'expression sincère de mes vifs remerciements à Monsieur **D. Boukhetala**, Maître de conférence au Département de Génie Electrique de l'ENP et Directeur du Laboratoire de Commande des Processus de l'ENP, pour son intérêt et pour l'honneur qu'il m'a fait en acceptant d'examiner ces travaux

Je suis très reconnaissant à Monsieur **M. Tadjine**, Professeur au Département de Génie Electrique de l'ENP, pour l'intérêt qu'il a apporté à ce travail en acceptant de faire partie de l'honorable jury d'examen.

Tous mes remerciements s'adressent aussi à Monsieur **S.Bouhouche,** Qui a bien voulu participer au jury d'examen.

Je remercie particulièrement Monsieur **MEZIANI A**hcene a qui je dois mon plus grand respect.

Enfin, que mes Amis et mes Collègues trouvent ici le témoignage de ma reconnaissance pour la sympathie, leur disponibilité et leur soutien.

## **Sommaire**

## **Sommaire (i)**

## **Introduction Générale (1)**

## **CHAPITRE I**

## **Modélisation du Robot Manipulateur**

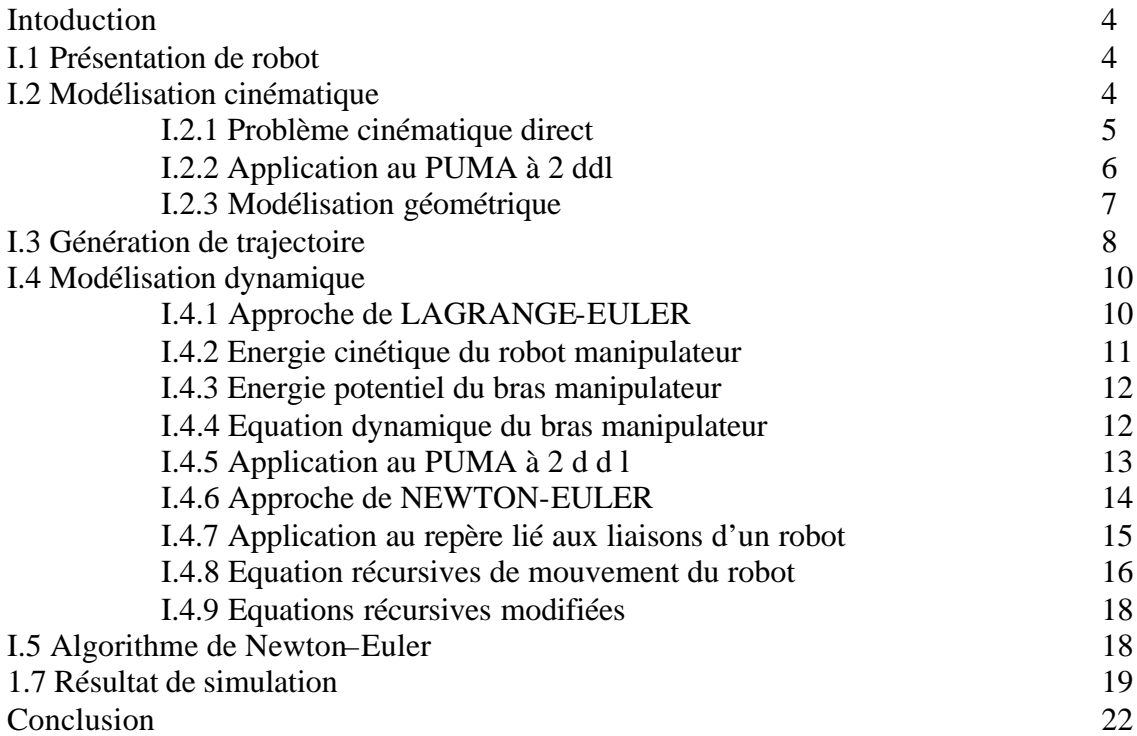

## **CHAPITRE II**

## **Commande Prédictive Généralisée**

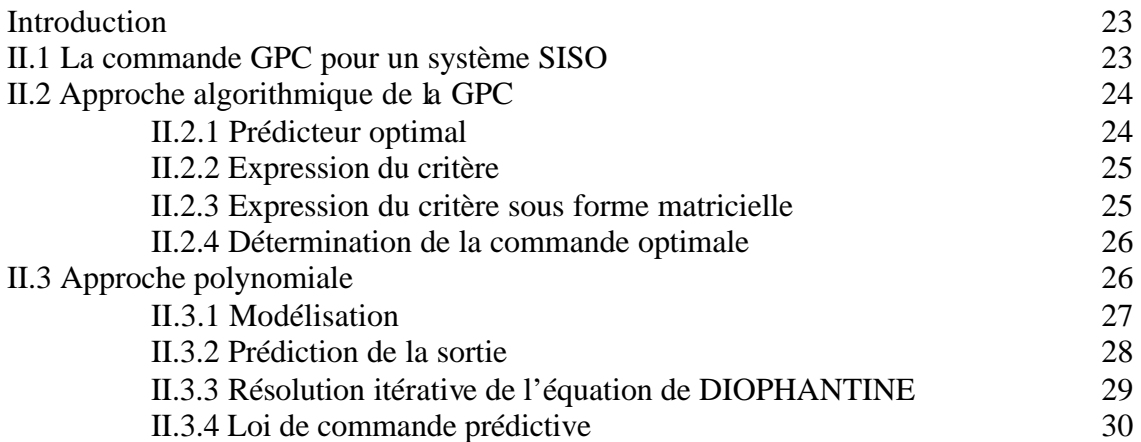

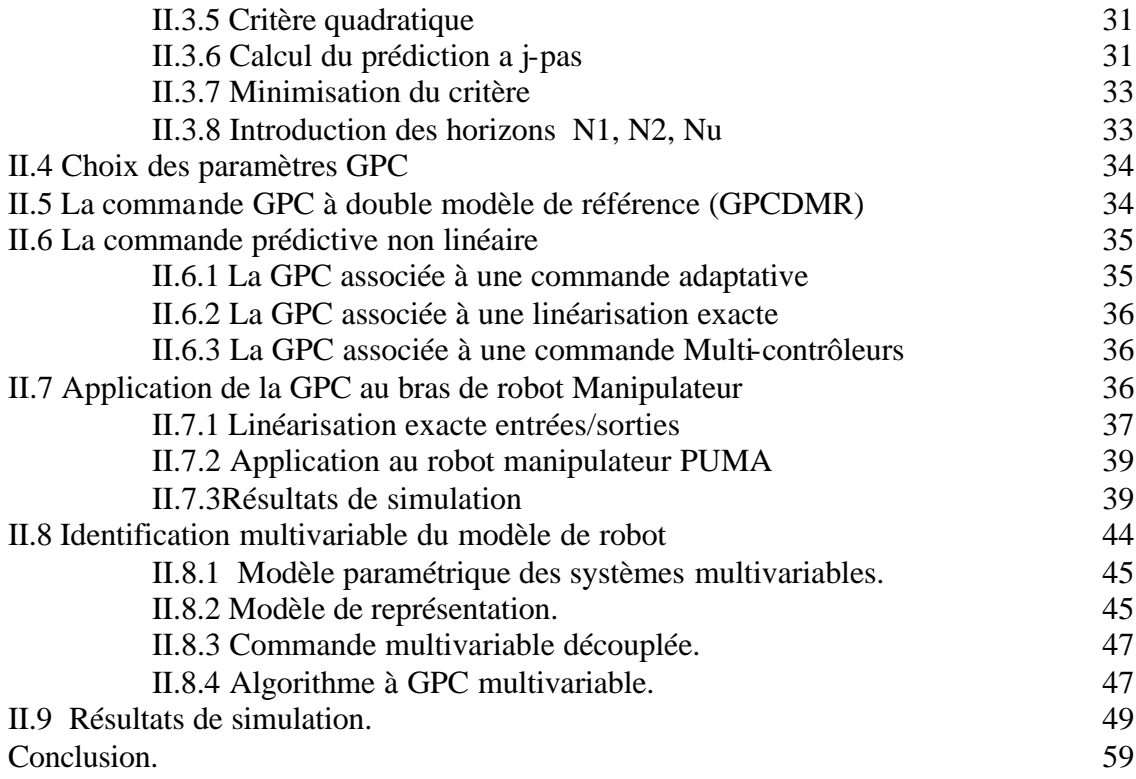

## **CHAPITRE III Commande Multi-Contrôleurs GPC**

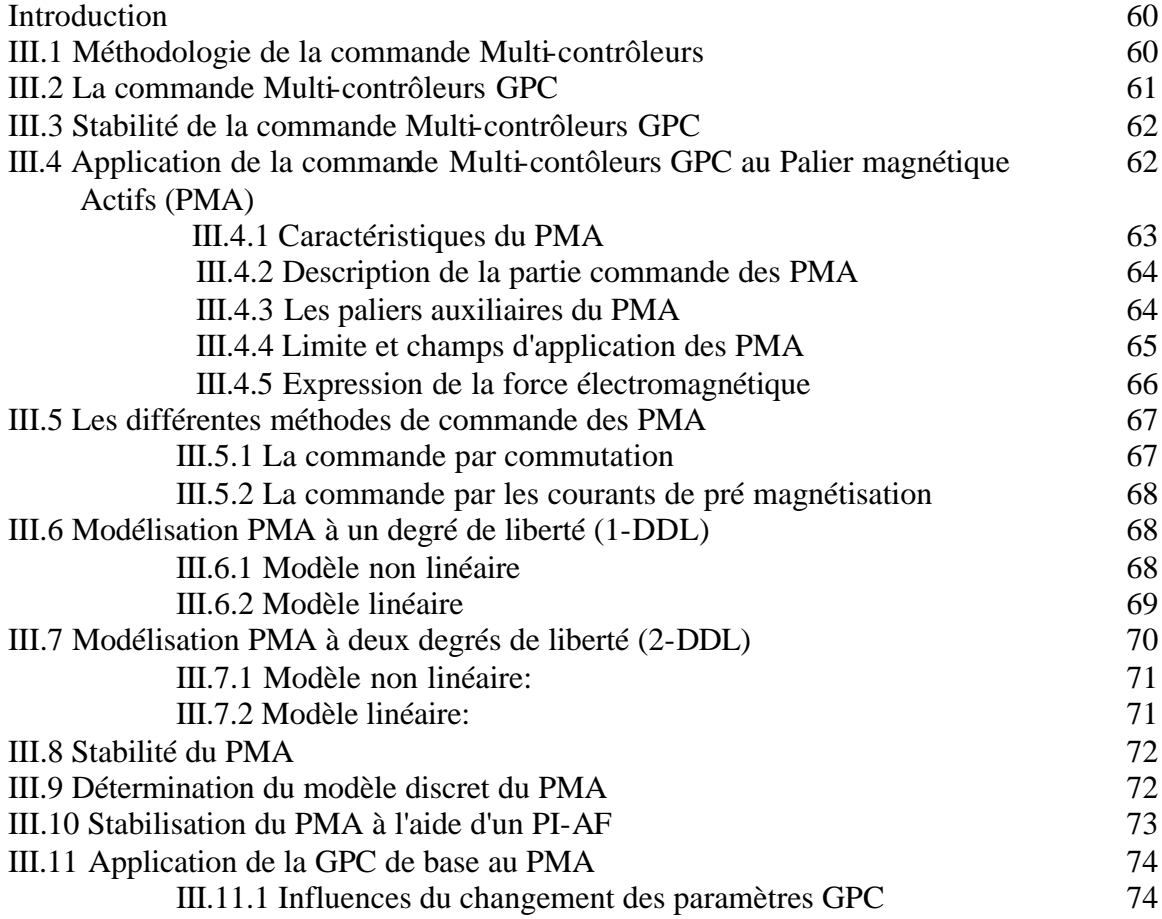

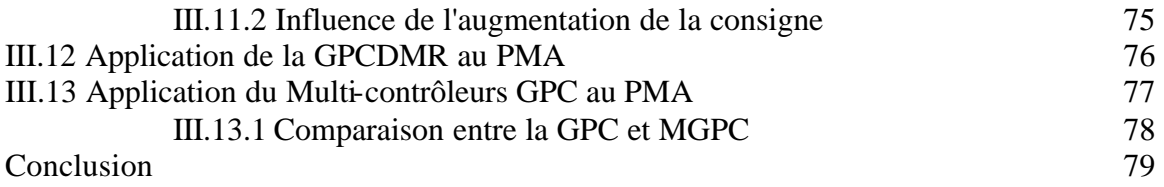

## **Conclusion Générale ( 90 )**

## **Bibliographies ( 92)**

# **Introduction Générale**

## **Introduction Générale**

L'objectif de l'automatique moderne est l'élaboration de lois de commande simples et performantes pour conférer aux systèmes physiques des propriétés qu'il n'avait pas naturellement ou renforcer des propriétés qui existaient déjà. L'automatisation est un besoin qui se généralise dans tous les secteurs de l'industrie moderne. C'est en effet, la solution qui permet de contrôler un processus industriel ou un système physique avec de très hautes performances et une dépense minimale d'énergie et de matière première.

L'avènement des calculateurs numériques dans les structures de réglage a suscité ces dernières décennies une grande mutation dans l'industrie mondiale. En effet, ils ont permis la mise en œuvre pratique des techniques de commande très performantes dans la conduite des processus industriels. Ces techniques de l'automatique moderne, qui évoluent continuellement de façon vertigineuse, permettent d'aboutir à des processus industriels avec un fonctionnement de très haute qualité. Par ailleurs, la robotisation, de plus en plus intense des unités de production, contribue aussi d'une façon considérable dans les développements récents de cette industrie. Ces processus industriels, qui exigent très souvent des variations de position à très hautes performances, nécessitent l'utilisation de systèmes de commande aussi performante [Bek 05][Chi 05][Bou 95][Cla 88] [Cam 05] [Naj 87] [Kan 04] [Slo 90] [Msa 93] [Pon 96]

Les avancées récentes de l'automatique sont le fruit des progrès techniques réalisés en informatique industrielle, des moyens puissants de calcul, et de la résolution de problèmes mathématiques complexes (Optimisation, Algèbre linéaire,…). Ainsi, différentes stratégies de commande ont été développées (classique, placement de pôles, adaptatives, optimales, robustes, intelligentes,…) pour des systèmes linéaires et non linéaires. Cette thèse rassemble une partie de nos travaux effectués sur l'application des techniques de l'automatique moderne dans la commande des processus physiques. Ainsi, nous nous sommes intéressés aux stratégies de commande suivantes:

ÿ La commande linéarisante par retour d'état (feedback linearization).

ÿ La commande prédictive généralisée avec différente approches et structures de commande.

La philosophie de la commande prédictive se base sur la création d'un effet anticipatif par l'exploitation des trajectoires à suivre dans le futur et des sorties prédites, et sur la minimisation d'un critère de performance quadratique à horizon fini. Dès lors, la commande prédictive a connu un large développement et a attiré l'attention d'un grand nombre d'industriels. Ceci s'explique par le fait que c'est la seule technique de commande qui permet de tenir compte, de manière explicite et systématique, des différents types de contraintes lors de l'élaboration et de la mise en œuvre de la commande.

Les techniques de commande prédictive sont bien adaptées à résoudre les problèmes surgissant lors de la commande des processus. En effet, la variation de l'ordre, du retard et des paramètres peut être résolus en introduisant la version adaptative de la GPC.

Lorsqu'une estimation en ligne des paramètres du système à régler est nécessaire, la GPC est une méthode qui vérifie l'un des principes de la commande adaptative en l'occurrence celui de compatibilité. En effet, la GPC minimise un critère quadratique multipas compatible avec les méthodes d'identification basées sur les moindre s carrées.

Le principe de la compatibilité explique que l'amélioration d'une identification minimisant un critère quadratique sur la sortie et d'une commande minimisant ce même type de critère sur la sortie, en écart par rapport à une consigne, donne de bons résultats dans le cadre de la commande adaptative. En effet, aussitôt que le premier type de critère diminue le second s'améliore, ceci signifie que l'effet de la commande est très vite satisfait.

La synthèse des régulateurs adaptatifs peut être faite de deux manières. La première consiste à identifier en permanence les paramètres du système et de les utiliser pour le calcul des régulateurs, c'est l'approche indirecte. La deuxième se traduit par l'identification directe des paramètres du régulateur, c'est l'approche directe.

Un modèle de connaissance basé sur les lois physique régissant l'ensemble de la structure du robot est élaboré. Ce modèle est obtenu par l'utilisation des formalismes de Lagrange-Euler et de Newton-Euler aboutissant à un modèle dynamique du manipulateur. Ce modèle est fortement non linéaire. Des hypothèses simplificatrices sont introduites pour obtenir un modèle réduit capable de reproduire le comportement physique du système considéré.

Cette thèse est consacrée donc à l'application des ces techniques pour la commande d'un robot manipulateur du type PUMA et d'un Palier Magnétique Actif [PMA]. Ainsi, un modèle de connaissance basé sur les lois physiques régissant l'ensemble de la structure de robot est élaboré, ce modèle est obtenu par l'utilisation des formalismes de Lagrange-Euler (L-E) et de Newton-Euler (N-E) aboutissant à un modèle dynamique du manipulateur fortement non linéaire.

Des hypothèses simplificatrices et les techniques de linéarisation sont introduites pour obtenir un modèle adapté à la commande et capable de reproduire le comportement physique du système considéré. Pour pouvoir appliquer les lois de commande par la commande prédictive généralisée [GPC] qui sont développées sous la base d'un modèle linéaire, l'introduction de la technique de commande linéarisante pour le robot manipulateur est nécessaire [Bal 96][Isi 95][Asa 86][Fu 87][Den 55][Sto 87].

Pour la commande du robot manipulateur, après une linéarisation classique et par retour d'état, nous avons synthétisé différentes lois de commandes. Ainsi, nous avons appliqué au robot la commande prédictive généralisée avec différentes approches et structures de commande. Tandis que pour la commande du Palier Magnétique Actif, nous avons appliqué les stratégies de commande multi-contrôleurs utilisant la commande prédictive généralisée. Enfin, la simulation, basée sur les modèles non linéaires, a permis de faire une évaluation des performances des différentes techniques de commande adoptées.

# **Modélisation du Robot Manipulateur**

### **Introduction**

En automatique, la modélisation constitue une étape importante pour la commande des systèmes dynamiques. En effet, il existe deux façons d'élaborer les relations d'entrées/sorties du système : le modèle de connaissance et le modèle de représentation, le premier est obtenu en utilisant les lois de la physiques tandis que le deuxième est obtenu en utilisant les techniques d'identification en se basant sur des observations faites sur les entrées et les sorties du système [Sto 87][Fu 87].

Dans le cas de la robotique, les concepts fondamentaux de la mécanique, tels que les formalismes de N-E et L-E peuvent être utilisés indifféremment pour obtenir les équations différentielles régissant le mouvement dynamique du robot [Fu 87].

La robotique est une technique fondamentalement pluridisciplinaire car elle utilise de nombreuses technologies: mécanique, pneumatique, hydraulique, électronique, informatique etc.., elle est donc un champ vaste, dont une définition universelle semble impossible à donner bien que de nombreuses tentatives ont été faites. La définition la plus précise à notre égard est celle de l'AFNOR, qui définit ce qu'est un manipulateur : «mécanisme multi-fonctionnel à plusieurs degrés de libertés commandé directement par un opérateur humain ou par un système logique ».

Le robot industriel est présenté comme un manipulateur automatique asservi en position, reprogrammables, polyvalent et capable de positionner des matériaux, pièces, outils ou dispositifs spécialisés. Il est aussi présent dans les environnements hostiles, où il est destiné à accomplir des tâches pour lesquelles l'homme est incapable de les effectuer «manipulation des matériaux radioactifs dans les cellules chaudes des réacteurs nucléaires, etc..»

#### **I.1 Présentation de robot**

Un robot manipulateur est caractérisé par une structure arborescente articulée simple ou multiple dont les segments sont mobiles les uns par rapport aux autres, cet ensemble à pour objectif de mener l'organe terminal vers un lieu géométrique imposé par la tâche.

Le robot manipulateur que nous nous proposons de modéliser est le PUMA qui est caractérisé par deux articulations rotationnelles *q*<sup>1</sup> et *q*<sup>2</sup> . Pour pouvoir établir les différents modèles, plusieurs hypothèses doivent être prises en considération [Fu 87][Sto 87]:

- Les frottements sont de nature visqueuse, et linéaire par rapport à la vitesse généralisée.
- Les différentes liaisons sont rigides.
- ß Les actionneurs sont idéaux, c'est à dire que la force généralisée est directement proportionnelle au signal de commande.
- Les capteurs ont des gains unitaires, et de dynamique négligeable.

#### **I.2 Modélisation cinématique**

 Un manipulateur est considéré comme étant une chaîne de liaisons connectées entre elles par des articulations rotationnelles ou prismatiques. une extrémité de cette chaîne est attachée à la base, tandis que l'autre extrémité est libre et reliée à l'outil terminal, en vue de manipuler les objets ou effectuer des tâches d'assemblages. Le mouvement relatif de chaque articulation entraîne celui des liaisons, ce qui permet de positionner l'extrémité libre et de donner à l'outil terminal l'orientation désirée. En effet, dans la plupart des applications en robotique, on s'intéresse à la trajectoire de l'outil terminal par rapport à un référentiel fixe et arbitraire. La cinématique d'un robot se veut l'étude analytique de cette trajectoire sans celle des forces et moments qui causent le mouvement.

Dans ce qui suit, nous considérons un manipulateur dont les paramètres géométriques sont supposés connus et nous répondrons aux deux questions suivantes:

- 1. Pour un manipulateur dont les paramètres géométriques sont supposés connus, pour chaque vecteur des variables d'articulations  $[q_1 \quad q_2 \quad q_3 \dots q_n]^T$ , n étant le nombre de degrés de liberté du manipulateur, quelle est la position et l'orientation de l'outil terminal correspondante par rapport au référentiel fixe (la base) ?
- 2. Soit une position et orientations désirées de l'outil terminal, le manipulateur peut-il atteindre celle-ci ? si oui, quelles sont les différentes configurations du manipulateur, c'est à dire l'ensemble des vecteurs q, qui peuvent nous le garantir ?

La première de ces questions est appelée problème cinématique direct qui intervient directement dans la modélisation dynamique des robots, et la seconde est appelée problème cinématique inverse.

#### **I.2.1 Problème cinématique direct** [Fu 87]

Pour décrire les relations de translations et de rotations entre les liaisons adjacents d'un robot manipulateur DENAVIT & HARTENBERG (D-H) (1955) proposèrent une méthode matricielle pour établir systématiquement les repères attachés à chaque liaison dans une chaîne articulée [Lop 88]. La représentation de D-H consiste en l'utilisation d'une transformation homogène 4×4 qui représente le système de coordonnées de chaque liaison par rapport au système de coordonnées de liaison précédente et cela, à travers d'une séquence de transformations pour ramener le système de coordonnées attaché à l'élément terminale (la tache) au système de coordonnées attaché à la base (repère fixe), figure I.1.

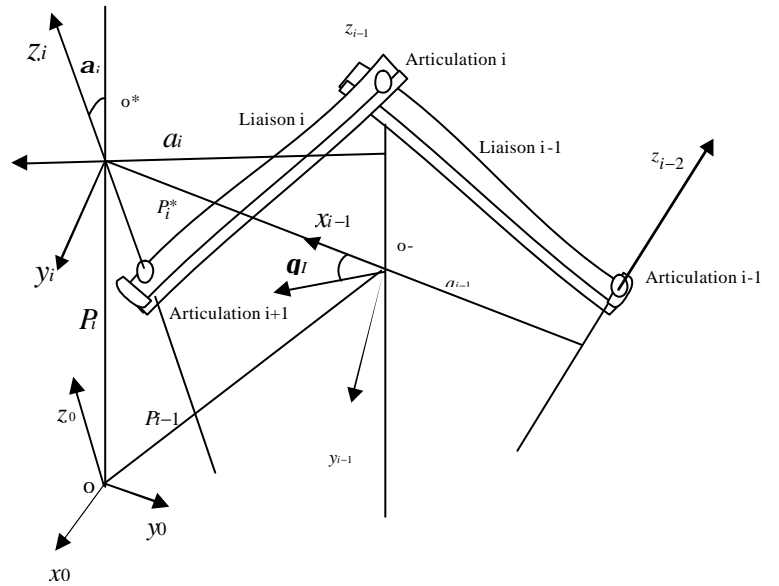

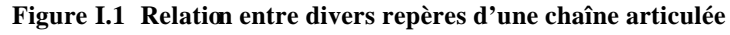

Les repères sont déterminés selon les règles suivantes :

- L'axe *Zi*−1 est le long de l'axe de l'articulation i
- L'axe  $X_i$  est normale à l'axe  $Z_{i-1}$  :  $X_i = Z_{i-1} \Delta Z_i$ .
- L'axe *Yi* est déterminé de telle manière à constituer un trièdre direct.

Il est à noter que le choix du référentiel de base est arbitraire, pour autant que l'axe *Z*0 soit le long de l'axe de mouvement de l'articulation 1, de même le référentiel de l'outil terminal pourra être placé n'importe où, tant que l'axe *Xn* est normal à *Z<sup>n</sup>* <sup>−</sup><sup>1</sup> . Il est maintenant possible de définir les paramètres cinématique, de la manière suivante:

- **1.**  $q_i$  est l'angle de l'axe  $X_{i-1}$  vers l'axe  $X_i$  autour de l'axe  $Z_{i-1}$
- 2. *a<sub>i</sub>* est l'angle de l'axe  $Z_{i-1}$  vers l'axe  $Z_i$  autour de l'axe  $X_i$
- **3.** *ai* est la distance comprise entre l'intersection de l'axe *Z<sup>i</sup>* <sup>−</sup>1 avec l'axe *X<sup>i</sup>* et l'origine du référentiel i le long de l'axe *X<sup>i</sup>*
- **4.** *di* est la distance comprise entre l'origine du référentiel i-1 et l'intersection de l'axe *Z<sup>i</sup>* <sup>−</sup>1 avec l'axe *Xi* le long de l'axe *Z<sup>i</sup>* <sup>−</sup><sup>1</sup>

Enfin, nous allons présenter dans ce qui suit l'algorithme qui permet de traiter n'importe quelle configuration d'un robot manipulateur de n degrés de liberté :

- **1.** Etablir le système de coordonnée lié à la base, en s'assurant que l'axe *Z*0 est bien selon l'axe de rotation de l'articulation 1, et qu'il pointe vers « l'épaule » du bras manipulateur.
- **2.** pour chaque articulation i=1,.., n-1 faire les étapes 3 à 6.
- **3.** aligner l'axe *Zi* avec l'axe de l'articulation i+1.
- **4.** Etablir l'origine de chaque système de coordonnées, celui-ci sera donnée par l'intersection de l'axe *Z<sup>i</sup>* <sup>−</sup>1 et *Zi* ou bien l'intersection de leurs normale avec l'axe *Z<sup>i</sup>* .
- **5.** Etablir l'axe  $X_i$  selon la règle suivante :  $X_i = \pm (Z_i 1 \Delta Z_i) / ||Z_i 1 \Delta Z_i||$  ou bien le long de la normale commune aux axes  $Z_i$  et  $Z_{i-1}$ .
- **6.** Etablir l'axe *Y<sub>i</sub>*, selon la règle suivante :  $Y_i = \pm (Z_i \wedge X_i) / ||Z_i \wedge X_i||$ , afin d'établir le trièdre direct (*Xi*,*Yi*,*Zi*).
- **7.** Etablir l'axe *Zn* selon la direction de l'axe *Z<sup>n</sup>* <sup>−</sup><sup>1</sup> , et en sortant du corps de robot
- **8.** déterminer les paramètres de chaque articulation : i=1,n-1.

Une fois ces étapes effectuées, nous déterminons les matrices de transitions relatives à chaque articulation, elle sont données en fonction des paramètres décrits ci-dessus et en remarquant qu'un point *ri* exprimé dans le référentiel i, peut être exprimé dans le référentiel i+1 en opérant les transformations successives suivantes :

- **1.** Rotation autour de l'axe  $Z_{i-1}$  d'un angle  $q_i$  afin d'aligner l'axe  $X_{i-1}$  avec l'axe  $X_i$ .
- **2.** Translation le long de l'axe  $Z_{i-1}$  d'une distance  $d_i$ , afin de faire coïncider  $X_i$  et  $X_{i-1}$ .
- **3.** Translation le long de l'axe  $X_i$  d'une distance  $a_i$  afin de faire coïncider les origine des axes *Xi* et *Xi*−<sup>1</sup>
- **4.** Rotation autour de l'axe *Zi*−<sup>1</sup> d'un angle *qi* afin de faire coïncider les deux systèmes de coordonnées i et i-1.

Ce qui donne la matrice de transformation homogène suivante :

$$
A_i^{i-1} = T_{Z,d} \times R_{Z,q} \times T_{X,a} \times R_{X,a}
$$
\n(I.1)

$$
A_i^{i-1} = \begin{bmatrix} \cos q_i & -\sin a_i \sin q_i & \sin a_i \sin q_i & a_i \cos q_i \\ \sin q_i & -\sin a_i \cos q_i & \sin a_i & a_i \\ 0 & \sin a_i & \cos a_i & d_i \\ 0 & 0 & 0 & 1 \end{bmatrix}
$$
(I.2)

Nous allons appliquer l'algorithme donné ci-dessus sur le PUMA à 2 ddl

#### **I.2.2 Application au PUMA à 2 ddl**

Dans ce travail, nous avons opté pour un robot planaire PUMA à 2 degrés de liberté [Fu 87] (seule les articulations 1 et 2 du robot industriel PUMA sont prise en compte). Le schéma descriptif de ce manipulateur est donné à la figure I.2

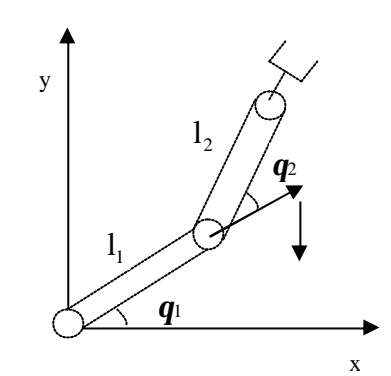

**Figure 1.2 Présentation du PUMA à 2 degrés de liberté**

Les paramètres de la transformation D-H du robot, sont regroupés dans le tableau suivant :

| Articulation                                         |    | $\boldsymbol{a}$ | u | а |
|------------------------------------------------------|----|------------------|---|---|
|                                                      |    |                  |   |   |
|                                                      | u› |                  |   |   |
| $T1.11. T1 R.  M.1. N H. 1. N T1. 1. N T14. A. 1.11$ |    |                  |   |   |

**Tableau I.1 Paramètre de D-H pour le PUMA à 2 d d l**

L'implémentation des repères pour chaque liaison, en suivant les étapes de l'algorithme cité ci-dessus, et illustrée sur la figure I.3  $\iota$ 

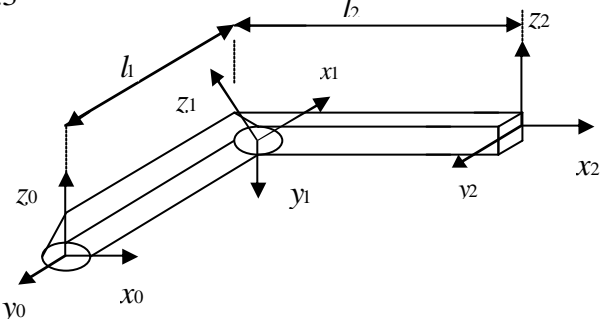

#### **figure I.3 Implémentation de la méthode de D-H**

Ainsi en utilisant l'algorithme de la représentation de D-H nous aboutissons aux matrices de transformations homogènes suivantes:

$$
A_1^{0} = \begin{bmatrix} a & -s1 & 0 & hc1 \\ s1 & c1 & 0 & h51 \\ 0 & 0 & 1 & 0 \\ 0 & 0 & 0 & 1 \end{bmatrix}, A_2^{1} = \begin{bmatrix} c2 & -s2 & 0 & l2c2 \\ s2 & c2 & 0 & l2s2 \\ 0 & 0 & 1 & 0 \\ 0 & 0 & 0 & 1 \end{bmatrix}, A_2^{0} = \begin{bmatrix} c12 & -s12 & 0 & l(\alpha + c12) \\ s12 & c12 & 0 & l(\alpha + s12) \\ 0 & 0 & 1 & 0 \\ 0 & 0 & 0 & 1 \end{bmatrix}
$$
(I.3)

avec:  $c_i = \cos q_i$ ,  $s_i = \sin q_i$ ,  $c_{12} = \cos(q_1 + q_2)$ ,  $s_{12} = \sin(q_1 + q_2)$ .

### **I.2.3 Modélisation géométrique**

Les transformations précédentes peuvent être utilisées pour établir les relations entre les coordonnées généralisées. En effet, le modèle géométrique consiste à résoudre l'équation de transformation afin de trouver la position de l'élément terminale en terme d'angles et de déplacements entre les articulations. Les angles et déplacements entre les articulations sont appelés: coordonnées articulaires alors que les positions de l'élément terminal «outil de travail» dans l'espace sont décrites comme étant des coordonnées opérationnelles ou cartésiennes. Il y a deux types de modèle géométrique le modèle géométrique direct et inverse :

Le modèle géométrique direct qui s'obtient en égalisant la matrice de transformation homogène qui relie l'élément terminal a la base ( $A_0$ <sup>2</sup> dans notre cas) et la matrice de transformation générale.

$$
A_2^0 = \begin{bmatrix} X_x & Y_x & Z_x & P_x \\ X_y & Y_y & Z_y & P_y \\ X_z & Y_z & Z_z & P_z \\ 0 & 0 & 0 & 1 \end{bmatrix}
$$
 (I.4)

 $(X_X \mid X_Y \mid X_Z)^T$  est l'orientation de l'élément terminale suivant l'axe *X* de la base.

 $(Y_X \ Y_Y \ Y_Z)^T$  est l'orientation de l'élément terminale suivant l'axe *Y* de la base.

 $(Z_X \, Z_Y \, Z_Z)^T$  est l'orientation de l'élément terminale suivant l'axe  $Z$  de la base.

 $(P_x \quad P_y \quad P_z)^T$  est la position de l'élément terminale.

On trouve donc:

$$
\begin{cases}\nx = P_x = l(\alpha + c_{12}) \\
y = P_y = l(s_1 + s_{12}) \\
z = P_z = 0\n\end{cases}
$$
\n(1.5)

Cette équation est appelé modèle géométrique direct du robot manipulateur, elle peut être obtenu facilement en utilisant les relations trigonométrique et en se référant à la figure I.2. Le modèle géométrique inverse est obtenu en inversant l'équation (I.5), Il donne la configuration géométrique du robot en fonction de la position de l'élément terminal et ne conduit pas toujours à une solution unique. En partant de l'équation (I.5), on obtient:

 $2 + 1,2$ 

+  $=\frac{\pi}{2l}$  $x^2 + y$ 

−

$$
x^2 + y^2 = 2l^2(1+c_2)
$$
 (I.6)

donc 
$$
\boldsymbol{q}_2 = arctg(\frac{\sqrt{1-A^2}}{A})
$$
 (I.7)

 $A = \frac{x+y}{2l} - 1$  (I.8)

avec  $A = \frac{x + y}{2l^2} - 1$ 

 $d'$  autre part :

$$
x = l (1+c_2) c_1 - l s_1 s_2 \tag{I.9}
$$

$$
y = l (1+c_2) s_1 + l c_1 s_1 \tag{I.10}
$$

$$
\frac{y}{x} = \frac{\frac{(S_1)}{C_1} + \frac{S_2}{1 + C_2}}{1 - \frac{S_1 S_2}{C_1 (1 + C_2)}}
$$
(I.11)

En utilisant la relation suivante :  $arctg(a) + arctg(b) = arctg(\frac{a+b}{1-ab})$ 

$$
\mathbf{q}_1 = \arctg(\frac{x}{y}) - \arctg(\frac{s_2}{1+c_2})\tag{I.12}
$$

Nous obtenons :

$$
a = \frac{s_1}{c_1} = tg(q) \text{ et } b = \frac{s_2}{1+c_2} \tag{I.13}
$$

Les équations (I.7) et (I.12) représentent le modèle géométrique inverse du robot manipulateur

#### **I.3 Génération de trajectoire**

En se basant sur la définition de robots donnée précédemment, à savoir que l'organe terminal du robot PUMA accomplit un certain mouvement dans l'espace établi au préalable par l'opérateur. Le mouvement ainsi réalisé est appelé trajectoire. En effet, à chaque point de coordonnées généralisées correspondantes suivant la trajectoire décrite par l'élément terminal, nous trouvons une relation entre les coordonnées généralisées ( *q<sup>i</sup>* ) et les paramètres introduits pour décrire cette même trajectoire.

La trajectoire désirée que le robot doit exécuter est un cercle dans le plan (*O*,*X*,*Y*) situé à une distance  $(C_{X_0}, C_{Y_0})$  de repère *R*<sup>0</sup> du robot et de rayon R. Les équations du cercle dans le repère  $(O, X, Y)$  sont:

$$
\begin{cases}\nX = C_{x_0} + R\cos(\mathbf{wt}) \\
Y = C_{y_0} + R\sin(\mathbf{wt})\n\end{cases}
$$
\n(1.13)\n
$$
\begin{cases}\nC_{x_0} = (2l - R)\cos(\frac{\mathbf{p}}{4}) \\
C_{y_0} = (2l - R)\cos(\frac{\mathbf{p}}{4})\n\end{cases}
$$
\n(1.14)

donc

A partir des coordonnées généralisées établies pour un point quelconque dans l'espace, nous déterminons leurs évolutions en fonction du temps pour une trajectoire circulaire, ce qui revient à calculer  $q_1$  et  $q_2$  pour chaque point du cercle.

Etant donné que nous avons *q*1 et *q*<sup>2</sup> , équations (I.7) et (I.12), nous déterminons les vitesses et accélérations de trajectoire circulaire à partir des coordonnées généralisées du modèle géométrique inverse.

$$
\begin{cases}\n\boldsymbol{q}_2 = q_{d2} = \arccos\left[\frac{1}{2}\left(\frac{r}{l}\right)^2 - 1\right] \\
\boldsymbol{q}_1 = q_{d1} = \boldsymbol{j} - \arcsin\left[\frac{l}{r}\sin(\boldsymbol{p} - q_{d2})\right]\n\end{cases} \tag{I.15}
$$

où l'indice d veut dire " désiré ". Sachant que

$$
\begin{cases}\n\dot{x} = -Rw \sin(wt) \\
\dot{y} = Rw \cos(wt)\n\end{cases}
$$
\n(1.16)

Nous déterminons après quelques calculs la dérivée simple et double de vitesse et d'accélération généralisés  $\dot{q}_{d2}$  et  $\ddot{q}_{d2}$  avec

$$
\begin{cases}\nq_{d2} = \arccos(\mathbf{m}) \\
\mathbf{m} = \frac{1}{2}(\frac{l}{r})^2 - 1 \\
\mathbf{m} = \frac{r\dot{r}}{l^2} \\
\dot{q}_{d2} = -\frac{\mathbf{m}}{\sqrt{1 - \mathbf{m}^2}} \\
\ddot{q}_{d2} = -\frac{(\dot{r}^2 + \ddot{r}r)(1 - \mathbf{m}^2) + \mathbf{m}\dot{r}r\dot{r}}{(1 - \mathbf{m}^2)\sqrt{1 - \mathbf{m}^2}}\n\end{cases}
$$
\n(1.18)

La même méthode est appliquée pour *q*<sup>1</sup> , nous obtenons alors :

 $\mathbf{I}$  $\mathbf{I}$ 

 $\mathbf{I}$  $\mathbf{I}$ 

 $\left| \right|$ 

∤

 $\mathsf{L}$ 

$$
\begin{cases}\n\dot{q}_{d1} = \mathbf{j} - \mathbf{j}_1 \\
\ddot{q}_{d1} = \mathbf{j} - \mathbf{j}_1\n\end{cases}
$$
\n(I.19)

avec

$$
\mathbf{j} = \arctan(\frac{x}{y})
$$
\n
$$
\mathbf{j} = \arcsin[\frac{l}{r}\sin(\mathbf{p} - q_{d2})]
$$
\n
$$
\mathbf{j} = \frac{(\ddot{y}x - \ddot{x}y)r - 2\dot{r}(\dot{y}x - \dot{x}y)}{r}
$$
\n
$$
\mathbf{j} = \frac{\ddot{q}\sqrt{1-q^2} + \dot{q}\dot{f} \cdot q}{1-q^2}
$$
\n
$$
\mathbf{q} = \frac{l}{r}\sin(\mathbf{p} - q_{d2})
$$
\n(1.20)

Le comportement dynamique du robot exige d'imposer des trajectoires réalisables. Le choix d'une trajectoire est relié à l'évolution de la position, la vitesse et l'accélération. En effet, la continuité en position, vitesse et accélération offre au robot la possibilité de poursuivre cette trajectoire avec des commandes réalisables. La décomposition de la tâche en plusieurs points intermédiaires, nécessite une continuité de premier et second type. La connaissance des conditions aux limites permet le calcul direct des paramètres des polynômes du troisième degré permettant une continuité en position et en vitesse. Cette tache se traduit par le passage d'un état d'équilibre à un autre état d'équilibre.

 $\sqrt{ }$ 

#### **I.4 Modélisation dynamique**

 Les équations dynamiques du mouvement d'un bras manipulateur, sont l'ensemble des équations mathématiques décrivant le comportement dynamique du manipulateur, de telles équations sont utilisées pour la simulation par ordinateur, du mouvement du bras manipulateur, ainsi que pour la conception d'une commande en vue de satisfaire les performances imposées.

Le modèle du bras manipulateur, peut être déterminé à partir des approches conventionnelles, l'approche de L-E ou celle de N-E, qui peuvent être ainsi systématiquement appliquées en vue de déterminer le modèle dynamique de robot manipulateur, cependant, il est à noter qu'il existe plusieurs variantes de ces deux approches telles que «QUICKER'S–L-E», «HOLLERBACH'S RECURSIVE LAGRANGE», «LEE'S GENERALIZED D'ALEMBERT G.D ». Ces approches peuvent aboutir à des équations dont la structure est différente, car elles ont été conçues pour différentes tâches. Dans ce qui suit, nous allons présenter uniquement les approches de L-E et N-E [Fu 87].

#### **I.4.1 Approche de LAGRANGE-EULER**

Les équations générales du mouvement de bras manipulateur peuvent être convenablement exprimées par l'application directe du formalisme de L-E, celui-ci associé à la représentation de D-H, peut constituer un algorithme efficace et compact afin d'aboutir aux équations décrivant le mouvement du bras manipulateur.

L'algorithme est exprimé sous forme matricielle, ce qui facilite l'analyse et l'implémentation sur ordinateur. La détermination des équations dynamiques d'un bras manipulateur à n ddl est basée sur le fait que la matrice homogène de transformation relie le référentiel de la liaison i à celui de la liaison i-1. L'équation de L-E est donnée par :

$$
\frac{d}{dt} \left[ \frac{\partial L}{\partial \frac{dq_i}{dt}} \right] - \frac{\partial L}{\partial q_i} = t_i
$$
\n(I.21)

où

avec :

L: fonction de Lagrange,  $L = E_c − E_p$ .

*E<sup>c</sup>* : énergie cinétique totale du bras manipulateur.

*E<sup>p</sup>* : énergie potentielle totale du bras manipulateur.

*qi* : *ieme i* coordonnée généralisée.

*dt dq<sup>i</sup>* : dérivée première par rapport au temps de *q<sup>i</sup>* .

 $t_i$ : force généralisées appliquées à la  $i^{eme}$  articulation.

#### **I.4.2 Energie cinétique du robot manipulateur**

Le formalisme de L-E exige la connaissance de l'énergie cinétique du système physique, qui à son tour exige la connaissance de la vitesse de chaque liaison.

Soient *i*<sub>l</sub> les coordonnées homogènes d'un point fixe appartenant à la liaison i, par rapport au référentiel de la liaison i, <sup>0</sup>r<sub>i</sub> ces coordonnées par rapport au référentiel fixe de la base.

Now, we have:

\n
$$
{}^{0}r_{i} = A_{i}^{0} \times {}^{i}r_{i}
$$
\n(I.22)

 $A_i^0 = A_i^0 \times A_i^1 \times \dots \times A_i^{i-1}$ (I.23)

 $\frac{i}{\zeta}$   $\partial A_i^0$   $dq_j$ 

 $\overline{q}$  *j*  $\overline{q}$  *j*  $\overline{q}$  *j*  $\dot{a}_i = \sum_{i=1}^i \frac{\partial A_i^0}{\partial q_i} \cdot \frac{dq_j}{dt}$ .  $i\eta_i$ *q*  $v_i = \sum_{i=1}^{i} \frac{\partial A_i^0}{\partial x_i} \frac{dq_i}{dt}$ . 1  ${}^{0}\mathcal{V}_{i} = \sum_{j=1}^{i} \frac{\partial A_{i}^{0}}{\partial q_{j}} \frac{dq_{j}}{dt}.$ 

Puisqu'il s'agit d'une liaison rigide, il s'ensuit que :  $\frac{d}{dt}$ =0  $d<sup>i</sup>r<sub>i</sub>$ 

d'où 
$$
{}^{0}v_{i} = \frac{d^{0}r_{i}}{dt} = {}^{i}n(\frac{d^{0}r_{i}}{dt}) = {}^{i}r_{i}(\frac{d^{0}A_{i}}{dt})
$$
 (I.24)

 $=\sum_{i=1}^{i}\frac{\partial A_{i}^{0}}{\partial x_{i}}\cdot\frac{dq_{i}}{dt}$  in (I.25)

d'une manière générale, nous trouvons : *<sup>i</sup>*

En remarquant que la dérivée précédente de la matrices  $A_i^0$  peut être obtenu aisément à l'aide de la matrice *Qi* définie pour une structure à articulations rotationnelles, comme suit :

$$
Q = \begin{bmatrix} 0 & -1 & 0 & 0 \\ 1 & 0 & 0 & 0 \\ 0 & 0 & 0 & 0 \\ 0 & 0 & 0 & 0 \end{bmatrix}
$$
 (I.26)

et pour une structure à articulations prismatiques, comme suit :

$$
Q_i = \begin{bmatrix} 0 & -1 & 0 & 0 \\ 0 & 0 & 0 & 0 \\ 0 & 0 & 0 & 1 \\ 0 & 0 & 0 & 0 \end{bmatrix}
$$
 (I.27)

Nous obtenons :

 $\mathbf{I}$  $\left\{ \right.$  $\overline{\phantom{a}}$ ≤ ≥  $\frac{\partial \Delta \gamma}{\partial q_j} =$  $=\frac{\partial A_{\gamma}}{\partial q_{j}} = \begin{cases} 0 & \text{si} \\ A_{j-1}^{0} Q_{j} A_{i}^{j-1} & \text{si} \end{cases}$ 0 si  ${}^{0}_{j-1}Q_jA_i^{j-1}$ 0  $A_{i-1}^0 Q_j A_i^{j-1}$  si  $j \leq i$ *j i q*  $U_{ij} = \frac{\partial A_i^0}{\partial q_j} = \begin{cases} 0 \\ A_{j-1}^0 Q_j A_i^j \end{cases}$  $ij = \frac{\partial I}{\partial q_j}$ (I.28)

d'où en utilisant les notations précédentes, on aura :

$$
{}^{0}v_{i} = \sum U_{ij} \frac{dq_{j}}{dt} \cdot n \tag{I.29}
$$

Si on désigne par *Eci* l'énergie cinétique de la liaison i, et par *dEci* l'énergie cinétique d'une particule de masse dm de l'articulation i, on a:

$$
dE_{ci} = \frac{1}{2} \left( \frac{dx}{dt} \right)^2 + \left( \frac{dy_i}{dt} \right)^2 + \left( \frac{dz_i}{dt} \right)^2 \right) dm
$$
 (I.30)

$$
dE_{ci} = \frac{1}{2}trace({}^{0}v_{i}.{}^{0}v_{i}^{T}).dm
$$
\n(1.31)

En substituant, l'équation (I.25) dans (I.31), on trouve:

$$
dE_{ci} = \frac{1}{2} \, trace \left[ \sum_{p=1}^{i} \sum_{r=1}^{i} U_{ip} \left( \, \int r \, dm \, \, \int r \, \int r \, dr \, \, dr \, \right) \right] \tag{I.32}
$$

L'énergie cinétique totale de l'articulation i est donc donnée par :

$$
E_{ci} = \frac{1}{2} \, trace \left[ \, \sum_{p=1}^{i} \sum_{r=1}^{i} U_{ip} \left( \int^{i} n \, ^{i} r_{i}^{T} \right) U_{ir}^{T} \, \dot{q}_{p} \, \dot{q}_{r} \, \right] \tag{I.33}
$$

Le terme entre parenthèse représente l'inertie de l'articulation et peut s'écrire sous forme matricielle comme suit:

$$
\begin{bmatrix}\n\int x_i^2 \, dm & \int x_i y_i \, dm & \int x_i z_i \, dm & \int x_i \, dm \\
\int y_i x_i \, dm & \int y_i^2 \, dm & \int y_i \, z_i \, dm & \int y_i \, dm \\
\int x_i z_i \, dm & \int z_i \, y_i \, dm & \int z_i \, dm & \int dm\n\end{bmatrix}
$$
\n(1.34)

Cette matrice d'inertie peut être exprimée à l'aide des moments d'inertie de la liaison i par rapport aux principaux axes du référentiel(*x<sup>i</sup>* ,*y<sup>i</sup>* ,*zi*).

$$
\begin{bmatrix}\n\frac{-I_{xx}+I_{yy}+I_{zz}}{2} & I_{xy} & I_{xz} & m\bar{x}_i \\
I_{xy} & \frac{I_{xx}-I_{yy}+I_{zz}}{2} & I_{yz} & m\bar{y}_i \\
I_{xz} & I_{yz} & \frac{I_{xx}+I_{yy}-I_{zz}}{2} & m\bar{z}_i \\
m\bar{x}_i & m\bar{y}_i & m\bar{z}_i & m\n\end{bmatrix}
$$
\n(1.35)

Il s'ensuit que l'énergie totale du bras manipulateur sera la suivante :

$$
E_{\text{Totale}} = \frac{1}{2} \sum_{i=1}^{n} \left( \sum_{p=1}^{i} \sum_{r=1}^{i} \text{trace}(U_{ip} \ J_i \ U_{ir}^T) \ q_p \ q_r \right) \tag{I.36}
$$

### **I.4.3 Energie potentiel du bras manipulateur**

L'énergie potentielle de l'articulation i *Epi* est donnée par:

$$
E_{ci} = -m_i g.(A_i^{0,i} n)
$$
\n
$$
(I.37)
$$

$$
E_c = -m_i g.(A_i^{0,i} n) \tag{I.38}
$$

tel que g: est le vecteur gravitation:  $g = (0 \quad 0 \quad -|g| \quad 0)^T$ 

#### **I.4.4 Equation dynamique du bras manipulateur**

La fonction de Lagrange sera donnée par :

$$
L = \frac{1}{2} \sum_{i=1}^{n} \left( \sum_{p=1}^{i} \sum_{r=1}^{i} trace(U_{ip} J_{i} U_{ir}^{T}) \dot{q}_{p} \dot{q}_{r} \right) + \sum_{i=1}^{n} m_{i} g(A_{i}^{0} r_{i}^{i}) \qquad (I.39)
$$

En appliquant l'équation (I.8) à la fonction Lagrangienne donnée ci-dessus.

nous trouvons:  $\bm{t}_i = \sum_{j=i}^n \sum_{k=1}^i tr(U_{ik} J_j U_{jk}^T) \frac{d^2 q_k}{dt^2} + \sum_{j=i}^n \sum_{k=1}^i \sum_{m=1}^j tr(U_{jkm} J_j U_{ji}^T) \dot{q}_k \dot{q}_m - \sum_{j=i}^n \sum_{j=i}^j tr(U_{ij} U_{ij}^T) \dot{q}_k \dot{q}_j$ *j i i k n j i*  $\sum m_i$   $g$   $U$   $_{ji}$  $r^j_j$ *j m*  $\sum_{j=1}^{n} \sum_{j=1}^{i} tr(U_{ik} J_{j} U_{jk}^{T}) \frac{d^{2} q_{k}}{dt^{2}} + \sum_{j=1}^{n} \sum_{j=1}^{i} \sum_{j=1}^{j} tr(U_{jkm} J_{j} U_{ji}^{T})$ *j i i k*  $T_i = \sum_{i=i} \sum_{k=1} tr \left( U_{ik} J_j U_{jk}^T \right) \frac{d^2 q_k}{dt^2} + \sum_{i=i} \sum_{k=1} \sum_{m=1} tr \left( U_{jkm} J_j U_{ji}^T \right) \dot{q}_k \dot{q}_m - \sum_{i=i} m_i\ g\ U_{ji} r_i$  $d^2q$  $tr\bigl(U_{\ i k}\, J_{\ j}\, U\,$ 2  $\sum_{j=i}^{1} \sum_{k=1}^{1} \sum_{m=1}^{1}$ 2 1  $t_i = \sum \sum tr(U_{ik} J_j U_{ik}^T) \frac{d^2y_k}{dx^2} + \sum \sum \sum tr(U_{jkm} J_j U_{ij}^T) \dot{q}_k \dot{q}_m - \sum m_i g U_{ij} r_i^j$  (1.40)  $\mathbf{I}$  $\mathbf{I}$  $\mathfrak l$  $\vert$ ₹  $\overline{1}$  $\langle j \rangle$  ou i $\langle$  $\leq k \leq$  $≤ j≤$  $=\left\{A_0^{j-1}Q_JA_{j-1}^{k-1}Q_kA_{k-1}^i\right\}$  $^{-1}Q_{^k}A^{j-1}_{k-1}Q_{^j}A^i_{j-1}$ *i j ou i k*  $A_0^{j-1}Q_JA_{i-1}^{k-1}Q_kA_{k-1}^i$  ; j $\leq k \leq i$  $A_0^{k-1} Q_k A_{k-1}^{j-1} Q_j A_{j-1}^i \qquad ; k \leq j \leq i$  $U_{ijk} = \left\{ A_0^{j-1} Q_J A_{j-1}^{k-1} Q_k A_k^i \right\}$  $A^{j-1}_{k-1}Q_{j}A^{j-1}_{k}$ *ijk*  $0 \qquad \qquad ;$ ;  $j \leq k \leq i$  $; k \leq j \leq i$  $_{0}^{j-1}Q_{J}A_{j-1}^{k-1}Q_{k}A_{k-1}^{i}$  $^{k-1}_{0}\!Q_{\!k}A^{j-1}_{\!k-1}\!Q_{j}A^{i}_{j-1}$ (I.41)

Où  $t_i$  est le couple généralisé appliqué à la  $i^{eme}$  articulation.

L'écriture matricielle de l'équation dynamique de mouvement du bras manipulateur est la suivante :

$$
\mathbf{t} = D(q) \cdot \frac{d^2 q}{dt^2} + h(q \cdot \frac{dq}{dt}) + c(q)
$$
 (I.42)

avec:

- $D_{ik} = \sum_{j=\max(i,k)}^{n} tr(U_{jk}.J_jU_{ji}^T)$  $=$   $\sum_{n=1}^{\infty}$  $j = max(i, k)$  $D_{ik} = \sum\limits_{j} \prod\limits_{j} \prod\limits_{j} \prod\limits_{j} \prod\limits_{j} \prod\limits_{j} \prod\limits_{j} \prod\limits_{j}$  $\overline{\max(i,k)}$ . $J_j U_{ji}^T$  i,k = 1,n
- $\bullet \qquad h_{ikm} = \sum_{j=\max(i,k,m)}^{} t \gamma \big(U_{jkm} J_{j.} U_{ji}^T\big)$  $=$   $\sum_{n=1}^{n}$  $j = max(i, k, m)$  $h$ ikm  $=$   $\sum t$ r $\left( U_{jkm} J_{j}$ .  $U_{ji}^{T}$  $\overline{\max(i, k, m)}$ .. $J_j$ ... $U_{ii}^T$  i,k,m = 1,n
- $h_i = \sum_{k=1}^{n} \sum_{m=1}^{n}$ *k n m*  $h_i = \sum \sum h$ ikm. $\dot{q}_k . \dot{q}_m$  $1 m=1$  $i=1,n$
- $c_i = \sum_{j=1}^{n}$ *j*  $c_i = \sum -m_j g$  .  $U$  *ji* .  $r_j$ 1  $i=1,n$
- **1.** les coefficients  $c_i$ ,  $D_k$ ,  $h_{ikm}$  sont en fonction des variables d'articulations  $q_i$  et des paramètres d'inertie du robot et sont appelés les coefficients dynamiques de robot manipulateur. A partir des équations données ci-dessus il est aisé de donner à chacun d'eux le sens physique correspondant.
- **2.** les coefficients  $D_k$  représentent l'accélération des variables d'articulation. pour i=k,  $D_i$  est relié à l'accélération de l'articulation i quand le couple *Ti* est appliqué. Pour *i*≠*k* , *Dik* est relié au couple de réaction induit par l'articulation k et appliqué à l'articulation i ou vice versa.
- **3.** les coefficients *c<sup>i</sup>* représentent l'effet de la charge dû à la gravité de liaison i.
- **4.** *hikm* est relié aux vitesses angulaires des articulations k et m, il s'agira de la force centrifuge générée par la vitesse angulaire  $d\mathbf{q}$ <sup>*k*</sup>/dt et exercée sur l'articulation i, autrement, il s'agira de la force Coriolis générée par les vitesses angulaires des articulations k et m. Enfin, le bon sens physique nous montre que:*hikm*=*himk* .

#### **I.4.5 Application au PUMA à 2 d d l**

Pour établir le modèle dynamique du robot, nous avons besoin de calculer les matrices  $U_j$ et *Uijk* , pour cela nous utilisons les équations (I.26),(I.27) et (I.41).

$$
Q = Q2 = \begin{bmatrix} 0 & -1 & 0 & 0 \\ 1 & 0 & 0 & 0 \\ 0 & 0 & 0 & 0 \\ 0 & 0 & 0 & 0 \end{bmatrix}, U_{11} = A10Q1A10 = \begin{bmatrix} -s_1 & -c_1 & 0 & -ls_1 \\ -c_1 & -s_1 & 0 & ls_1 \\ 0 & 0 & 0 & 0 \\ 0 & 0 & 0 & 0 \end{bmatrix}
$$
(1.43)

**Chapitre I** Modélisation du Robot Manipulateur

$$
U_{21} = Q_1 A_0^2 = \begin{bmatrix} -s_{12} & -c_{12} & 0 & -l(s_{12}-s_{1}) \\ -c_{12} & -s_{12} & 0 & l(c_{12}+c_{1}) \\ 0 & 0 & 0 & 0 \\ 0 & 0 & 0 & 0 \end{bmatrix}; \quad U_{22} = A_0^2 Q_2 A_0^2 = \begin{bmatrix} -s_{12} & -c_{12} & 0 & -l s_{12} \\ -c_{12} & -s_{12} & 0 & l c_{12} \\ 0 & 0 & 0 & 0 \\ 0 & 0 & 0 & 0 \end{bmatrix}
$$
(I.44)  
\n
$$
U_{212} = U_{221} = Q_1 A_0^1 Q_2 A_1^2 = \begin{bmatrix} -c_{12} & s_{12} & 0 & -l c_{12} \\ -s_{12} & -c_{12} & 0 & -l s_{12} \\ 0 & 0 & 0 & 0 \\ 0 & 0 & 0 & 0 \end{bmatrix}; \quad U_{211} = Q_1 A_0^2 = \begin{bmatrix} -c_{12} & s_{12} & 0 & -l(c_{12}+c_{1}) \\ -s_{12} & -c_{12} & 0 & -l(s_{12}+s_{1}) \\ 0 & 0 & 0 & 0 \\ 0 & 0 & 0 & 0 \end{bmatrix}
$$
(I.45)  
\n
$$
U_{222} = A_0^1 Q_2 A_1^1 Q_2 A_1^2 = U_{212}
$$
(I.46)

Les matrices d'inertie sont données par:

$$
J_i = \begin{bmatrix} I_i & -1 & 0 & \bar{x}m_i \\ 0 & 0 & 0 & 0 \\ 0 & 0 & 0 & 0 \\ \bar{x}_{im} & 0 & 0 & m_i \end{bmatrix}; i=1.2
$$
 (I.47)

avec:  $I_i = \frac{1}{3} m i l^2$  et  $\bar{x}_1 = \bar{x}_2 = -\frac{1}{2}$ 

Nous obtenons finalement et après quelque calcules le modèle dynamique du robot manipulateur:

$$
t(t) = D(q) \cdot \ddot{q} + h(q, \dot{q}) + c(q)
$$
(I.48)  

$$
\begin{bmatrix} t_1(q) \\ t_2(q) \end{bmatrix} = \begin{bmatrix} \frac{1}{3}ml^2 + \frac{4}{3}ml^2 + ml^2c_2 & \frac{1}{3}ml^2 + \frac{1}{2}m_2l^2c_2 \\ \frac{1}{3}ml^2 + \frac{1}{2}ml^2c_2 & \frac{1}{3}ml^2 \end{bmatrix} \begin{bmatrix} \ddot{q} \\ \ddot{q} \end{bmatrix}
$$

$$
+ \begin{bmatrix} -\frac{1}{2}ml^2s_2\dot{q}_2^2 - ml^2s_2\dot{q}_1\dot{q}_2 \\ \frac{1}{2}ml^2s_2\dot{q}_1^2 & \frac{1}{2}ml^2glc_1 + m_2gl(\frac{1}{2}c_{12} + c_1) \\ \frac{1}{2}ml^2s_2\dot{q}_1^2 & \frac{1}{2}m_2glc_{12} \end{bmatrix} \qquad (I.49)
$$

#### **I.4.6 Approche de NEWTON-EULER**

Dans la partie précédente, nous avons élaboré les équations différentielles non linéaires du second ordre obtenues par le formalisme d'E-L. L'utilisation de ces équations pour déterminer les forces généralisées à partir des positions, vitesses, accélérations généralisées pour une trajectoire donnée devient une tâche ardente et fastidieuse dès que le nombre de degrés de liberté est supérieur à deux, en plus elle nécessite un temps de calcul énorme. Dans le but d'améliorer la commande en temps réel du robot, un modèle dynamique simplifié a été proposé. Ce modèle néglige les forces de Coriolis et centrifuges, et réduit remarquablement le temps de calcul de la commande, Néanmoins, L'effet Coriolis et centrifuge est très important quant le robot est amené à suivre des trajectoires rapides. Cela dit que le modèle dynamique simplifie restreint le mouvement du robot aux plages des faibles vitesses qui ne sont pas désirables dans un environnement industriel.

La méthode de N-E est actuellement considérée comme l'approche la plus favorable et la plus exploitable. En effet, sa structure récursive la rend facilement implantable sur les calculateurs numériques. Le formalisme de N-E peut être considéré comme l'inverse du modèle dynamique obtenu par l'approche d'E-L et donc utilisé dans la commande inverse des robots manipulateurs. La méthode

de N-E utilise deux étapes pour la dérivation des forces généralisées à partir des positions vitesses et accélérations désirées. Ces deux étapes vont être déterminées dans les sections qui suivent.

#### ß **Rappel théorique**

Soit le repère fixe  $(0, X, Y, Z)$  et le repère mobile  $(0, X^*, Y^*, Z^*)$  représenté sur la figure I.4

tournant autour du repère fixe à la vitesse angulaire ? .

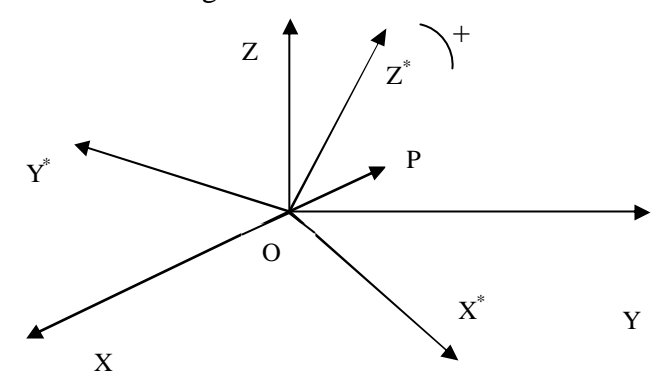

#### **Figure I.4 Rotation d'un repère par rapport à un autre**

La vitesse et l'accélération du point mobile P repère fixe (*O*,*X*,*Y*,*Z*)sont données par :

$$
\frac{dr}{dt} = \frac{dr^*}{dt} + \mathbf{W} \times r \tag{I.50}
$$

$$
\frac{d^2r}{dt^2} = \frac{d^2r^*}{dt^2} + 2w\left(\frac{dr^*}{dt} + w\right)\left(\frac{dw}{dt}\right) + \frac{dw}{dt}\left(\frac{dW}{dt}\right)
$$
\n(1.51)

où *dt dr*<sup>∗</sup> et  $\frac{d^2r}{dt^2}$ *dt d r*<sup>∗</sup> sont respectivement les vitesses, accélérations relatives du point P par rapport au

repère mobile  $(0, X^*, Y^*, Z^*)$ . Le terme  $2w \times \frac{d}{dt}$ *dr*<sup>∗</sup> 2*w*×<sup>1</sup>/<sub>1</sub> représente l'accélération complémentaire ou de Coriolis, et le terme  $w \times (w \times r)$  représente l'accélération centrifuge.

dans le cas ou le repère  $(0, X^*, Y^*, Z^*)$  possède un mouvement de translation par rapport au repère fixe, figure I.5 Z∗

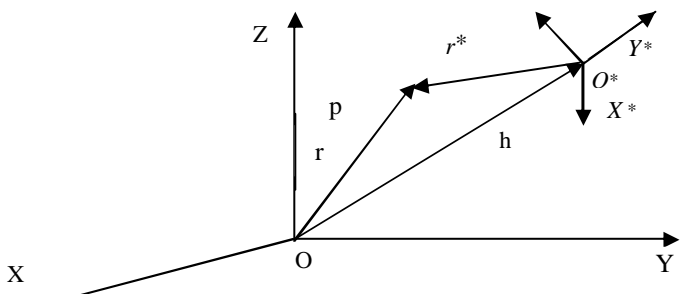

**Figure 1.5 Mouvement de translation et de rotation d'un repère**

La vitesse et l'accélération absolu du point P s'exprime par:

$$
v(t) = \frac{dr^*}{dt} + \frac{dh}{dt} = \frac{dr^*}{dt} + \mathbf{w} \times r^* + \frac{dh}{dt}
$$
 (I.52)

$$
a(t) = \frac{d^2r^*}{dt} + 2w \times \frac{dr^*}{dt} + w \times (w \times r^*) + \frac{dw}{dt} \times r^* + \frac{d^2h}{dt^2}
$$
 (I.53)

Les équations (I.52) à (I.53) vont être utilisées pour déterminer les vitesses et accélérations linéaires et angulaires de chaque liaison par rapport à la liaison adjacente.

#### **I.4.7 Application au repère lié aux liaisons d'un robot**

Soit *vi* et *wi* les vitesses linéaires et angulaires du repère (*xi*, *yi*,*zi*) par rapport à la base (*x*<sub>0</sub>,*y*<sub>0</sub>,*z*<sub>0</sub>),  $W_i^*$  est la vitesse angulaire du point o par rapport à la base, figure I.1.

Nous avons:  $\mathbf{w}_i = \mathbf{w}_{i-1} + \mathbf{w}_i^*$ 

avec:

$$
\mathbf{W}_i^* = \begin{cases} z_{i-1} \dot{q}_i & \text{si} \quad \Re \\ 0 & \text{si} \quad \Im \end{cases} \tag{I.54}
$$

où  $\Re$  désigne une liaison rotationnelle et  $\Im$  une liaison translationnelle. Nous obtenons donc :

$$
\mathbf{w}_{i} = \begin{cases} \mathbf{w}_{-1} + z_{i-1} \dot{q}_{i} & \text{si} \quad \Re \\ \mathbf{w}_{i-1} & \text{si} \quad \Re \end{cases}
$$
(I.55)

$$
\mathbf{w}_{i} = \begin{cases} w_{i-1} + z_{i-1}q_{i} + w_{i-1} \times (z_{i-1}q_{i}) & \text{si} \quad \Re \\ w_{i-1} & \text{si} \quad \Im \end{cases}
$$
(I.56)

les vitesses et accélérations linéaires de la liaison i sont obtenues en utilisant les équations (I.51) à (1.55) et peuvent être exprimées par :

$$
v_i = \begin{cases} \mathbf{W}_i \times P_i^* + v_{i-1} & si \mathfrak{R} \\ z_{i-1} \dot{q}_i + \mathbf{W} \times (\mathbf{W}_i \times P_i^*) + v_{i-1} & si \mathfrak{R} \end{cases}
$$
(I.57)

$$
a_i = \begin{cases} \n\dot{W} \times P_i^* + \dot{W} \times (\dot{W} \times P_i^*) + \dot{V}_{i-1} & si \mathcal{R} \\ \nz_{i-1} \ddot{q}_i + \dot{W} \times P_i^* + 2 \dot{W} \times (z_{i-1} \dot{q}_i) + \dot{W} \times (\dot{W} \times P_i^*) + \dot{V}_{i-1} & si \mathcal{S} \n\end{cases} \tag{I.58}
$$

### **I.4.8 Equation récursives de mouvement du robot**

Après avoir obtenu les informations cinématiques de chaque liaison $(v_i, a_i, w_i, w_i)$ , nous allons déterminer les équations du mouvement du robot en utilisant le principe de d'Alembert. Le principe met en évidence les conditions d'équilibre statique, et s'annonce comme suit :

Pour chaque système mécanique, la somme algébrique des forces extérieures et de forces de résistances dans n'importe quelle direction et appliquée sur un point est nulle. Considérant une chaîne de liaisons articulées (figure I.6).

Nous définissons les paramètres suivants :

O: centre de masse de liaison i.

 $\overline{s_i}$ : Position du centre du masse par rapport au repère  $R_i(x_i, y_i, z_i)$ .

 $\overline{v}_i$ , $\overline{a}_i$  Vitesses et accélérations linéaires absolues du centre de masse par rapport à la base.

*F<sup>i</sup>* : La force extérieure totale exercée sur la liaison i en son centre de masse.

*N<sup>i</sup>* : Le moment extérieure totale exercée sur la liaison i en son centre de masse.

*I<sup>i</sup>* : Matrice d'inertie de la liaison i calculée autour de son centre de masse et par rapport à la base.

*f<sup>i</sup>* : Force appliquée sur la liaison i par la liaison i-1 par rapport au repère *Ri*−<sup>1</sup> .

*n<sub>i</sub>* : Moment appliqué sur la liaison i par la liaison i-1 par rapport  $R$ <sup>*i*-1</sup>.

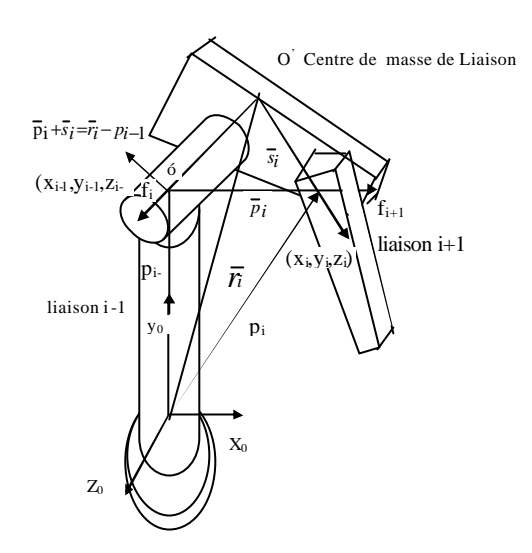

**Figure I.6 force et moments pour diverses liaisons**

on a :

$$
F_i = \frac{d(m_i \overline{v}_i)}{dt} = m_i \overline{a}_i
$$
 (I.59)

$$
N_i = \frac{d(I_i \mathbf{w}_i)}{dt} = I_i \dot{\mathbf{w}}_i + \mathbf{w}_i \times (I_i \mathbf{w})
$$
(I.60)

La vitesse et l'accélération absolues du centre de masse sont données par :

$$
\overline{\nu_i} = \nu_i + \mathbf{W}_i \times \overline{\mathbf{S}}_i \tag{I.61}
$$

$$
\overline{a_i} = \dot{v_i} + \dot{w_i} \times \overline{s_i} + w_i \times (w_i \times \overline{s_i})
$$
\n(1.62)

Les équations reliant les forces et moments exercées sur la liaison i à celles exercées sur la liaison i+1 sont données par:

$$
f_i = m_i \overline{a_i} + f_{i+1} \tag{I.63}
$$

$$
n_i = n_{i+1} + P_i^* \times f_{i+1} + (P_i^* + \overline{s_i}) \times F_i + N_i
$$
\n(1.64)

Ces équations récursives peuvent être utilisées pour obtenir les forces et moments pour chaque liaisons i  $f_{n+1}$ ,  $n_{n+1}$  sont respectivement les forces et moments appliquées par l'élément terminal sur un objet extérieur du système.

Dans la modélisation cinématique, nous avons vu que si la liaison i est rotationnelle, elle va tourner d'un angle *qi* par rapport au *Ri*−1 suivant l'axe *zi*−<sup>1</sup> . Donc le couple appliqué sur l'articulation i est la somme de projection de *n<sub>i</sub>* sur l'axe *zi*−1 et de moment visqueux. Dans le cas d'une articulation prismatique (translationnelle), cette dernière va se déplacer de *qi* le long de l'axe *zi*−<sup>1</sup> . La force appliquée sur l'articulation i est donc la somme des projections *fi* sur l'axe *zi*−1 et une force dûs au déplacement visqueux.

Nous obtenons donc:

$$
\boldsymbol{t}_{i} = \begin{cases} n_{i}^{T} z_{i-1} + b_{i} \dot{q}_{i} & \text{si} \quad \Re \\ f_{i}^{T} z_{i-1} + b_{i} \dot{q}_{i} & \text{si} \quad \Im \end{cases}
$$
(I.65)

Les équations de N-E se compose de deux ensembles d'équations récursive : les équations directes «forward équations» données par (I.56),(I.57),(I.59) et (I.63), et les équations de retour «backward équations» données par (I.59), (I.60), (I.61), (I.64), (I.65).

Les équations directes propagent les informations cinétiques de la base jusqu'à l'élément terminal. Pour les équations de retour, les couples et force de chaque liaison sont calculés récursivement de l'élément terminal jusqu'à la base.

## **I.4.9 Equations récursives modifiées**

L'inconvénient majeur des équations récursives précédentes est le fait que les matrices d'inertie *I*<sup>*i*</sup> et les paramètres géométriques  $(\bar{s}, P_i^*)$  sont établies par rapport à la base, donc ils changent quant le robot est en mouvement. Il existe une version améliorée de la méthode de N-E qui consiste à référencer toutes les vitesses, accélérations, matrices d'inertie centres de masse, forces et moments par rapport à ces repères. Par cette nouvelle méthode, le temps de calcul diminue remarquablement et devient proportionnel au nombre de ddl.

Soit la matrice de rotation du repère *Ri* vers le repère *Ri*−<sup>1</sup>

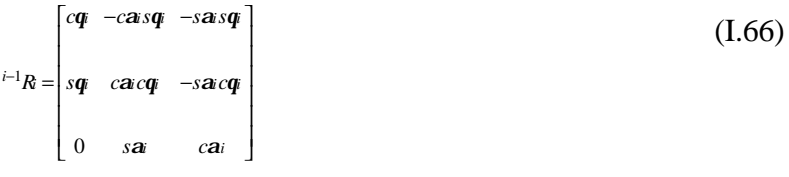

les équations de N-E par rapport au repère lié à chaque liaison deviennent:

**"** "Forward equations":  $i=1,2,...,n$ 

$$
{}^{i}R_{0}\mathbf{W}_{i} = \begin{cases} {}^{i}R_{i-1}({}^{i-1}R_{0}\mathbf{W}_{i-1} + z_{i-1}\dot{q}_{i}) & si & \Re \\ {}^{i}R_{i-1}({}^{i-1}R_{0}\mathbf{W}_{i-1}) & si & \Im \end{cases}
$$
(I.67)

$$
{}^{i}R0\dot{W}_{i} = \begin{cases} {}^{i}R_{i-1} \left[ I^{-1}R0W_{i-1} + z_0\ddot{q}_{i} + (i^{-1}R0W_{i-1}) \times z_0\dot{q}_{i} \right] & si \quad \Re \\ {}^{i}R_{i-1} \left( i^{-1}R0W_{i-1} \right) & si \quad \Im \end{cases}
$$
(I.68)

$$
{}^{i}R_{0}a_{i} = \begin{cases} ({}^{i}R_{0}\dot{w}_{i}) \times ({}^{i}R_{0}P_{i}^{*}) + ({}^{i}R_{0}w_{i}) \times ({}^{i}R_{0}\dot{w}_{i}) \times ({}^{i}R_{0}P_{i}^{*})] + {}^{i}R_{i-1}({}^{i-1}R_{0}a_{i-1}) \\ {}^{i}R_{i-1}[z_{0}\ddot{q}_{i} + {}^{i-1}R_{0}a_{i-1}] + ({}^{i}R_{0}\dot{w}_{i}) \times ({}^{i}R_{0}P_{i}^{*}) + 2({}^{i}R_{0}w_{i}) \times ({}^{i}R_{i-1}z_{0}\dot{q}_{i}) + ({}^{i}R_{i}w_{i}) \times ({}^{i}R_{0}P_{i}^{*})] \end{cases} (1.69)
$$
\n
$$
{}^{I}R_{i} = {}^{i}R_{i} = ({}^{I}R_{i}w_{i}) \times ({}^{i}R_{i}R_{i}^{*}) + ({}^{i}R_{i}w_{i}) \times ({}^{i}R_{i}R_{i}^{*}) \times ({}^{i}R_{i}R_{i}^{*}) + ({}^{i}R_{i}w_{i}) \times ({}^{i}R_{i}R_{i}^{*}) \times ({}^{i}R_{i}R_{i}^{*})
$$
\n
$$
I = {}^{i}R_{i} = ({}^{i}R_{i}w_{i}) \times ({}^{i}R_{i}R_{i}^{*}) + ({}^{i}R_{i}w_{i}) \times ({}^{i}R_{i}R_{i}^{*}) \times ({}^{i}R_{i}R_{i}^{*}) \times ({}^{i}R_{i}R_{i}^{*})
$$
\n
$$
(1.70)
$$

$$
{}^{I}R_{0}\overline{a}_{i} = ({}^{I}R_{0}\dot{\mathbf{w}}_{I}) \times ({}^{i}R_{0}\overline{s}_{i}) + ({}^{i}R_{0}\mathbf{w}_{i}) \times [({}^{i}R_{0}\mathbf{w}_{i}) \times I_{i}{}^{i}R_{0}\overline{s}_{i}] + {}^{i}R_{0}a_{i})
$$
\n(1.70)

**"Backward equations":** i=n-1,...,1

$$
{}^{i}R_{0} F_{i} = m^{I}R_{0} \overline{a}_{i} \qquad (1.71)
$$

$$
{}^{i}R_{0}N_{i} = ({}^{i}R_{0}I_{i}^{0}R)({}^{i}R_{0}\dot{w}_{i}) + ({}^{i}R_{0}w_{i})\times[({}^{i}R_{0}I_{i}^{0}R_{i})({}^{i}R_{0}w_{i})]
$$
\n(1.72)

$$
{}^{i}Rof_{i} = {}^{i}R_{0}F_{i} + {}^{i}R_{i+1}({}^{i+1}R_{0}f_{i+1})] + ({}^{i}R_{0}P_{i}^{*}) \times ({}^{i+1}R_{0}f_{i+1})] + ({}^{i}R_{0}P_{i}^{*} + {}^{i}R_{0}\overline{s}_{i}) \times ({}^{i}R_{0}F_{i}) + {}^{i}R_{0}N_{i}
$$
(I.73)

$$
\boldsymbol{t}_{i} = \begin{cases} (^{i}R_{0}n_{i})^{T}(^{i}R_{i-1}z_{0}) + b_{i}\dot{q}_{i} & \text{si} \quad \Re \\ (^{i}R_{0}f_{i})^{T}(^{i}R_{i-1}z_{0}) + b_{i}\dot{q}_{i} & \text{si} \quad \Im \end{cases}
$$
(I.74)

#### **I.5 Algorithme de Newton–Euler**

Conditions initiales : n nombre de degré de liberté.

$$
\mathbf{w}_0 = \dot{\mathbf{w}}_0 = v_0 = 0 \tag{I.75}
$$

$$
a_0 = [g_x \quad g_y \quad g_z] \tag{I.76}
$$

Etape 1: attribuer au compteur la valeur i=1

Etape 2: calcul de <sup>*i*</sup> Row<sub>i</sub></sub> ,  $\overline{R}$ <sup>*i*</sup> ,  $\overline{R}$ <sup>*i*</sup> ,  $\overline{R}$ <sup>*i*</sup> ,  $\overline{R}$ <sup>*i*</sup>

Etape 3: test si i=n aller à Etape 4 si non i=i+1 aller à Etape 2

Etape 4: calcul de  $f_{n+1}$   $n_{n+1}$  en cas de charge, s'il n'y a pas de charge, ils sont nulles

Etape 5: calcul de <sup>*i*</sup>  $R_0F_i$  ,  $R_0N_i$  ,  $R_0f_i$  ,  $R_0n_i$  et  $t_i$ 

Etape  $6:$  si i=1 go to stop si non i=i-1 aller à Etape  $6$ 

#### **1.7 Résultat de simulation**

L'évolution du robot en position, vitesse et accélération, est simulée en utilisant le modèle de connaissance établi par le formalisme de L-E. La mise sous forme d'état des équations différentielles non linéaires trouvées nous permettent d'utiliser la méthode de RANGE-KUTTA (R.K) d'ordre quatre sous les conditions initial nulle.

La mise sous forme matricielle du modèle du robot donne le système suivant [Ame 87][Bal 96]:

$$
\begin{bmatrix} t_1 \\ t_2 \end{bmatrix} = \begin{bmatrix} a & b \\ b & g \end{bmatrix} \begin{bmatrix} \ddot{q}_1 \\ \ddot{q}_2 \end{bmatrix} + \begin{bmatrix} f_1 \\ f_2 \end{bmatrix} + \begin{bmatrix} g_1 \\ g_2 \end{bmatrix} + \begin{bmatrix} b_1 \\ b_2 \end{bmatrix} \begin{bmatrix} \dot{q}_1 \\ \dot{q}_2 \end{bmatrix}
$$
\n
$$
\begin{aligned}\n\mathbf{a} &= \frac{1}{3} l^2 (m_1 + 4m_2 + 3m_2 \cos(q_2)) \\
\mathbf{b} &= m_2 l^2 (\frac{1}{3} + \frac{1}{2} \cos(q_2)) \\
\mathbf{g} &= \frac{1}{3} m_2 l^2 \\
\mathbf{g} &= -\frac{1}{3} m_2 l^2\n\end{aligned}
$$
\n(1.78)\n
$$
\mathbf{g} = \frac{1}{3} m_2 l^2
$$
\n
$$
\mathbf{f} = -m_2 l^2 \dot{q}_2 \sin(q_2) (\frac{1}{2} \dot{q}_2 + \dot{q}_1)
$$

$$
f_2 = \frac{1}{2} m_2 \sin(q_2) l^2 \dot{q}_1^2
$$
  
\n
$$
g_1 = \frac{1}{2} m_2 g l \cos(q_1) + m_2 g l [\frac{1}{2} \cos(q_1 + q_2) + \cos(q_1)]
$$
  
\n
$$
g_2 = \frac{1}{2} m_2 g l \cos(q_1 + q_2)
$$
\n(I.79)

Où :*b*<sub>1</sub> et *b*<sub>2</sub> sont les termes de frottement visqueux. Nous déterminons alors la forme d'état suivante:

$$
\begin{bmatrix}\n\dot{x} = x_2 \\
\dot{x}_2 = \frac{\left[\frac{(k_1u_1 - f_1 - g_1 - b_1\dot{q}_1)}{a} + (-k_2u_2 + f_2 + g_2 + b_2\dot{q}_2)\frac{b}{ag}}{a}\right] \\
\dot{x}_2 = \frac{\left[\frac{(k_2u_2 - f_2 - g_2 - b_2\dot{q}_2)}{a} + (-k_1u_1 + f_1 + g_1 + b_2\dot{q}_1)\frac{b}{ag}}{a^2}\right] \\
\dot{x}_4 = \frac{\left[\frac{(k_2u_2 - f_2 - g_2 - b_2\dot{q}_2)}{a} + (-k_1u_1 + f_1 + g_1 + b_2\dot{q}_1)\frac{b}{ag}}{a^2}\right] \\
\left[1 - \frac{b}{ag}b\right]\n\end{bmatrix} (1.80)
$$

Les valeurs numériques des différents paramètres du robot sont [Slo 90]:

$$
\begin{cases}\nl_1 = l_2 = l = 1 \ m \\
m_1 = m_2 = 10 \ kg \\
b_1 = 75 \ N/r \, d/s \\
b_2 = 10 \ N/r \, d/s \\
k_1 = 40 \ N m/v \\
k_2 = 20 \ N m/v \\
g = 9.81 \ ms^{-2}\n\end{cases} (I.81)
$$

*b*<sup>1</sup> ,*b*<sup>2</sup> : frottement visqueux des actionneurs.

*k*<sup>1</sup> , *k*<sup>2</sup> : constantes de couple moteur.

*l*<sup>1</sup> ,*l*<sup>2</sup> : longueurs des deux liaisons.

*m*<sup>1</sup> ,*m*<sup>2</sup> : masses des deux liaisons

Les réponses du robot en position, vitesse et accélération pour une entrée échelon, sur un horizon de temps suffisant, sont consignées sur la figure I.7

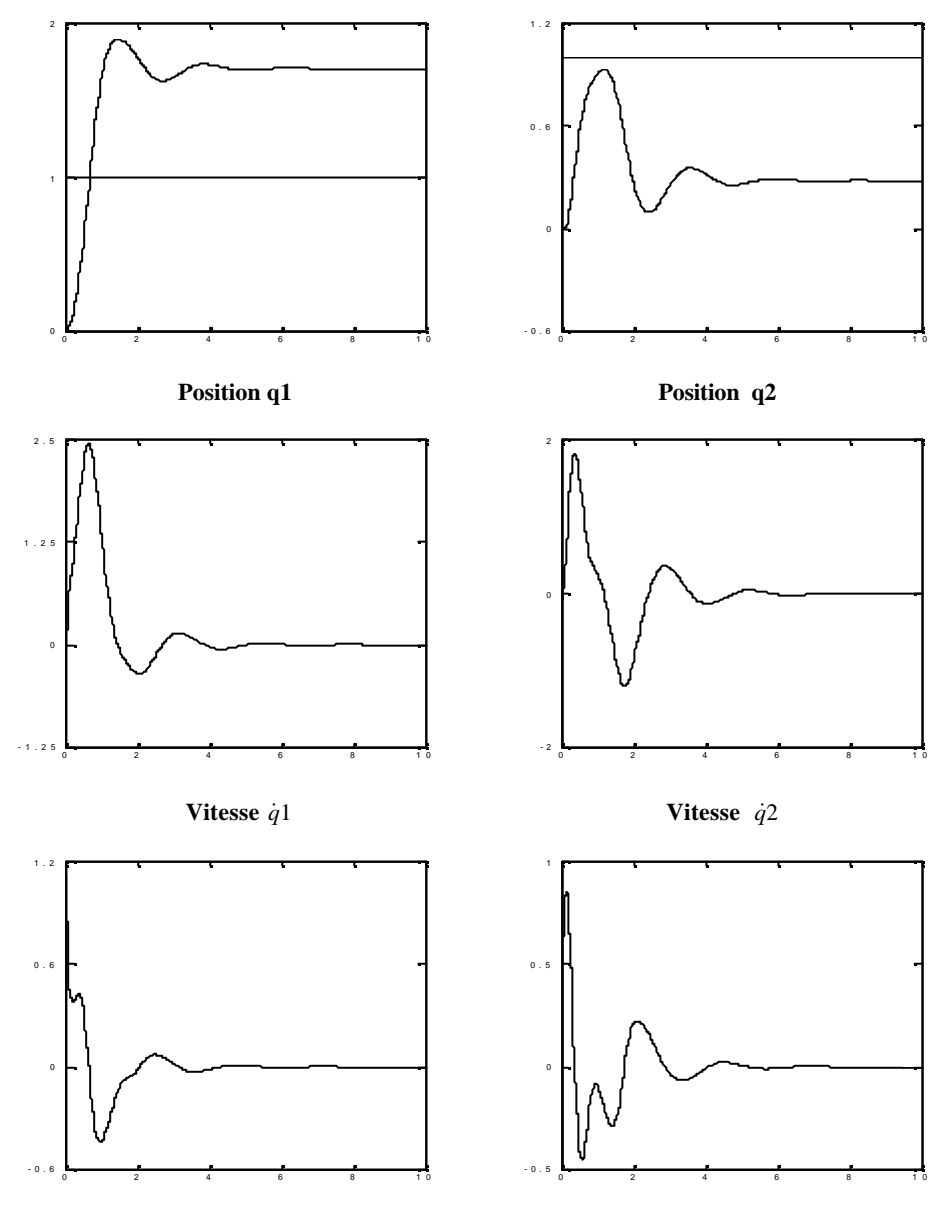

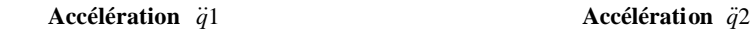

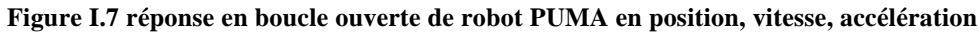

Toute phase de modélisation est soumise à la validation. L'obtention d'un modèle dynamique est assujettie à une critique. Pour conformer un modèle trouvé, on est toujours amené à choisir un autre concept dans lequel le système est modélisé en utilisant les lois différentes de celles utilisées pour le modèle initial.

Dans notre cas, on s'est intéressé a modéliser le robot en utilisant deux formalismes, celui de principe du moindre action (L-E) et celui du principe de d'ALAMBERT (N-E).

La récursivité de l'algorithme de N-E permet une implémentation directe sur calculateur. Le but de cette partie est de confirmer que les deux modèles, obtenus par les deux formalismes, sont identiques.

D'après la figure I.8 présentée, les deux modèles se valident si les erreurs définies par: *e*1,2=*qd*1,2−*q*1,2 ;  $\dot{e}_{1,2} = \dot{q}_{d1,2} - q_{1,2}$ ;  $\ddot{e}_{1,2} = \ddot{q}_{d1,2} - \ddot{q}_{1,2}$  sont très faibles.

Les figures I.9 montrent la variation des positions, vitesses et d'accélérations pour chaque trajectoire désirée et celles générées par le modèle dynamique d'E-L. Nous présentons alors à coté de chaque caractéristique cinématique leurs erreurs.

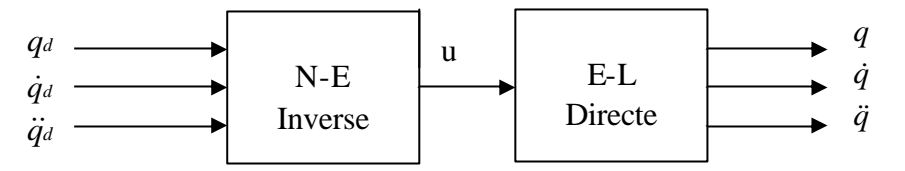

**figure I.8 couplage des deux modèle NE–EL**

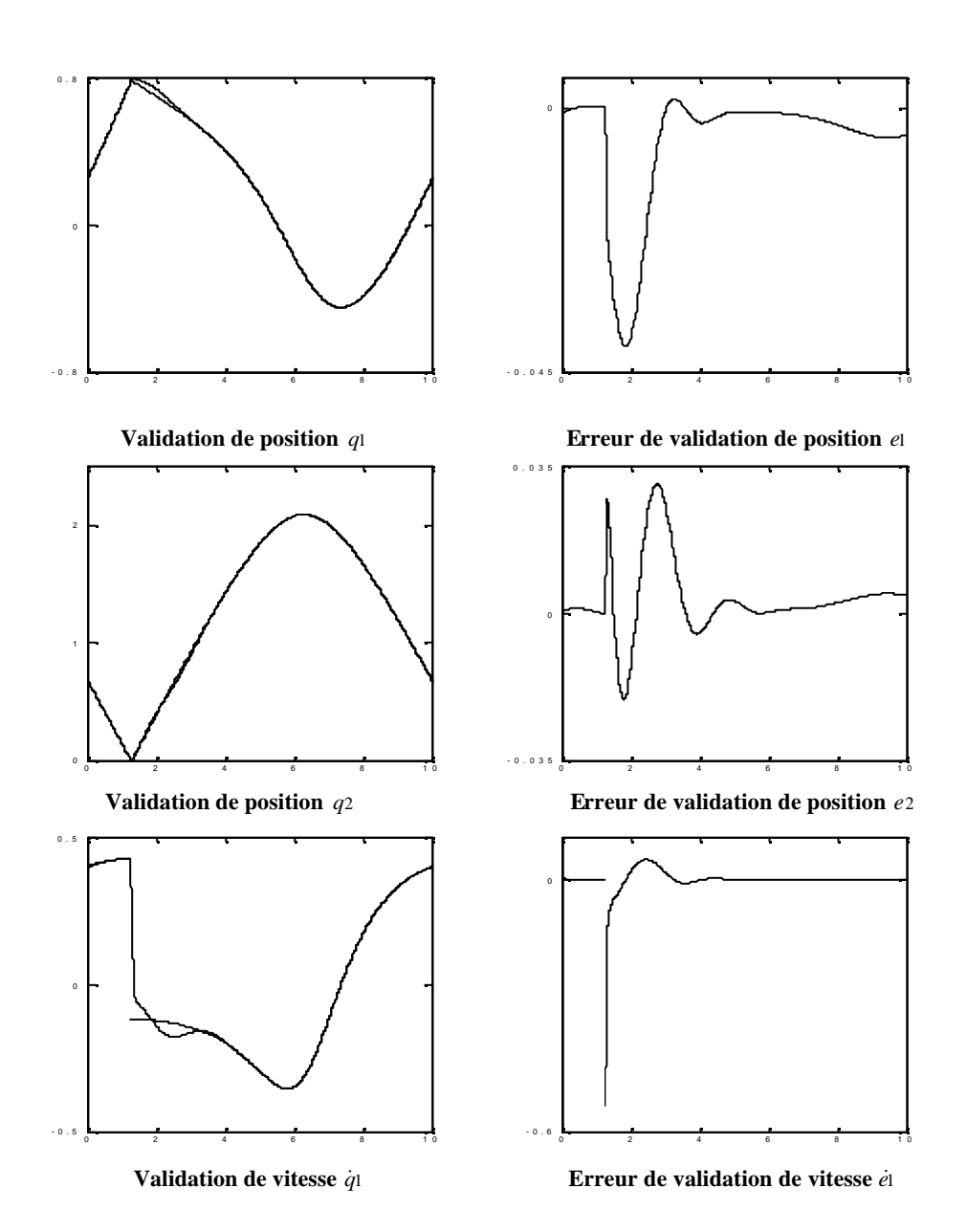

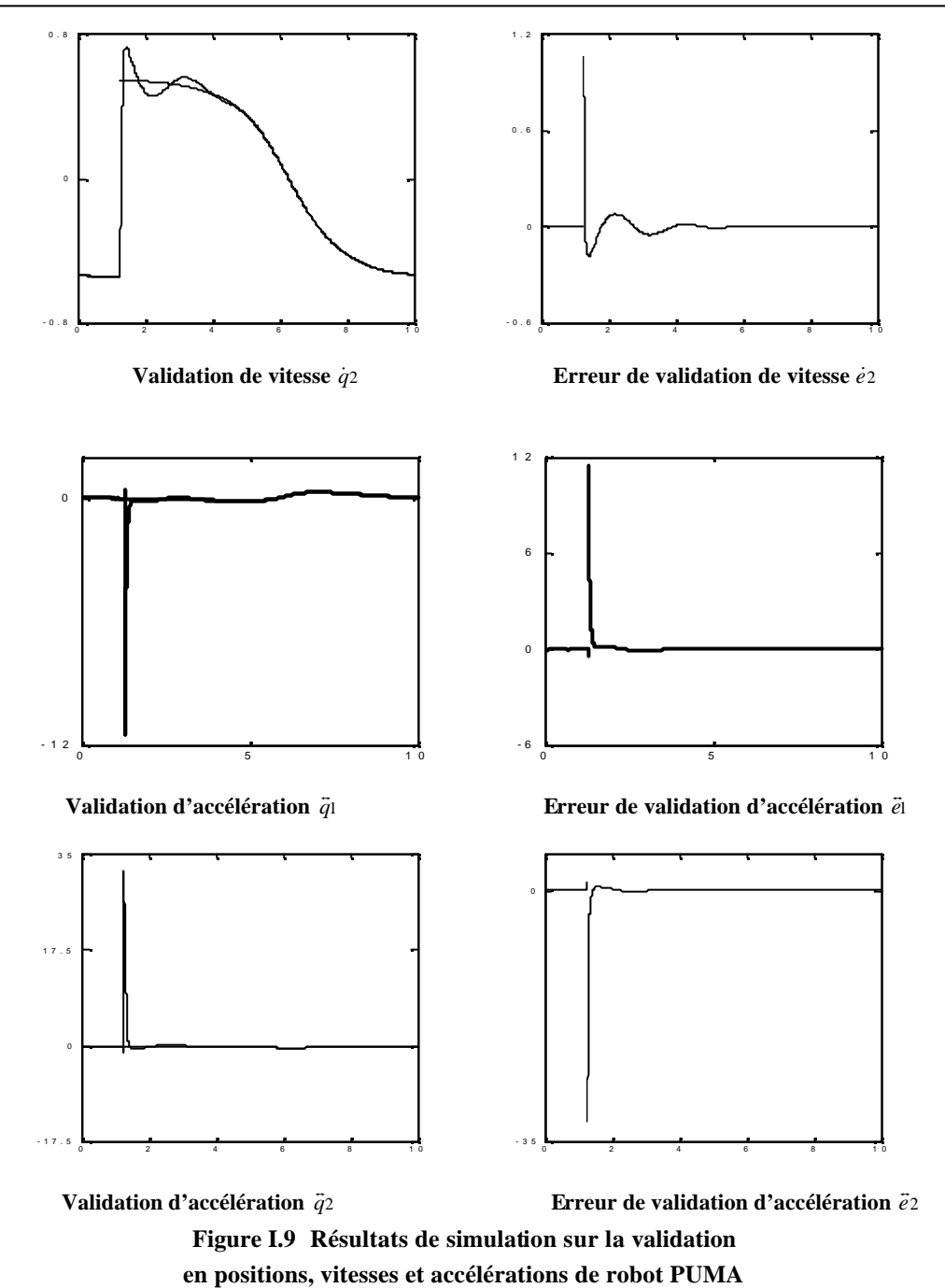

#### **I.8 Conclusion**

Les formalismes de Newton-Euler et Lagrange-Euler permettent d'établir un système d'équations différentielles reliant les coordonnées généralisées aux forces généralisées, permettent ainsi d'obtenir le modèle dynamique du robot. Le modèle cinématique inverse est un modèle spécifiant la relation entre les coordonnées cartésiens dans l'espace opérationnel et les coordonnées généralisés.

Le modèle dynamique obtenu à partir du formalisme de L-E couplé avec celui de N-E aboutit à une commande en boucle ouverte. Ce couplage permet une validation des modèles dynamiques du robot.

# **Commande Prédictive Généralisée**

#### **Introduction**

La commande numérique des systèmes se voit en prospérité de jour en jour. Avec tous ce qui apporte la technologie informatique, de vitesse d'exécution, temps d'accès et capacité de stockage. En réalité, la théorie de la commande numérique existait depuis bien longtemps, mais elle resté gelée jusqu'au moment où le microprocesseur a envahi l'industrie [Ast 90].

Parmi ces techniques de commandes numériques, il existe celles qui utilisent un effet anticipatif qui repose sur la prédiction. Le recours à ces techniques de commande prédictive était pour résoudre le problème de retard dans les réponses des systèmes qui posait un problème de divergence avec la régulation classique à actions pures type PID et autre. Le problème de retard a était résolut par l'utilisation de la commande à variance minimale décrite par ?ström [? st 70][?st 80]. Cette commande repose sur la minimisation d'un critère qui représente la variance de l'erreur entre la sortie et la consigne. Comme il est très bien connu, cette technique de commande fonctionne uniquement pour les systèmes à phase minimale, dans certain cas de systèmes à phase non minimale le 'feedback' a tendance à perdre sa stabilité [Cla 87][Bal 95]. Afin de pallier à cet inconvénient une légère modification a été apportée au critère en faisant introduire l'énergie de la commande pondérée par un paramètre λ. La commande est connue sous le nom de Commande à Variance Minimale Généralisée (GMV), c'est une commande qui employait un horizon à un seul pas qui a rencontré aussi des échecs pour certains systèmes instables ou à phase non minimale et spécialement pour les systèmes à retard inconnu [? st 80][Cla 75][Cla 79][Bit 90]. Une autre extension a été faite par Clarke, en changeant le critère à minimiser, avec cette modification, la commande prédictive généralisée est née (Generalized Predictive Control, GPC) [Cla 87]. Le critère est constitué de la somme de l'énergie de l'erreur et de la commande pondérée sur un horizon fuyant situé dans le future, cette technique synthétise un vecteur d'incrémentation de la commande mais il y a uniquement le premier terme qui est utilisé.

Comme toute loi de commande la GPC a deux principaux objectifs; le premier est de stabiliser le système à commander, le deuxième conférer au système des dynamiques qui ne possédait pas auparavant. Mais la GPC se distingue par l'effet anticipatif qui vise à minimiser l'erreur sur un horizon qui se trouve au futur, c'est-à-dire la commande prédictive agit avant le changement de la consigne ou avant l'effet de la perturbation si nous possédons des prévisions sur ladite perturbation. La GPC permet l'exploitation de toutes ces informations, ce qui permet l'amélioration considérable des performances du système en boucle fermée.

#### **II.1 La commande GPC pour un système SISO**

La première chose à devoir imposer est de supposer que la modélisation du système est représentée sous forme de modèle ARIMAX (**A**uto-**R**egressive **I**ntegrated **M**oving-**A**verage e**X**ogenous input) donnée par l'expression suivante:

$$
A(q^{-1})y(t) = B(q^{-1})u(t-1) + \frac{C(q^{-1})}{\Delta}x(t)
$$
 (II-1)

Où :  $u_t$ ,  $y_t$  et  $x_t$  sont respectivement signal d'entrée, signal de sortie et signal de perturbation à l'instant *t*. Et A, B et C sont les polynômes de l'opérateur retard  $q^{-1}$ .

Le rôle de l'opérateur Δ est d'assurer la présence d'une action intégrale dans le régulateur afin d'éliminer les erreurs statiques. Le signal de perturbation *<sup>t</sup> x* peut être stochastique ou déterministe

Le modèle donné par l'expression ci-dessus peut être réécrit sous forme d'un modèle CARIMA (Controlled AutoRegressive Integrated Moving Average) de la façon suivante [Cla 87]:

$$
A(q^{-1})\Delta y(t) = B(q^{-1})\Delta u(t-1) + C(q^{-1})\mathbf{x}(t)
$$
\n(II-2)  
\n
$$
A(q^{-1}) = 1 + a_1 q^{-1} + a_2 q^{-2} + \dots + a_n q^{-n}
$$
\n(II-2)  
\n
$$
B(q^{-1}) = b_0 + b_1 q^{-1} + b_2 q^{-2} + \dots + b_m q^{-m}
$$
et  $C(q^{-1}) = 1 + c_1 q^{-1} + \dots + c_m q^{nc}$ 

n : degré du polynôme ( $A(q^{-1})$ ), m : degré du polynôme ( $B(q^{-1})$ ) et  $\Delta(q^{-1}) = 1 - q^{-1}$ 

Ce modèle va servir à la détermination du prédicteur optimal de la sortie du système dans le future. D'une façon générale ce prédicteur est très important dans la méthodologie des commandes prédictives.

La loi de commande prédictive considérée par la GPC est associée à la minimisation du critère quadratique suivant :[Cla 87][Wel 91]

$$
J(N_1, N_2, Nu, t) = E\left\{\sum_{j=N_1}^{N_2} \left(y_{t+j} - r_{t+j}\right)^2 + \sum_{j=1}^{Nu} \boldsymbol{I}_j \left(\Delta u_{t+j-1}\right)^2\right\}
$$
(II-3)

On admet que  $\Delta u_{t+j} = 0$ ,  $j = Nu, ..., N2$ 

Où :  $N_1$ ,  $N_2$ ,  $N_u$  et *l* sont les paramètres de la GPC, tel que  $N_1$  est l'horizon initial de prédiction.  $N_2$ est l'horizon maximum de prédiction. *N<sub>u</sub>* est l'horizon de la commande. *y<sub>t</sub>* est la sortie du modèle à l'instant *t* . *<sup>t</sup> r* est la séquence de référence initialement connue.

#### **II.2 Approche algorithmique de la GPC**

Dans cette approche la commande est calculée à chaque période de manière à minimiser un critère appelé aussi fonction coût que nous allons présenter plus loin. Cette approche est caractérisée par le fait qu'on cherche pas à trouver une relation linéaire entre la commande et les autres variables du système (consigne, sortie et perturbation), par conséquent, nous n'avons pas besoin de recourir aux méthodes de résolution des équations Diophantine.

L'algorithme de cette approche est constitué de deux parties essentielles. Une partie nécessitent beaucoup de calculs en off-line, elle consiste à déterminer la matrice G de dimension (N1, N2 et Nu) et le calcule de l'inverse de la matrice  $|G^T \cdot G + I \cdot I|$ . La deuxième partie consiste à calculer en on-line la commande en commençant par la détermination du vecteur des valeurs prédites de la sortie sur un horizon dans le futur.

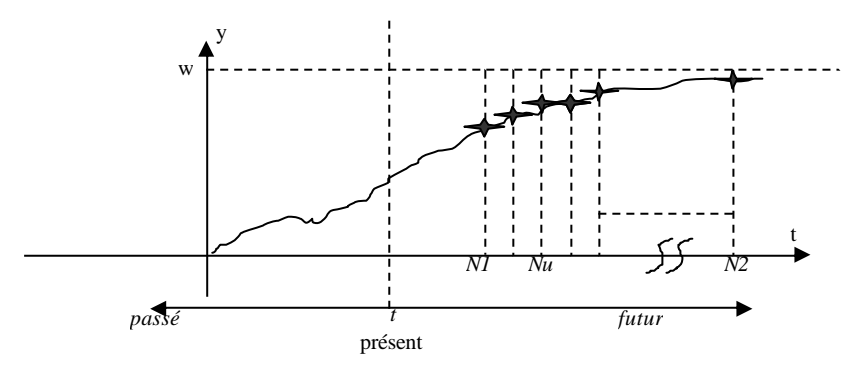

**Figure II.1. Présentation de l'horizon de prédiction**

#### **II.2.1 Prédicteur optimal**

C'est la partie la plus importante de la commande prédictive, car elle va prévoir le comportement du processus dans le futur.

$$
\hat{y}(t+j) = \sum_{i=1}^{j} g_i \Delta u(t+j-i) + \mathbf{r}_j
$$
\n(II.4)

$$
\boldsymbol{r}_{j} = \sum_{i=j-1}^{\infty} g_{i} \Delta u(t+j-i) \tag{II.5}
$$

 $\hat{y}(t + j)$  représente la réponse forcée et correspond aux incréments de commandes futures et présente. Les  $r_j$  représentent la réponse libre et sont dus aux incréments de commandes passées, les  $g_i$  sont les coefficients de la réponse indicielle du système définis par  $g_i = s_i (i T_e)$  et  $s_i$  la réponse indicielle du

système continu.  $y^*(t+j)$  la réponse libre (entrée nulle) à partir des conditions initiales à l'instant t, qui peut s'écrire en fonction des incréments des commandes passées:

$$
\mathbf{r}_{j} = y^{*}(t + j) = \sum_{i=0}^{\infty} g_{i} \Delta u^{*}(t + j - i)
$$

avec :  $\Delta u^*(t + j - i) \equiv 0$  pour *i* ≤ *j* 

On peut écrire finalement la relation récurrente liant les *r <sup>j</sup>* :

$$
\mathbf{r}_{j} = \mathbf{r}_{j-1} + \Delta y^*(t+j)
$$

tel que les incréments  $\Delta y^*(t + j)$  sont obtenus à partir du modèle :

$$
A(q^{-1})\Delta y^*(t+j) = B(q^{-1})\Delta u^*(t+j-1)
$$
 tel que :  $\Delta u^*(t+j) \equiv 0$  pour  $j \ge 0$ 

Grâce à ces résultats, il est possible de calculer l'estimée de la sortie sur l'horizon futur de façon récurrente sans avoir à recourir à la résolution des équations Diophantines.

On peut récrire les résultats précédents sous forme matricielle. Posant alors:

 $\hat{y}_N = [\hat{y}(t+1)\cdots\hat{y}(t+N)]^T$  sorties futures estimées.  $\tilde{u}_N = [\Delta u(t)\cdots\Delta u(t+N-1)]^T$  incréments des commandes futures  $r_N = [r_1 \cdots r_N]^T$ . Nous pouvons alors écrire l'équation de prédiction matricielle comme suit:

$$
\hat{\mathbf{y}}_{N} = G_{N}\widetilde{u}_{N} + \mathbf{r}_{N} \tag{II.6}
$$

avec:

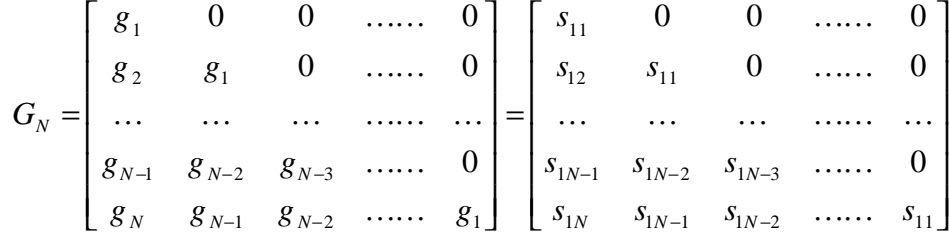

Les termes de la matrice  $G_N$  peuvent être obtenus directement à partir de l'identification du système. En d'autres termes nous n'avons pas besoin d'avoir une structure du modèle bien déterminée, C'est directement la réponse indicielle du système sur un intervalle de temps de *N T<sup>e</sup>* ⋅ .

#### **II.2.2 Expression du critère**

$$
J = \sum_{j=N_1}^{N_2} [w(t+j) - \hat{y}(t+j)]^2 + I \sum_{j=1}^{N_u} \Delta u(t+j-1)^2
$$
 (II.7)

En supposant que:

 $\Delta u(t+j) = 0$  pour  $j \geq N_u$ 

Le critère est composé de deux termes. Le premier terme représente l'énergie de l'erreur entre la consigne et la sortie prédite du système, sur un horizon dans le futur, de longueur égale à  $N_2 - N_1$ .

Le deuxième terme représente l'énergie de l'incrémentation de la commande sur un horizon futur de longueur égale à*N<sup>u</sup>* , cette énergie est pondérée avec le paramètre*l* .

#### **II.2.3 Expression du critère sous forme matricielle**

Nous pouvons réécrire le critère sous forme matricielle comme suit :

$$
J = (G \cdot \tilde{u} + ? - w)^T \cdot (G \cdot \tilde{u} + ? - w) + I \cdot \tilde{u}^T \cdot \tilde{u}
$$
  
\n
$$
w = [w(t + N_1) \cdot \dots \cdot w(t + N_2)]^T
$$
  
\n
$$
\hat{y} = [y(t + N_1) \cdot \dots \cdot y(t + N_2)]^T
$$
  
\n
$$
\tilde{u} = [\Delta u(t) \cdot \dots \cdot \Delta u(t + N_u - 1)]^T
$$
  
\n
$$
? = [\mathbf{r}_{N_1} \cdot \dots \cdot \mathbf{r}_{N_2}]^T
$$
\n(II.8)

$$
\mathbf{G} = \begin{bmatrix} s_{1N_1} & s_{1N_1-1} & s_{1N_1-2} & \cdots & \cdots \\ s_{1N_1+1} & s_{1N_1} & s_{1N_1-1} & \cdots & \cdots \\ \vdots & \vdots & \vdots & \cdots & \cdots \\ s_{1N_2} & s_{1N_2-1} & s_{1N_2-2} & \cdots & s_{1N_2-N_u+1} \end{bmatrix} \text{ de dimension } (N_2 - N_1 + 1) \times N_u
$$

#### **II.2.4 Détermination de la commande optimale**

En développant encore l'expression matricielle du critère, donnée par l'équation on obtient:

$$
J = \widetilde{u}^{T} \cdot \left[ G^{T} \cdot G + I \cdot I_{N_u} \right] \cdot \widetilde{u} + \widetilde{u}^{T} \cdot G^{T} (? - w) + (? - w)^{T} \cdot G \cdot \widetilde{u} + (? - w)^{T} \cdot (? - w)
$$

la commande optimale est calculée à partir de l'expression suivante :

$$
\frac{\partial J}{\partial \widetilde{\mathbf{u}}} = 2 \cdot [\mathbf{G}^{\mathrm{T}} \cdot \mathbf{G} + \mathbf{I} \cdot \mathbf{I}_{N_u}] \cdot \widetilde{\mathbf{u}} + 2 \cdot \mathbf{G}^{\mathrm{T}} (? - \mathbf{w}) \equiv 0
$$
  
d'où  

$$
\widetilde{\mathbf{u}}_{\text{opt}} = [\mathbf{G}^{\mathrm{T}} \cdot \mathbf{G} + \mathbf{I} \cdot \mathbf{I}_{N_u}]^{-1} \cdot \mathbf{G}^{\mathrm{T}} \cdot (\mathbf{w} - ?)
$$
(II.9)

Malgré que le vecteur de commande est de dimension $(N_2 - N_1 + 1) \times N_u$ , on n'utilise que le premier terme du vecteur pour commander le système, alors il suffit de calculer le premier terme comme suit.

$$
u(t) = u(t-1) + m_1 \cdot G^{T} \cdot (w-?)
$$
 (II.10)

avec:

$$
M = \begin{bmatrix} G^{T} \cdot G + I \cdot I_{N_u} \end{bmatrix}^{-1} \cdot G^{T} = \begin{bmatrix} m_1 \\ \vdots \\ m_{N_u} \end{bmatrix}
$$

Cet algorithme est considéré comme étant rapide, d'ailleurs nous trouvons son utilisation dans plusieurs applications notamment dans le cas des systèmes à constantes de temps très faibles. Néanmoins cette approche possède certains inconvénients. Un de ces inconvénients est l'inexistence d'une théorie claire permettant d'étudier la stabilité du système en BF. De plus il n'y a pas de relation exacte entre la dynamique conférée au système en boucle fermé et les paramètres de la GPC.

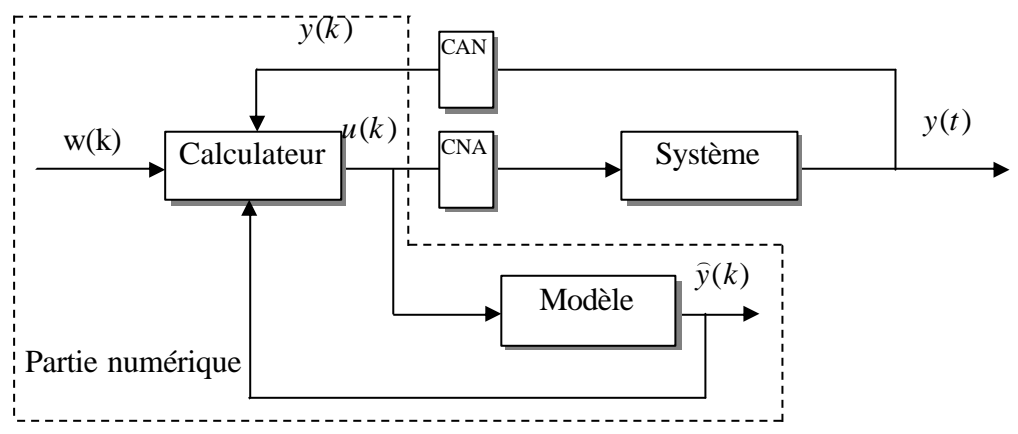

**Figure II.2. Structure de l'approche algorithmique**

#### **II.3 Approche polynomiale [Bit 90][Cla 87]**

Dans cette approche, nous suivons la même démarche sauf qu'il est établi une relation linéaire pour la commande en fonction des variables du système. Une structure est imposée pour le régulateur conformément au schéma indiqué ci-après. Les paramètres de ce régulateur sont déterminés en résolvant les équations Diophantines pour faire correspondre la commande par régulateur polynomial au régulateur GPC. Cette approche est caractérisée par la détermination des trois polynômes R, S et T représentés par le schéma ci-dessous. Elle est appelée conventionnellement la commande RST. Le polynôme T est non causal, c'est une propriété inhérente à la commande prédic tive, et c'est ce polynôme qui fait que ce régulateur est anticipatif.

Cette approche permet finalement l'utilisation de toute les techniques d'analyse fréquentielle et temporelle discret connues dans le domaine de synthèse des régulateurs pour les systèmes linéaires ou linéarisés autour d'un point de fonctionnement.

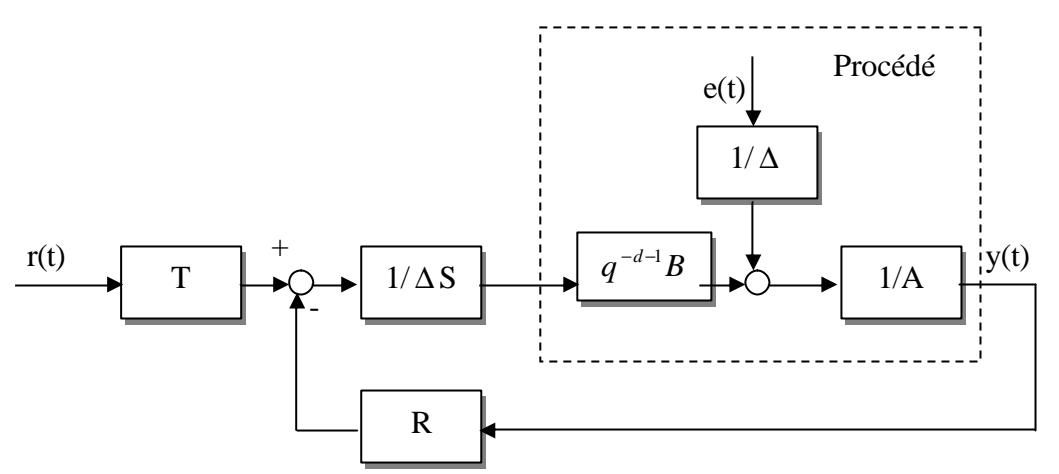

**Figure II.3 Structure de l'approche polynomiale de la commande GPC (RST)**

La G.P.C est l'un des derniers membres de la famille des commandes à horizon étendu, est se veut une généralisation de certains algorithmes et se base sur cinq concepts [Cam 02]:

- Le modèle de prédiction utilisé CAR**I**MA est une extension du modèle CARMA, où il est incorporé un effet intégral dans le but d'éliminer l'écart permanent de l'effet des perturbations constantes.
- L'utilisation de la prédiction à horizon fini supérieur au retard.
- La résolution récursive de l'équation de DIOPHANTINE.
- L'introduction de la pondération sur les incréments de commande dans le critère.
- Le choix de l'horizon de commande à partir duquel, tous les incréments de commande sont pris égaux à zéro.

### **II.3.1 Modélisation**

La première phase à entamer pour la synthèse d'une commande est la modélisation du procédé à commander, pour cela le modèle adopté doit représenter les dynamiques tout en offrant une structure compatible et conforme avec le calcul de la loi de commande, la représentation choisi repose sur un modèle paramétrique linéaire perturbé [Cam 02], qui est le suivant :

$$
A(q^{-1})Y(t) = B(q^{-1})U(t-1) + X(t)
$$
\n(II.11)

Les polynômes Aet B sont définit par :

$$
A(q^{-1}) = 1 + a_1 q^{-1} + a_2 q^{-2} + \dots + a_n q^{-n}
$$
 (II.12)

$$
B(q^{-1}) = b_0 + b_1 q^{-1} + b_2 q^{-2} + \dots + b_m q^{-m}
$$
 (II.13)

avec

n : degré du polynôme  $A(q^{-1})$  et m : degré du polynôme  $B(q^{-1})$ 

Cette relation nous donne le modèle ARMA du système.

Le retard 1 (un) est dû à la discrétisation de modèle continu. Si le système possède un retard différent de zéro, les premiers éléments du polynôme  $B(q^{-1})$  sont nuls dans l'équation (II-13), U(t) est la commande ou l'entrée du procédé, y(t) est la sortie ou la variable mesurée et X(t) est le terme de perturbation qui se présente sous forme d'un modèle MA (Moyenne glissant).

$$
X(t) = C(q^{-1})\mathbf{Z}(t) \tag{II.14}
$$
avec

$$
C(q^{-1})=1+c_1q^{-1}+\dots+c_{nc}q^{-nc} \qquad (II.15)
$$

Dans cette équation, *z*(*t*) est une séquence de bruit blanc à moyenne nulle et à variance finie, en les combinant avec l'équation (II.11), on obtient le modèle CARMA.

$$
A(q^{-1})y(t)=B(q^{-1})u(t-1)+C(q^{-1})\mathbf{x}(t) \tag{II.16}
$$

Introduisons un effet intégral, en modélisant le terme de perturbation X(t) comme suit

$$
X(t) = C(q^{-1})X(t)/\Delta
$$
 (II.17)

Nous obtenons ainsi le modèle CARIMA [Cla 87]

$$
A(q^{-1})Y(t)=B(q^{-1})u(t-1)+C(q^{-1})\frac{\mathbf{x}(t)}{\Delta(q^{-1})}
$$
\n(II.18)

où

$$
\Delta(q^{-1}) = 1 - q^{-1} \tag{II.19}
$$

Pour faciliter le développement de l'algorithme, posons  $C(q^{-1}) = 1$ .

#### **II.3.2 Prédiction de la sortie**

La commande prédictive généralisée consiste à prédire la sortie sur un horizon j supérieur au retard. Réécrivons l'équation (II.15) à l'instant t+j :

$$
y(t+j) = \frac{B(q^{-1})}{A(q^{-1})}u(t+j-1) + \frac{x(t+j)}{A(q^{-1})\Delta(q)}
$$
(II.20)

- $q^{-1} \frac{P(q)}{A(q^{-1})}$  $(q^{-1})$ 1 1  $\frac{1-\sqrt{q}}{4(a-1)}$ −  $\frac{-1}{A(q)}$ *B q*  $q^{-1}$  $\frac{\Delta(q)}{\Delta(q-1)}$  : fonction de transfert relative à la sortie et à la commande.
- $\frac{1}{A(q^{-1})\Delta(q^{-1})}$ 1 *A*(*q*<sup>−1</sup>)∆(*q*<sup>−1</sup>)</sub>: fonction de transfert relative à la sortie et à la perturbation aléatoire *x*(*t*)
- Le terme  $\frac{\mathbf{x}(t+j)}{A(q^{-1})\Delta(q^{-1})}$  $^{-1}$ ) $\Delta(q^{-1})$ +  $A(q^{-1})\Delta(q)$  $\frac{x(t+j)}{x(t+j)}$  dépend de  $(x(t+j),.........,x(t+1),x(t),x(t-1),......)$

Les termes (*x*(*t*),*x*(*t*−1),......) peuvent être calculés à partir de l'information disponible à l'instant t, c'est à dire à partir de mesures (*y*(*t*), *y*(*t*−1),......) et des commandes (*u*(*t*−1),*u*(*t*−2),.....) , les termes  $(x(t+j), \ldots, x(t+1))$  constituent la partie non prédictive.

Pour expliciter analytiquement cette décomposition, introduisons l'identité polynomiale suivante.

$$
1 = E_J(q^{-1})A(q^{-1})\Delta(q^{-1}) + F_j(q^{-1})
$$
\n(II.21)

Appelée équation DIOPHANTINE, obtenue à l'aide de l'algorithme d'EUCLIDE qui permet d'effectuer la division de 1 par le polynôme  $A(q^{-1})\Delta(q^{-1})$  jusqu'à l'ordre j. par la suite nous donnons un algorithme récursif donnons les coefficients des polynômes  $E_j$ ,  $F_j$ . Nous pouvons remarquer que les polynômes  $E_j$ ,  $F_j$  dépend uniquement de  $A(q^{-1})$  et de l'intervalle de prédiction j tel que:

$$
d^0(E(q^{-1})) = j - 1 \tag{II-22}
$$

et

$$
d^{0}(F(q^{-1})) = d^{0}(A(q^{-1}))
$$
\n(II.23)

Si l'équation (II-20) est multipliée par  $E_j(q^{-1})A(q^{-1})\Delta(q^{-1})$ , on obtient la décomposition de l'information connu.

$$
E_J(q^{-1})A(q^{-1})\Delta(q^{-1})y(t+j) = E_J(q^{-1})B(q^{-1})\Delta(q^{-1})u(t+j-1) + E_J(q^{-1})\mathbf{x}(t+1)
$$
\n(II.24)

En substituant  $E_j(q^{-1})A(q^{-1})\Delta(q^{-1})$  de l'équation (II.21) on obtient :

$$
y(t+j) = F_j(q^{-1})B(q^{-1})\Delta(q^{-1})U(t+j-1) + F_j(q^{-1})Y(t) + F_j(q^{-1})X(t+j)
$$
(II.25)

Comme  $E_j(q^{-1})$  est de degré j-1, les composantes de bruit sont toutes dans le futur.

La minimisation de l'erreur de prédiction au sens des moindre carrés aboutit à la détermination du prédicteur optimal compte tenue des informations disponible à l'instant t.

$$
\hat{y}(t+j/t) = G(q^{-1})\Delta U(t+j-1) + F_j(q^{-1})Y(t)
$$
\n(II.26)

avec

$$
G_j(q^{-1}) = E_j(q^{-1})B(q^{-1})
$$
\n(II.27)

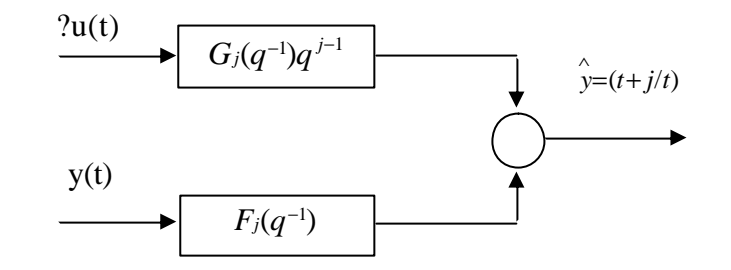

#### **Figure II.4 structure du prédicteur optimale**

En utilisant la commande prédictive généralisée, il est considéré un ensemble de prédiction sur j pas, où j varie dans un intervalle appelé horizon de prédiction. Le prédicteur *y*(*t*+*k* /*t*) dépend entièrement des données disponibles mais pour  $j > k$ , les hypothèses doivent être faite sur les actions de commande future.

#### **II.3.3 Résolution itérative de l'équation de DIOPHANTINE** [Naj 87]

Comme cela a été énoncé dans la section (II.3.2), nous présentons un algorithme pour la résolution de l'équation (II-21), l'implémentation de la GPC nécessite la résolution de l'équation de DIOPHANTINE [Zhe 02]. Le développement itérative de cette équation ne présente aucune difficulté du point de vue mathématique c'est une résolution itérative qui a été développée par D.W. CLARK [Cla 87]. Considérons l'équation suivante:

$$
1 = E_j(q^{-1})A(q^{-1})\Delta(q^{-1}) + q^{-j}F_j(q^{-1})
$$
\n(II.28)

Supposons que  $E(q^{-1})$  *et*  $F_j(q^{-1})$  sont connus et cherchons à calculer  $E_{j+1}(q^{-1})$  *et*  $F_{j+1}(q^{-1})$ , ces deux polynômes doivent vérifier l'équation (II.28) pour j+1.

$$
1 = E_{j+1}(q^{-1})A(q^{-1})\Delta(q^{-1}) + q^{-(j+1)}F_{j+1}(q^{-1})
$$
\n(II.29)

Nous obtenons alors par soustraction des polynômes (II.26) et (II.28)

$$
A(q^{-1})\Delta(q^{-1})(E_{j+1}(q^{-1})-E_j(q^{-1})) + q^{-j}(q^{-1}F_{j+1}(q^{-1})-F_j(q^{-1})) = 0
$$
\n(II.30)

tel que  $d^{\circ}(E_j) = j-1$ ,  $d^{\circ}(E_{j+1}) = j$  et  $d^{\circ}(E_{j+1} - E_j) = j$ 

Ecrivons cette différence sous la forme :

$$
E_{j+1}(q^{-1})-E_j(q^{-1})=R(q^{-1})+r_j(q^{-j})
$$
\n(II.31)

de telle sorte que

$$
A(q^{-1})\Delta(q^{-1})R(q^{-1})+q^{-j}(q^{-1}F_{j+1}(q^{-1})-F_j(q^{-1})+A(q^{-1})\Delta(q^{-1})r_j)=0
$$
\n(II.32)

pour

$$
R(q^{-1})=0\tag{II.33}
$$

$$
F_{j+1}(q^{-1}) = qF_j(q^{-1}) - A(q^{-1})\Delta(q^{-1})r_j \tag{II.34}
$$

d'où les récursions qui permettent de calculer les coefficients des polynômes  $F_{j+1}(q^{-1})$  et  $E_{j+1}(q^{-1})$ connaissant les polynômes  $F_j(q^{-1})$  *et*  $E_j(q^{-1})$  et posons:

$$
F_j(q^{-1}) = f_{j,0} + f_{j,1}q^{-1} + \dots + f_{j,n}q^{-na}
$$
\n(II.35)

$$
A(q^{-1})\Delta(q^{-1}) = a_0^* + a_1^* q^{-1} + \dots + a_{na+1}^* q^{-(na+1)}
$$
\n(II.36)

de l'équations (II-33) et (II-34) on obtient :

$$
r_j = f_{j,0} \tag{II.37}
$$

$$
f_{j+1,i} = f_{j,i+1} - \dot{a}_{i+1} r_j \tag{II.38}
$$

Les conditions initiales étant pour  $j = 1$ 

$$
1 = E_j(q^{-1})A(q^{-1})\Delta(q^{-1}) + q^{-j}F_j(q^{-1})
$$
\n(II.39)

Le coefficient *a*<sup> $0$ </sup> étant égal à 1 pour que cette identité soit vérifiable, il faut que le coefficient de  $E_j(q^{-1})$ soit égal à 1, comme le degré de  $q^{-1}F_j(q^{-1})$  est égal au degré du polynôme A(q<sup>-1</sup>) $\Delta(q^{-1})$ , le degré de  $\mathrm{E}_1(\mathrm{q}^{-1})$  doit être zéro. Donc:

$$
E(q^{-1})=1\tag{II.40}
$$

$$
E_{j+1}(q^{-1})=E_j(q^{-1})+q^{-1}r_j
$$
\n(II.41)

$$
F(q^{-1}) = q(1 - A(q^{-1})\Delta(q^{-1}))E_{j+1}(q^{-1}) - B(q^{-1})F_{j+1}(q^{-1})
$$
\n(II.42)

#### **II.3.4 Loi de commande prédictive**

L'objective de la loi de commande prédictive est de ramener la sortie future du système  $y(t + j)$ à la référence *w*(*t*+ *j*) comme c'est illustré dans la figure II.5.

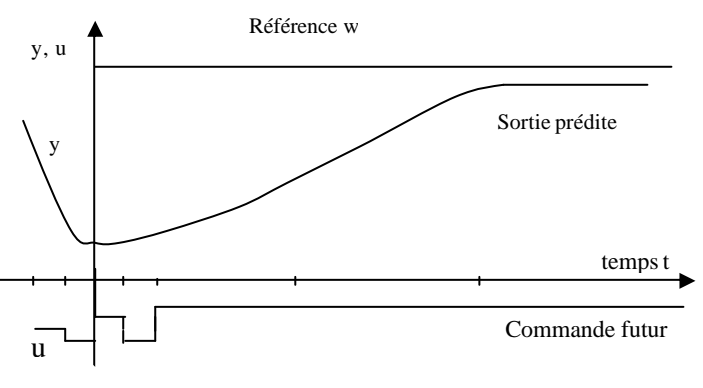

**figure II.5 Référence, commande et sortie dans le concept G.P.C**

Ceci est fait par l'utilisation de l'approche horizon fuyant par la quelle à chaque instant d'échantillonnage on a:

- La séquence de référence future  $w(t+j)$  est calculée.
- Le modèle de prédiction de l'équation (II-26) est utilisé pour générer un ensemble de sorties *y*( $t + j/t$ ) avec l'erreur de prédiction  $e(t + j)$  correspondant au système.
- Une fonction quadratique incluant des erreurs futures et des commandes, qui sont minimisées et en tenant compte qu'après un certain horizon de commande tous les incréments de commande futur sont égal à zéro.
- Seul le premier élément u(t) de la séquence est appliqué au système.
- Tous les vecteurs de données sont décalés de telle sorte que les calculs peuvent être répétés à chaque instant d'échantillonnage.

#### **II.3.5 Critère quadratique**

La loi de commande prédictive considérée G.P.C est associée à la minimisation du critère quadratique suivant:

$$
J(N_1,N_2,t)=E\left\{\sum_{j=N_1}^{N_2}\left[y(t+j)-W(t+j)\right]^{2}+\sum_{j=1}^{N_2}I(j)\left[\Delta(q^{-1})u(t+j-1)\right]^{2}\right\}
$$
(II.43)

- $w(t+j)$ : une séquence de référence future initialement connue.
- $N_1:$ est l'horizon minimum de prédiction.
- $N_2:$ est l'horizon maximum de prédiction.
- *l*(*j*) : scalaire positif agissant sur les incréments de commande future.

#### **II.3.6 Calcul du prédiction a j-pas**

L'expression de la sortie à l'instant t+j s'écrit:

$$
y(t + 1) = G_1(q^{-1})\Delta u(t) + F_1(q^{-1})y(t) + E_1(q^{-1})\mathbf{z}(t + 1)
$$
  
\n
$$
y(t + 2) = G_2(q^{-1})\Delta u(t + 1) + F_2(q^{-1})y(t) + E_2(q^{-1})\mathbf{z}(t + 2)
$$
  
\n...  
\n
$$
y(t + N_2) = G_{N_2}(q^{-1})\Delta u(t + 1) + F_j(q^{-1})y(t) + E_j(q^{-1})\mathbf{z}(t + N_2)
$$
\n(II.44)

Le terme  $y(t+j)$  est constitué de trois partis:

 $\mathsf{l}$  $\overline{1}$  $\overline{1}$  $\overline{1}$  $\overline{1}$ 

 $\mathsf{I}$  $\mathbf{I}$  $\overline{1}$  $\overline{1}$  $\overline{1}$ 

 $\overline{\phantom{a}}$ 

₹

 $\mathsf{L}$ 

- La première dépend des actions de commande future (terme à déterminer).
- La deuxième dépend des commandes connues.
- La troisième dépend des signaux de bruit futures (terme imprédictible).

Le prédicteur à *i*-pas de l'équation (II.18) peut être écrit sous forme matricielle et cela dans le but de :

- Faire une prédiction en terme d'incrément de commande.
- Décomposer la sortie prédite en deux termes.
	- $\blacksquare$  un qui dépend des commandes futures.
	- l'autre ne comportant que des signaux connus à l'instant t.

soit

$$
\hat{y}(t+j/t) = \hat{y}_1(t+j) + \hat{y}_2(t+j/t)
$$
\n(II.45)

nous avons

$$
\hat{y}(t+j/t) = G_j(q^{-1})\Delta u(t+j-1) + F_j(q^{-1})y(t)
$$
\n(II.46)

en effet

$$
E_j(q^{-1}) = \frac{1 - q^{-1} F_j(q^{-1})}{A(q^{-1}) \Delta(q^{-1})}
$$
\n(II.47)

où

$$
G_j(q^{-1}) = B(q^{-1})E_j(q^{-1})
$$
\n(II.48)

donc

$$
G_i(q^{-1}) = B(q^{-1}) \frac{1 - q^{-1} Fj(q^{-1})}{A(q^{-1})^2 ? (-1)}
$$
(II.49)

le polynôme  $G_j(q^{-1})$  peut être décomposé en deux parties

$$
G_j(q^{-1}) = \widetilde{G}_j(q^{-1}) + q^{-j} \overline{G}_j(q^{-1})
$$
\n(II.50)

avec

$$
\breve{G}_j(q^{-1}) = g_{j,0} + g_{j,1}q^{-1} + \dots + g_{j,j-1}q^{-(j-1)}
$$
\n(II.51)

$$
\breve{G}_j(q^{-1}) = g_{j,j} + \dots + \dots + g_{j,n} + g^{-(nb-1)} \tag{II.52}
$$

donc

$$
\hat{y}(t+j/j) = \vec{G}_j(q^{-1})\Delta(q^{-1})u(t+j-1) + \vec{G}_j(q^{-1})\Delta(q^{-1})u(t-1) + F_j(q^{-1})y(t)
$$
\n(II.53)

 $\overline{a}$ 

En identifiant l'équation (II.45) et (II.53) nous aurons :

 $\hat{y}_i(t+j) = \tilde{G}_i(q^{-1})\Delta u(t+j-1)$  est la fonction de la valeur présente et des valeurs futures des incréments  $(\Delta u(t + i) i > 0).$ 

 $\hat{y}_2(t+j/t) = \overline{G}_j(q^{-1})\Delta U(t-1) + F_j(q^{-1})y(t)$  est la fonction des données disponibles à l'instant t.

Considérons maintenant la séquence(*f*(*t*+1),*f*(*t*+2)............), qui est en fonction des données disponibles à l'instant t mais, seulement il faut réécrire  $\overline{G}_j = q^{j}(G_j - \widetilde{G}_j)$ , ce qui nous permet d'écrire le prédicteur à jpas sous la forme matricielle:

$$
\begin{bmatrix} y(t+1/t) \\ y(t+2/t) \\ \vdots \\ y(t+n/t) \end{bmatrix} = \begin{bmatrix} g_{10} & \cdots & \cdots & 0 \\ g_{21} & g_{20} & \cdots & 0 \\ \vdots & \ddots & \ddots & \vdots \\ g_{jj-1}g_{jj-2} & \cdots & g_{j0} \end{bmatrix} \begin{bmatrix} \Delta u(t) \\ \Delta u(t+1) \\ \vdots \\ \Delta u(t+j-1) \end{bmatrix}
$$
  
+
$$
\begin{bmatrix} (G_1 - g_{10}) + F_1 y(t) \\ q(G_2 - g_{20} - g_{10} q^{-1}) \Delta u(t) + F_2 y(t) \\ \vdots \\ q^{N_2-1} (G_{n_2} - g_{j0} - g_{10} q^{-1} - \cdots - g_{j-1} q^{j-1}) \Delta u(t) + F_j y(t) \end{bmatrix}
$$
(II.54)

sous une autre forme:

$$
\hat{Y} = G\widetilde{U} + f \tag{II.55}
$$

Où tous les vecteurs sont de dimension  $(N_2 \times 1)$  et  $g_{i,j} = g_i$  pour  $j = 1,2,3,...,$  i

$$
\hat{Y} = [\hat{y}(t+1), \hat{y}(t+2), \dots, \hat{y}(t+N_2)]^T
$$
\n(II.56)

$$
U = [\Delta u(t), \Delta u(t+1), \dots, \Delta u(t+N_2-1)]^T
$$
 (II.57)

$$
f = [f(t), f(t+1), \dots, f(t+N_2)]^T
$$
 (II.58)

La matrice G est triangulaire de dimension  $(N_2 \times N_2)$ 

$$
G = \begin{bmatrix} g_0 & 0 & 0 & 0 & 0 & 0 & 0 \\ g_1 & g_0 & & 0 & 0 & 0 \\ g_2 & g_1 & g_0 & & 0 & 0 \\ g_0 & & g_0 & 0 & 0 \\ g_0 & & g_0 & 0 & 0 \\ g_1 & & g_2 & g_0 & 0 \\ g_2 & & g_0 & 0 & 0 \\ g_3 & & g_0 & 0 & 0 \\ g_1 & & g_0 & 0 & 0 \\ g_2 & & g_0 & 0 & 0 \\ g_1 & & g_0 & 0 & 0 \\ g_2 & & g_1 & g_0 & 0 \\ g_3 & & g_0 & 0 & 0 \\ g_1 & & g_2 & g_1 & g_2 & 0 \\ g_2 & & g_2 & g_2 & g_3 & 0 \\ g_3 & & g_3 & g_3 & g_3 & 0 \\ g_1 & & g_2 & g_2 & g_3 & g_3 & 0 \\ g_3 & & g_3 & & g_3 & g_3 & 0 \\ g_1 & & g_2 & & g_3 & g_3 & 0 \\ g_2 & & g_3 & & g_3 & g_3 & 0 \\ g_3 & & g_3 & & g_3 & g_3 & 0 \\ g_1 & & g_2 & & g_3 & g_3 & 0 \\ g_2 & & g_3 & & g_3 & g_3 & 0 \\ g_3 & & g_3 & & g_3 & g_3 & 0 \\ g_1 & & g_2 & & g_3 & g_3 & 0 \\ g_2 & & g_3 & & g_3 & 0 & 0 \\ g_3 &
$$

#### **II.3.7 Minimisation du critère**

La commande est élaborée à partir de la minimisation d'un critère quadratique multipas basé sur l'écart entre la sortie prédite et la référence [San 98][Dem 92], Le critère de l'équation (II.43) s'écrit sous la forme vectoriel suivante :

$$
J = E[(Y-W)^T(Y-W) + I\widetilde{U}^T\widetilde{U}]
$$
 (II.60)

avec

$$
W = [W(t+1), W(t+2), \dots, W(t+N_2)]^T
$$
 (II.61)

donc

$$
J = (G\widetilde{U} + f - W)^{T} (G\widetilde{U} + f - W) + I\widetilde{U}^{T}\widetilde{U}
$$
\n(II.62)

$$
\frac{\partial J}{\partial \tilde{U}} = 0 \tag{II.63}
$$

$$
\frac{\partial}{\partial \Delta U} (G \Delta U + f - W)^{T} (G \Delta U + f - W) + \frac{\partial}{\partial \Delta U} (G \Delta U + f - W)(G \Delta U + f - W)^{T} + 2I \Delta U = 0 \tag{II.64}
$$

$$
\Rightarrow GT(G\Delta U + f - W) + G(GT\Delta U + f - W)T + 2I\Delta U = 0
$$
 (II.65)

$$
\Rightarrow (G^T G + I I) \Delta U + G^T (f - W) = 0 \tag{II.66}
$$

$$
\Delta U = (GT G + I I)-1 GT (W - f) = 0
$$
\n(II.67)

La première commande est:

$$
U(t)=U(t-1)+\hat{g}^{T}(W-f)
$$
 (II.68)

où  $\overline{g}^T$  est la première ligne de  $(G^T G + I I)^{-1} G^T$ .

La lois est utilisée dans le sens de l'horizon fuyant est que le premier élément ΔU(t) est calculé et exécuté pour donner la commande *U*(*t*)=*U*(*t*−1)+Δ*U*(*t*) , et à l'instant t+1 tous le calcul est répété pour avoir  $\Delta U(t+1)$ .

## $\mathbf{N}_1, \mathbf{N}_2, \mathbf{N}_\mathbf{u}$

La matrice G de l'équation (II.28) est de dimension ( $N_2 \times N_2$ ) basée sur l'hypothèse faite à propos des actions de commande future, c'est-à-dire après l'horizon de commande  $N_i$  tous les incréments de commande sont pris égaux à zéro soit:

$$
\Delta U(t+j-1)=0 \qquad \text{pour} \quad j>N_u \tag{II.69}
$$

la matrice G devient de dimension  $(N_2 \times N_u)$ , et donc la matrice à inverser sera de dimension  $(N_u \times N_u)$ . Si dans le cas où  $N_u$  est égale à un $(N_u=1)$ , la matrice  $(G_T G + I I)^{-1}$  se réduit à un scalaire dont l'inversion ne pose aucun problème, par l'introduction de l'horizon initial de prédiction  $N_1$  la matrice G se réduit au dimension(*N*1−*N*2+1)×*N<sup>u</sup>* , ce qui se traduit par une troncature de la matrice G du haut (ligne) par l'introduction de l'horizon initial de prédiction et à gauche (colonne) par l'horizon de commande Nu [Msa 93].

La matrice G se présente sous la forme suivante:

$$
G_{2} = \begin{bmatrix} g_{N_{1}-1} & g_{N_{1}-2} & 0 & 0 & g_{0} & 0 & 0 & 0 & 0 \\ g_{N_{1}} & g_{N_{1}-1} & & g_{0} & & & 0 \\ g_{N_{2}-1} & g_{N_{2}-2} & & & & g_{N_{2}-N_{U}} \end{bmatrix}
$$
(II.70)

#### **II.4 Choix des paramètres GPC**

En réalité il n'y a pas une relation directe entre les paramètres de la commande prédictive généralisée et la dynamique voulue. Néanmoins on peut présenter quelques techniques pour le choix des paramètres de la GPC.

• *N*<sub>1</sub>: correspond au retard pur du système *Te*  $N_1 = \frac{retard \, du \, syst\`eme}{T}$ , il est convenu pour le

système qui n'a pas de retard de le choisir égale à 1.

- $N_2$ : est tel que *Te*  $N_2 = \frac{Temps \, deréponse}{T}$  ;  $T_e$  est la période d'échantillonnage.
- *N<sup>u</sup>* ,*l* sont les paramètres les plus délicat à régler, ils influent sur la stabilité du système. Pour se situer, on prend généralement  $N_u = 1$  et  $\mathbf{I}$  =trace ( $G^t \cdot G$ ).

Dans le cas des systèmes à phase non minimale nous choisissons  $N_1$  supérieur ou égale au temps que met la sortie du système pour changer de signe. Ce choix permet de stabiliser d'avantage la commande du procédé. Dans la littérature on trouve certaines techniques de recherche de paramètres de la GPC [BOU-96]

#### **II.5 La commande GPC à double modèle de référence (GPCDMR)**

Parfois même en choisissant de bon paramètres de GPC, on n'arrive pas à améliorer d'avantage ou à imposer l'allure de la réponse de poursuite. Dans certaines situations le cahier des charges impose un dépassement maximal de la sortie du système par rapport à la consigne lors de la poursuite. L'introduction d'un deuxième modèle de référence devient impérative.

Pour déterminer la loi de commande de la GPCDMR, nous avons la loi de commande de la GPC:

$$
S(q^{-1})\Delta(q^{-1})u(t) + R(q^{-1})y(t) = T(q)r^{*}(t)
$$
 (II.71)

Le deuxième modèle de référence est donné par l'expression suivante:

$$
A^*(q^{-1})r(t) = B^*(q^{-1})r^*(t)
$$

Les équations en boucle fermée deviennent:

$$
y(t) = \frac{q^{-d-1}B*(q^{-1})T(q)B(q^{-1})}{A*(q^{-1})P(q^{-1})} \cdot r(t) + \frac{S(q^{-1})}{P(q^{-1})} \cdot e(t)
$$
 (II.72)

$$
u(t) = \frac{B^*(q^{-1})T(q)A(q^{-1})}{A^*(q^{-1})P(q^{-1})} \cdot r(t) + \frac{R(q^{-1})}{\Delta(q^{-1})P(q^{-1})} \cdot e(t)
$$
 (II.73)

avec :

$$
P(q^{-1}) = A(q^{-1})S(q^{-1})\Delta(q^{-1}) + q^{-d-1}B(q^{-1})R(q^{-1})
$$

On voit clairement de ces expressions que la dynamique de la sortie liée à la perturbation n'a aucune relation avec le deuxième modèle de référence. En revanche la dynamique de la sortie liée à la consigne peut être complètement imposée par le deuxième modèle de référence, et ceci nous permet

 $y(t)$  $1/\Delta S$  $q^{-d-1}B$  $1/A$  $1/\Delta$ R  $r^*(t)$ e(t) Procédé  $R^*/A$ \*  $r(t)$   $R^*/A$   $r^*(t)$   $\overline{r}$   $r^+$   $\overline{r}$   $r^+$   $\overline{r}$   $u(t)$ - +

d'imposer l'allure de la sortie en poursuite de la consigne, en lui conférant un temps de réponse supérieur au temps de réponse du système régulé avec seulement la GPC.

**Figure II 1 Structure de la commande GPCDMR**

#### **II.6 La commande prédictive non linéaire**

La commande prédictive a prouvé ses résultats dans le domaine des systèmes linéaire ou linéarisé autour d'un point de fonctionnement, pour autant ne pas s'éloigner beaucoup du voisinage du point de fonctionnement. Nous savons très bien que tous les systèmes considérés comme linéaires ne le sont pas vraiment si on élargit la plage de fonctionnement, d'où vient la nécessité de trouver un régulateur basé sur la GPC et qui tient compte de la non linéarité du système.

En réalité il y a beaucoup de techniques de commande non linéaire qui peuvent être associées à la commande GPC. On peut citer à titre indicatif quelques techniques évoquées dans la littérature.

#### **II.6.1 La GPC associée à une commande adaptative** [Lan 86]

Le 'feedback' a été conçu initialement pour pallier aux perturbations affectant le système. Ces perturbations peuvent être de nature structurées, comme les perturbations paramétriques, ou non structurées comme les perturbations externes agissant directement sur les variables régulées du système.

La régulation classique conçoit un régulateur à paramètres fixes pour rejeter l'effet des perturbations agissant sur les variables régulées. Mais en ce qui concerne les perturbations paramétrique ce régulateur se trouve incapable de prendre en compte ce type de perturbations. C'est à ce niveau qu'intervient la boucle d'adaptation du régulateur, afin de maintenir les performances désirées en dépit des variations paramétriques du procédé.

La philosophie de la commande adaptative repose sur la présence de deux boucles. On retrouve une boucle classique à 'feedback' comportant le procédé et le régulateur à paramètres ajustables. La seconde boucle permet d'adapter en ligne les paramètres du régulateur en fonction de certain indice de performance. La structure de la commande adaptative est donnée par la figure ci- dessous:

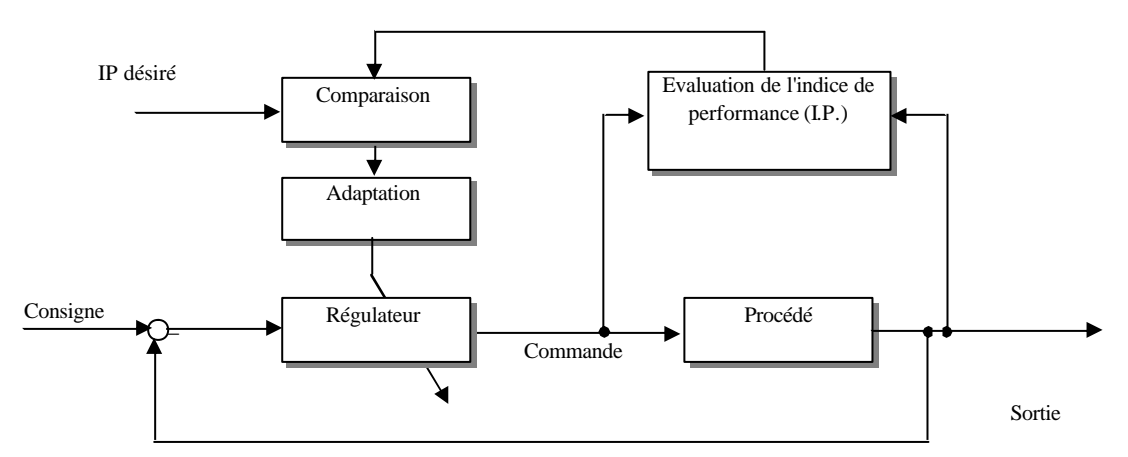

**Figure II.7 Structure générale de la commande adaptative.**

Cette commande exige la satisfaction de certaines conditions:

- Les paramètres estimés doivent être bornés.
- L'évolution des paramètres doit être lente par rapport à l'état du procédé.
- Le modèle estimé doit être stabilisable par cette loi de commande.

L'association de la GPC à la commande adaptative permet de couvrir toute la plage de la sortie du système et aussi de régler le problème de retard du système. En revanche l'inconvénient de cette technique vient du fait qu'elle nécessite un temps de calcul plus ou moins important, ce qui peut altérer la réponse du système en régime transitoire.

#### **II.6.2 La GPC associée à une linéarisation exacte**

La commande par la linéarisation exacte repose sur le principe de faire un bouclage endogène qui annule de façon exacte les linéarités du modèle. Ce qui permet d'avoir un modèle équivalent linéaire. Cette technique exige que le système soit différentiellement plat.

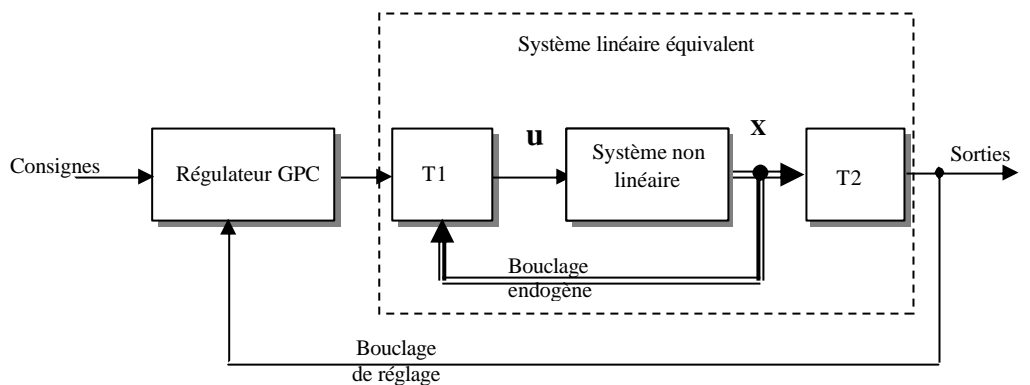

**Figure II.8 Commande d'un système non linéaire**

Le système est supposé à paramètres fixes, sinon le bouclage endogène aura des difficultés à éliminer les non linéarités.

#### **II.6.3 La GPC associée à une commande Multi-contrôleurs**

Cette technique repose sur le principe qu'ils existent plusieurs contrôleurs locaux, qui sont sensés donner de bonnes performances au voisinage du point de fonctionnement autour duquel on a linéarisé le modèle non linéaire du système. Cette approche sera abordée d'une manière exhaustive ultérieurement (Chapitre IV)

#### **II.7 Application de la GPC au bras de robot Manipulateur**

Nous allons maintenant présenter une méthodologie afin d'étudier une commande pour ce type de système. La modélisation du robot manipulateur PUMA a aboutit à un système non linéaire et fortement couplé. Les commandes pour chaque sortie ne sont pas indépendante, mais nous oblige à envisager une commande découplante pour ce système. Pour étudier une commande classique de type linéarisation entrées/sorties, plusieurs solutions s'offrent à nous. La première est de faire une linéarisation approchée autour d'un point d'équilibre du système c'est-à-dire un découplage linéaire d'un modèle linéarisé du système [Ame 87]. Cette approche est intéressante et se prête bien aux problèmes de régulation. La deuxième, qui est nommée linéarisation exacte entrées/sorties [Pio 92] permet elle de grandes transitions du point d'équilibre, mais en revanche cette méthode peut faire apparaître des problèmes de singularités. Il est important de noter que quelle que soit la méthode choisie, l'état du système devra être mesuré. Nous avons choisi d'appliquer dans cette étude la méthode de linéarisation exacte qui nous permettra d'avoir une commande indépendante du point de vue fonctionnement.

## **II.7.1 Linéarisation exacte entrées/sorties** [Pio 92][Isi 95]

La linéarisation exacte est une approche pour la construction de correcteurs non linéaires. L'idée principale de cette méthode est d'effectuer une transformation algébrique d'un système dynamique non linéaire, en un système totalement ou partiellement linéaire. Ainsi, après transformation, toutes les techniques de synthèse de correcteurs linéaires peuvent être appliquées. L'intérêt de cette méthode est qu'elle effectue une transformation exacte du système d'état non linéaire, sans passer par une approximation linéaire.

La linéarisation exacte d'un système peut donc être vue comme une méthode pour transformer un système vers un système ayant une forme plus simple. Cette méthode a été utilisée avec succès dans de nombreuses applications [Pio 92].

Soit S un système non linéaire affine multi-entrées, multi-sorties (MIMO), qui peut être représenté par les équations d'état suivante :

$$
\sum_{\substack{k=1 \ y_j=h_j(x) }}^{\infty} \sum_{\substack{k=1 \ y_j=h_j(x)}}^m g_k(x) u_k \quad \text{avec } 1 \le j \le p \tag{II.74}
$$

où *X*∈Ω est le vecteur d'état avec Ω∈ R<sup>n</sup> et m le nombre d'entrées. Les fonctions f, g<sub>i,…, gk</sub> sont des applications vectorielles de O dans  $R^n$  et les fonctions h sont des fonctions de valeurs réelles définies sur O. Nous nous intéresserons plus particulièrement aux systèmes carrés donc on posera p=m. une représentation vectorielle peut être donnée par :

$$
f(x) = \begin{pmatrix} f_1(x) \\ \vdots \\ f_n(x) \end{pmatrix}, \quad g_k(x) = \begin{pmatrix} g_{1k}(x) \\ \vdots \\ g_{nk}(x) \end{pmatrix} et \quad h(x) = \begin{pmatrix} h_1(x) \\ \vdots \\ h_m(x) \end{pmatrix}
$$
 (II.75)

Les éléments de f, g<sub>k</sub> et h sont des fonctions lisses, c'est-à-dire que ces fonctions sont indéfiniment dérivables par rapport à chacun de leurs arguments.

Etant donné une fonction lisse  $h_i(x)$ , le gradient de  $h_i$  est noté  $\nabla h_i$  et s'exprime par :

$$
\nabla h_j = \frac{\partial h_j}{\partial X} \tag{II.76}
$$

Ce gradient est représenté par un vecteur colonne d'éléments  $\nabla h_j(x_k) = \frac{\partial h_j}{\partial x_k}$  $j(x_k) = \frac{\partial h_j}{\partial x_k}$  $\nabla h_j(x_k) = \frac{\partial h_j}{\partial x_k}$ . de la même façon, etant donné un champ de vecteurs f(X), le Jacobien de f est noté par ∇*f* et s'exprime par :

$$
\nabla f = \frac{\partial f}{\partial X} \tag{II.77}
$$

Le Jacobien est une matrice n x n qui a pour éléments *j*  $k_j = \frac{dy_k}{dx}$  $f_{k} = \frac{\partial f}{\partial t}$ ∂  $(\nabla f)_{ki} = \frac{\partial}{\partial \zeta}$ 

Posons maintenant une fonction scalaire  $h_i(x)$  lisse et un champ de vecteurs lisse  $f(x)$ . Nous définissons une nouvelle fonction scalaire, *L<sup>f</sup> hj* appelée dérivée de Lie de hj par rapport à f [DeL 87] comme suit:

$$
L_f h_j(x) = \sum_{k=1}^m \frac{\partial h_j(x)}{\partial x_k} f_k(x) = \frac{\partial h_j(x)}{\partial x_k} f(x)
$$
 (II.78)

En reprenant le modèle du système donné par l'équation (II.74), on peut écrire la première dérivée de yj à l'aide des dérivées de Lie.

$$
\dot{y}_j = \frac{\partial h_j(x)}{\partial X} \dot{X} = \frac{\partial h_j(x)}{\partial X} (f(x) + \sum_{k=1}^m g_k(x) u_k)
$$
\n(II.79)

 $(x)+\sum Lg_kh_j(x)u_k$  $=L_{f}h_{j}(x)+\sum_{k=1}^{m}$ *k*  $\dot{y}_j = L_f h_j(x) + \sum Lg_k h_j(x)u_k$  (II.80)

Si  $Lg_kh_j(x)=0$  les entrées  $u_k$  n'ont pas d'influence sur les sorties. On note ainsi r<sub>j</sub> le plus petit nombre entier pour qu'une des entrées  $u_k$  apparaisse dans la  $r_j^{ieme}$  dérivée de la sortie y<sub>j</sub>. On a alors

$$
y_j^{(r_j)} = L_f^{(r_j)} h_j(x) + \sum_{k=1}^m L_{gk}(L_f^{(r_j-1)} h_j(x)) u_k
$$
 (II-81)

Les nombres obtenus  $r_i$  sont appelés les degrés relatifs. On définit la matrice de découplage m x m, A(X) comme suit

$$
\Delta(x) = \begin{pmatrix} L_{g1}L_f^{(r_j-1)}h(x) \cdots L_{gm}L_f^{(n-1)}h(x) \\ \vdots \\ L_{g1}L_f^{(m-1)}h_m(x) \cdots L_{gm}L_f^{(r_m-1)}h_m(x) \end{pmatrix}
$$
(II-82)

On définit également le vecteur  $?_0(x)$  par:

$$
\Delta_0(x) = \begin{pmatrix} L_f^{(n)} h(x) \\ \vdots \\ L_f^{(m)} h_m(x) \end{pmatrix}
$$
 (II.83)

Il est alors possible de réécrire l'équation (II.81) en utilisant les équations (II.82) et (II.83)

$$
y = \begin{pmatrix} y_1^{(n)} \\ \vdots \\ y_m^{(n)} \end{pmatrix} = \Delta_0(x) + \Delta(x) \begin{pmatrix} u_1 \\ \vdots \\ u_m \end{pmatrix}
$$
 (II.84)

Le système d'équation (S) est découplé sur Ω⊂*R*<sup>n</sup> si et seulement si : rang ? (x) = m, ∀*x*∈Ω Si cette condition est satisfaite alors le retour d'état non linéaire

$$
u(x)=a(x)+b(x)v
$$
 (II.85)

$$
\begin{cases}\n\mathbf{a}(x) = -\Delta^{-1}(x)\Delta_0(x) \\
\mathbf{b}(x) = \Delta^{-1}(x)\n\end{cases}
$$
\n(II.86)

tel que v est le nouveau vecteur d'entrée découple le système (S) sur O.

Le système bouclé (h, f+ga , gß) possède un comportement entrées/sorties linéaire décrit par :

*j r y <sup>j</sup> v j* = ( ) ∀*j*∈[1,...,*m*] (II.87) x Système ?(x) a(x) ? u y +

**Figure II.9 Représentation de la linéarisation exact par bouclage non linéaire**

On effectue sur le système ainsi linéarisé figure II.9 par ce retour d'état non linéaire un second bouclage linéaire afin d'imposer au système la dynamique désirée. Toutes les méthodes de synthèse de correcteurs linéaires pourront ainsi être utilisées. Il est important de noter que cette méthode aboutit à un découplage total si on a  $\Sigma r_j = n$ , c'est-à-dire que le système découplée est linéaire pour toutes les variables d'état.

Nous obtenons après découplage le schéma de la figure II.10

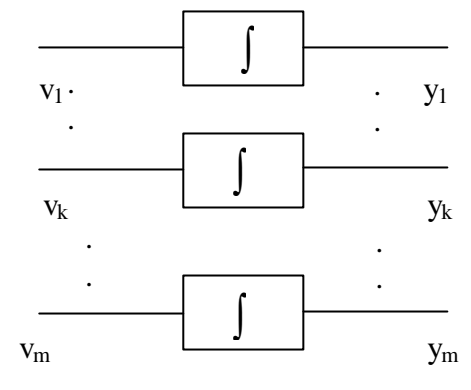

**Figure II.10 Système découplé**

#### **II.7.2 Application au robot manipulateur PUMA**

Nous allons maintenant appliquer cette méthode à un robot manipulateur PUMA à deux degrés de liberté. Le vecteur d'état du système est donc d'ordre 4, Le modèle utilisé pour le robot sera donc un modèle non linéaire affine donné par l'équation (II.80).  $u_1$  et  $u_2$  représente les entrées de système et  $x_1, x_2, x_3, x_4$  sont les états de système. Le calcul de degrés relatifs donne  $r_1=r_2=2$ , donc la linéarisation est exacte et se trouve complètement découplé,  $(r_1 + r_2 = 4 = n)$  et chaque sortie peut être représenté par un intégrateur,

Le retour d'état peut donc s'exprime par

$$
\mathbf{a}(x) = -\Delta(x)^{-1}\Delta_0(x) \tag{II.88}
$$

$$
\text{et} \quad \mathbf{b}(x) = \Delta^{-1}(x) \tag{II.89}
$$

la linéarisation exacte de robot manipulateur PUMA est donné par la forme linéaire suivant :

 $\mathsf{I}$  $\overline{1}$  $\mathbf{I}$  $\overline{1}$  $\mathfrak l$  $\mathbf{I}$  $\overline{1}$  $\overline{1}$  $\overline{1}$ ₹  $\overline{1}$ = = = =  $_{4}$  =  $v_{2}$  $3 - \frac{\lambda}{4}$  $2 - v_1$  $1 - \lambda_2$  $\dot{x}_4 = v$  $\dot{x}_3 = x$  $\dot{x}_2 = v$  $\dot{x}_1 = x$ & & & & (II.90)

#### **II.7.3Résultats de simulation**

Dans cette partie on applique l'algorithme de base au modèle de robot PUMA. Ce modèle a été simulé avec un pas de calcul de  $dt = 10^{-3} s$ . En utilisant la méthode de R-K du quatrième ordre, tandis que l'algorithme de commande prédictive généralisée a été appliqué avec une période d'échantillonnage de *Te* =10 *ms*.

L'étude par simulation nous montrera la puissance et la capacité de l'algorithme de commande qui donne une bonne poursuite des trajectoires. Tous les résultats sont présentés sur les figures dont chacune comporte, les sorties et consignes, les commandes, la trajectoire parcourue et l'erreur de trajectoire pour chaque variable généralisée ( *q*<sup>1</sup> , *q*2) .

- ß Tous les résultats ont été réalisés pour *N*1=*N*2=1.
- $N_1[i], N_2[i], N_1[i], ?$ ; pour  $i=1,2$ : représentent les paramètres de synthèse de la commande.
- $N_1[i]$ : est l'horizon initial de prédiction.
- ß N2[i]: est l'horizon maximal de prédiction.
- $\blacksquare$  N<sub>u</sub>[i]: est l'horizon de prédiction.
- $\blacksquare$  ?<sub>i</sub>: est la pondération de la commande.

 A partir du choix des paramètres de synthèse de la GPC, les résultats de simulation sur le robot PUMA pour une trajectoire circulaire sont présentés.

La simulation a été réalisée sur 10 s, le temps que le robot effectue un tour complet. Les figures (II.11), (II.12) et (II.13) montrent l'évolution des variables généralisées *q*<sup>1</sup> *et q*2 de la commandes et de trajectoire parcourus respectivement pour une variation de  $N_2$ , variation de Nu et variation de ?. La même simulation a été réalisée pour les paramètres de synthèse  $N_1[i]=1$ ,  $N_2[i]=5$ ,  $N_u[i]=1$  et  $?_i = 0$  et application d'une perturbation, figure II.14 ensuite une variation paramétrique, figure II.15.

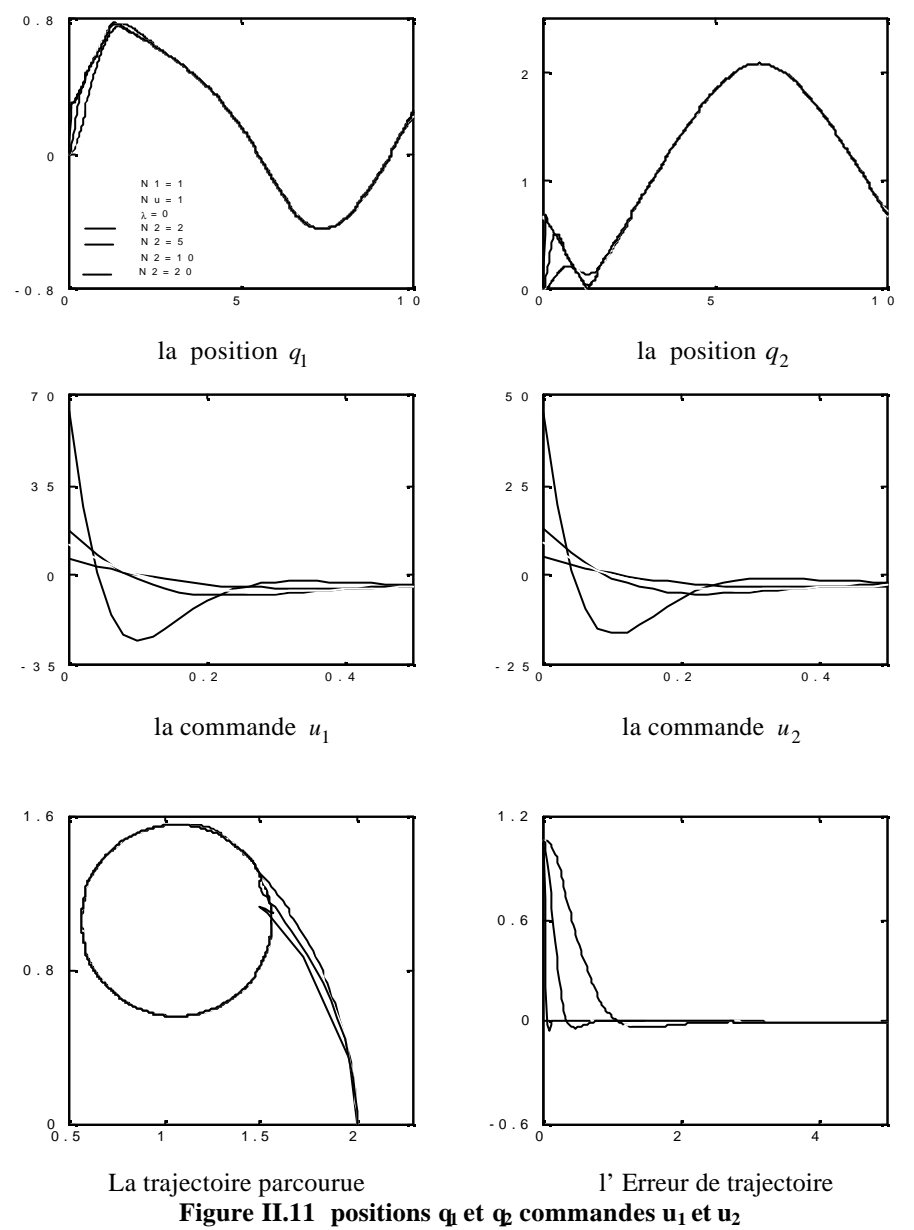

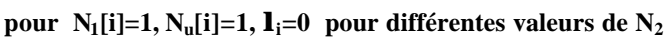

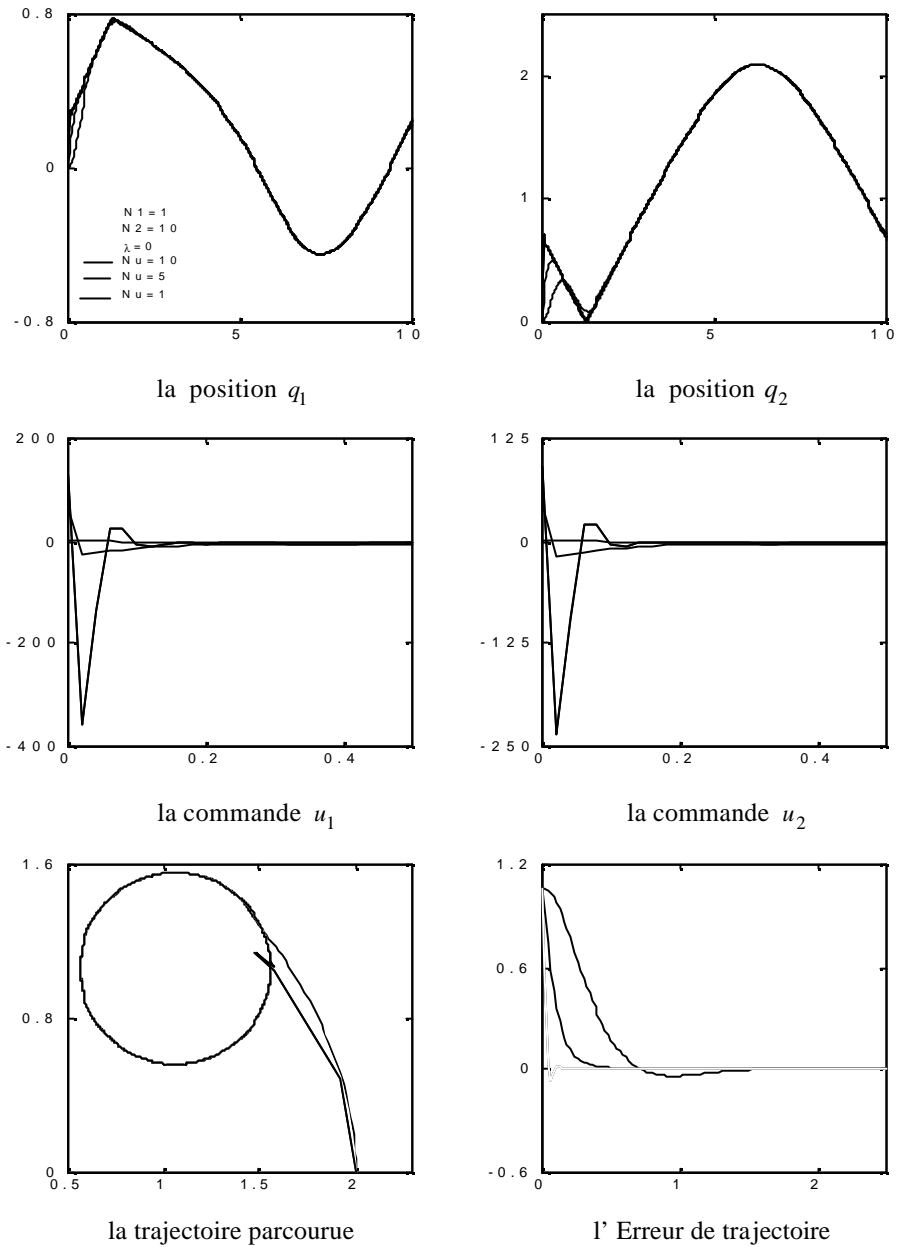

**Figure II.12** positions  $q_1$  et  $q_2$  commandes  $u_1$  et  $u_2$  pour  $N_1[i]=1$ ,  $N_2[i]=10$ ,  $\mathbf{l}_i=0$ **et variation de N<sup>u</sup>**

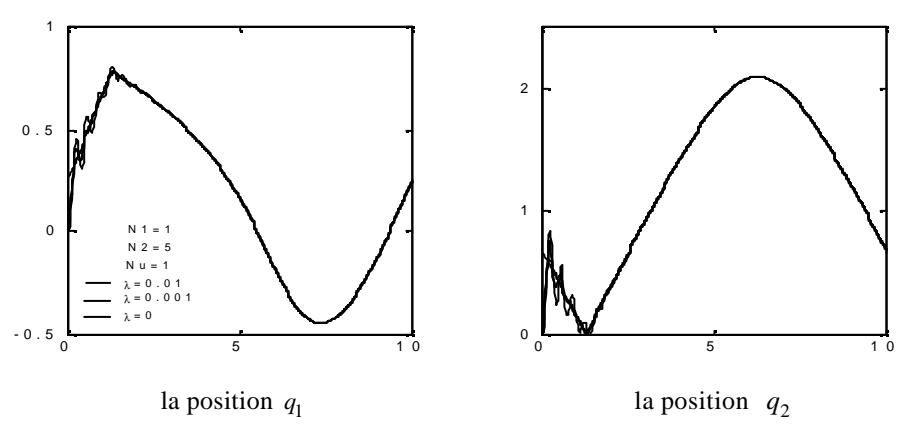

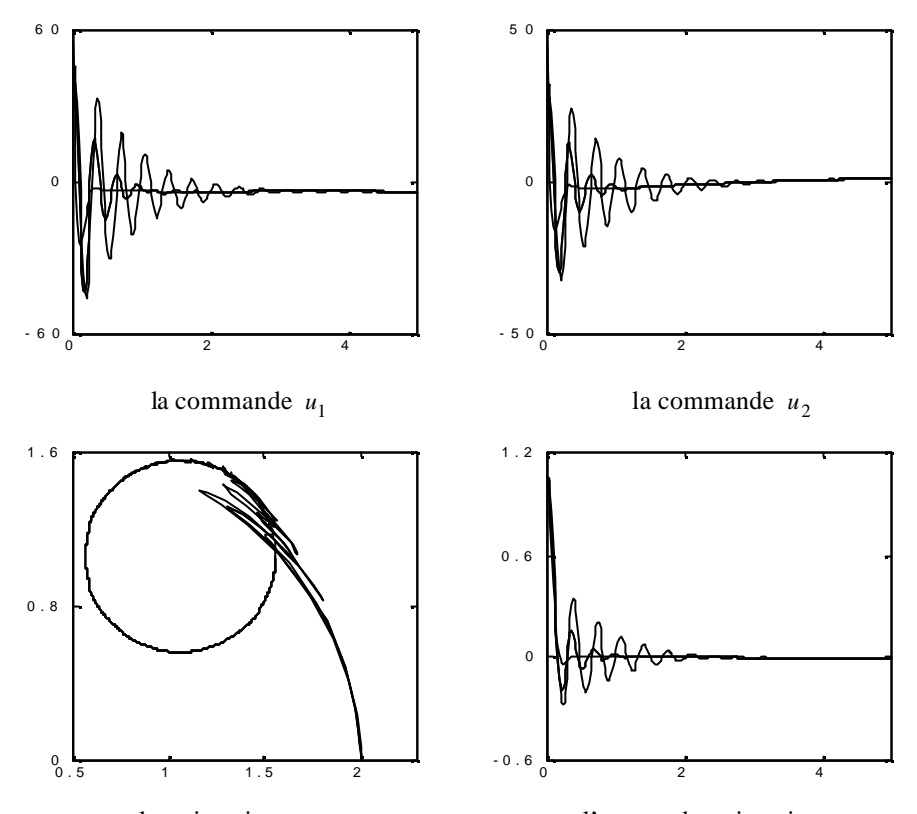

la trajectoire parcourue l'erreur de trajectoire **figure II.13** positions  $q_1$  **et**  $q_2$  commandes  $u_1$  **et**  $u_2$  pour  $N_1[i]=1$ ,  $N_2[i]=5$ ,  $N_u[i]=1$ , **et variation de ?<sup>i</sup>**

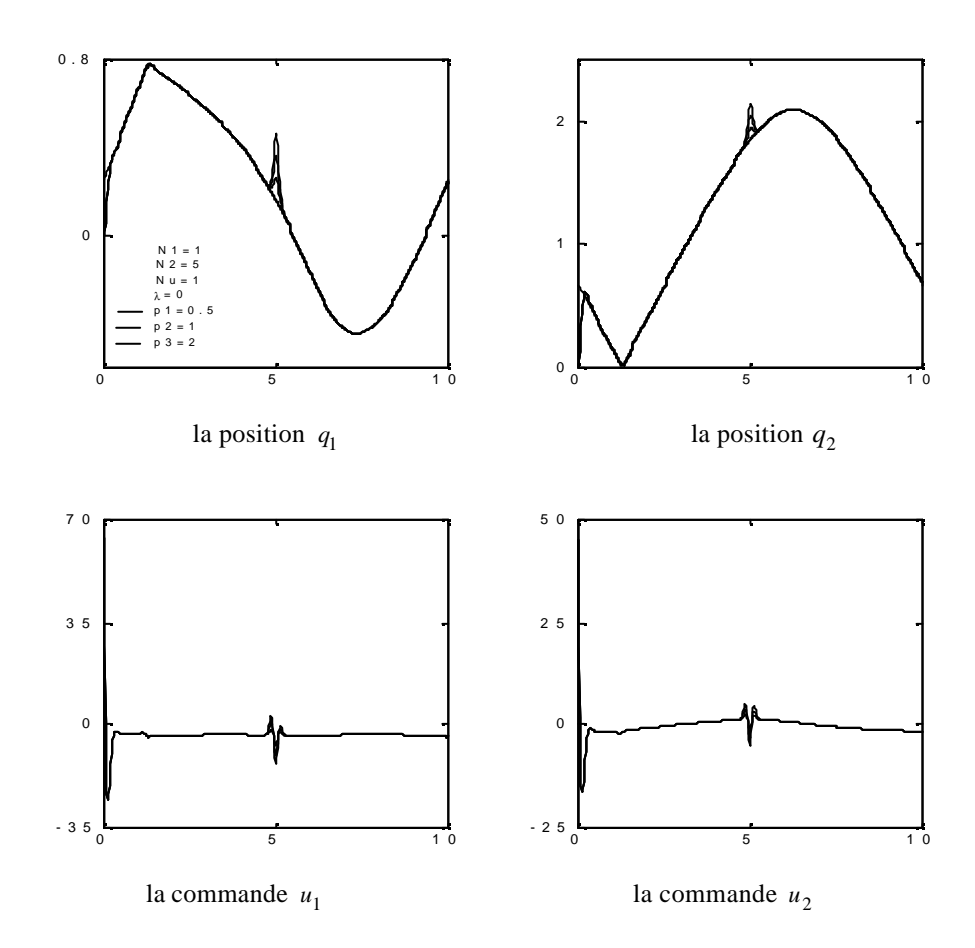

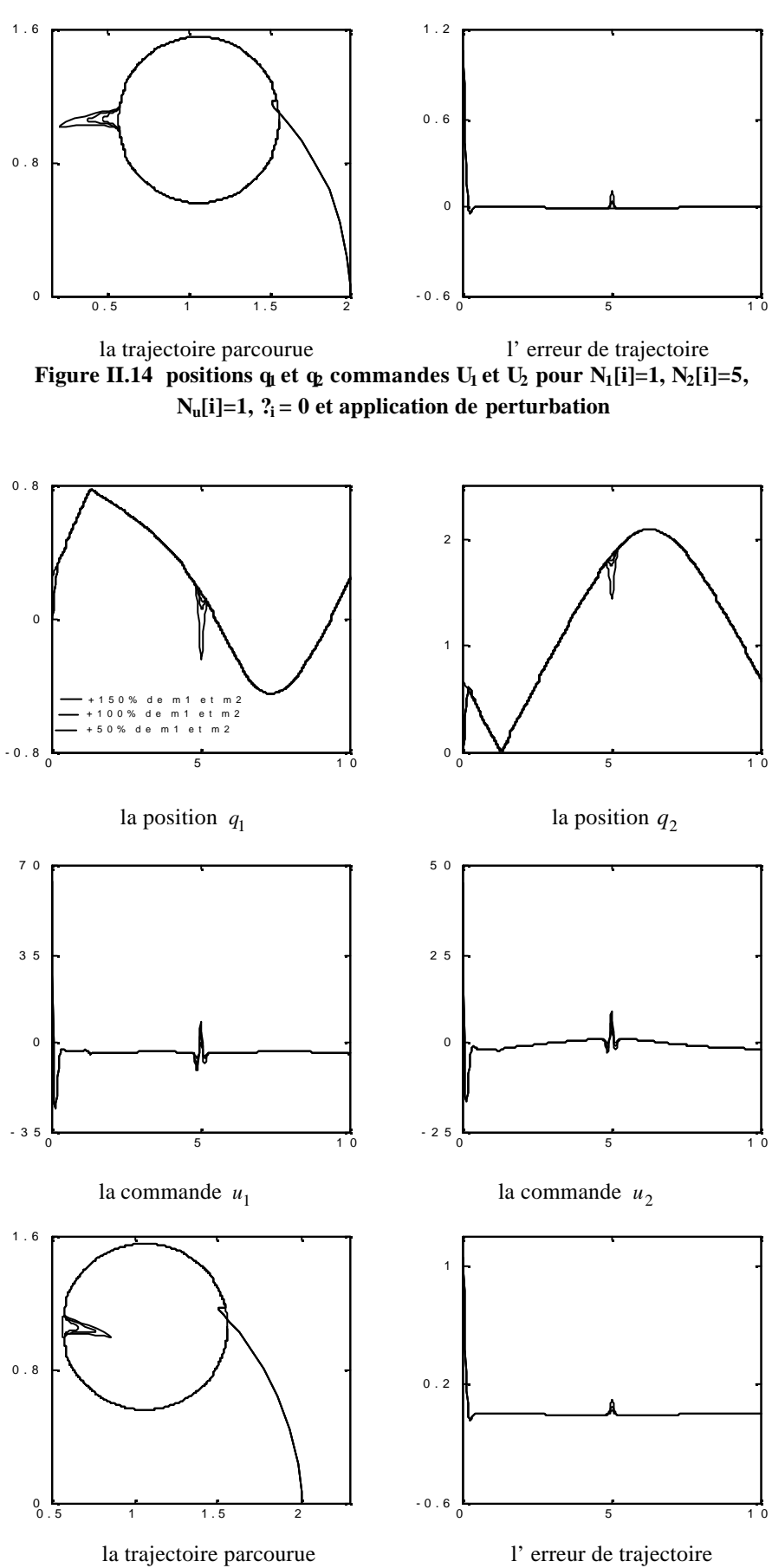

**figure II.15** positions  $q_1$  et  $q_2$  commandes  $U_1$  et  $U_2$  pour  $N_1[i]=1, N_2[i]=5$ , **Nu[i]=1, ?<sup>i</sup> =0 et variation paramétrique.**

#### **II.8 Identification multivariable du modèle de robot**

Plusieurs chercheurs se sont penchés sur la commande adaptative des systèmes monovariables (SISO: Single input Single output). Ce type de commande a connu un essor considérable tout au long de ces dernières années dont les premières investigations ont été dédiées aux schémas de commandes adaptatives directes. Des résultats théoriques fort intéressants sur la stabilité, la convergence et la robustesse de ces algorithmes, sont disponibles dans la littérature. C'est grâce à l'article de base d'Åstrom et Wittenmark [Ast 73] que toutes les méthodes de synthèse associées reposent, telles que ceux qui se basent sur le principe de variance minimale [Cla 75][Cla 79], placement de pôles [Wel 89][Ast 80], commande prédictive étendue [Cla 87][Ric 80] et d'autres. Le développement de ces méthodes a tenté d'autre chercheurs tels que Borisson [Bor 79], Koivo[Koi 80], Dion [Dio 91][Dio 86] pour étendre les méthodes citées au cas multivariables (MIMO: Multinput multioutput).

Des versions de la GPC MIMO ont été mises au point par plusieurs auteurs. Toutes les méthodes développées se différencient les unes des autres par le type de modèle de représentation utilisé, par le domaine d'étude fréquentiel ou temporel [Clo 88] et par l'application industrielle (robotique).

La version continue de la GPC (CGPC: Continuous GPC) a été développées par Demircio\_lu et Gaawthroop [Dem 91]. Quelques années après la version discrète de Clarke est apparue [Cla 87]. Une étude comparative entre les deux versions a montré qu'elles ont les mêmes propriétés [Ric 80]. En 1992, les mêmes auteurs ont mis au point l'extension en multivariable de la CGPC [Dem 92], la méthode peut être utilisée dans les deux cas adaptative et nonadaptative appliquées à des systèmes de dimension *pxm.*

M'Saad et ces collaborateurs ont développés une technique de la commande prédictive généralisée adaptative multivariable qui impose une reparamétrisation du modèle à commander. Cette reparamétrisation peut s'effectuer par l'adjonction d'un modèle de référence basé su l'état partiel. Le concept de modèle référence sur l'entrée et la sortie repose sur une interprétation adéquate du principe de placement de pôles. Il permet, plus particulièrement d'incorporer une capacité de poursuite convenable dans la synthèse des lois de commande basées sur la minimisation d'un critère quadratique, comme la commande prédictive généralisée [Msa 93][Msa 92]. L'utilisation de la GPC comme algorithme de commande dans cette approche a été motivée par l'utilisation d'un modèle CARIMA pour éliminer l'écart permanent, d'un prédicteur multipas optimale de l'erreur de poursuite et sa robustesse à commander plusieurs types de système.

La matrice retard ou interacteur des systèmes multivariables est une simple généralisation du terme retard associé au système SISO. La méconnaissance ou la variation du retard ou de l'intégrateur dans le cas de la commande à GMV détériore les performances du système [Dio 86]. Une solution à ce problème est donnée par Shah [Sha 87] où il utilise la technique de commande à horizon étendu (GPC MIMO) qui n'a pas besoin de la connaissance exacte de la matrice intéracteur. Ceci grâce à l'utilisation d'un critère multipas et aux choix adéquat des paramètres de synthèse de la commande

La version multivariable de la GPC que nous vous proposons est similaire à celle de la version présentée par Bouzouia [Bou 91]. Elle est basée sur un modèle de représentation (obtenu par identification) découplé. Ce type de modèle facilite l'extension de l'algorithme de commande GPC monovariable présenté dans les chapitres précédents, au cas multivariable. Ceci revient à considérer plusieurs boucles de commandes indépendantes, chacune ayant une entrée et une sortie indépendante des autres [Bor 90]. Dans le cas de commande indépendante, il est clair qu'aucun terme de couplage ne peut être pris en compte, sinon sous forme de perturbation. Ceci implique donc que la méthode de commande doit être capable de rejeter ces perturbations, tout en assurant la stabilité de la boucle fermée. Le comportement non linéaire du modèle obtenu dans le chapitre modélisation, nécessite l'utilisation d'un algorithme d'identification à trace constante qui permet d'obtenir à chaque pas de calcul un modèle linéaire du manipulateur, vu que le modèle utilisé par la commande est linéaire

#### **II.8.1 Modèle paramétrique des systèmes multivariables.**

Le modèle obtenu dans le chapitre modélisation est un modèle multivariable à deux entrées et deux sorties non linéaire et couplé. Il se présente sous la forme d'état suivante:

$$
\begin{cases} \n\dot{x} = f(x, u, t) \\ \ny = h(x) \n\end{cases} \tag{II.91}
$$

Où

*x :* vecteur d'état constitué de la position, de la vitesse de dimension 2.

*y :* vecteur de sortie de dimension 2.

*u :* vecteur d'entrée ou de commande de dimension 2.

*t :* temps.

La commande par calculateur de ce type de système nécessite la connaissance du modèle de représentation discret, échantillonné à une période d'échantillonnage *T <sup>e</sup>* adéquatement choisie. Pour cela la discrétisation de l'équation II.91 est nécessaire. Liu 87]. Après des manipulations mathématiques aboutissant au modèle paramétrique discret, on obtient [Liu 87][Bal 96][Bal 94].

 *u . . . . u B ( q ) . . . . B 1( q ) . . . . . . . . . . . . . . . . . . . . . . . . B ( q ) . . . . B ( q ) = y . . . . y A ( q ) . . . . A ( q ) . . . . . . . . . . . . . . . . . . . . . . . . A (q ) q . . . . A ( m 1 -1 mm -1 m -1 1m -1 11 m 1 -1 mm -1 m1 -1 1m -1 11* (II.92)

avec:

$$
A_{ii}(q^{-1}) = I + \sum_{l=1}^{n_{ii}} a_{ii_l} q^{-l} \quad i = 1, ..., m
$$
  
\n
$$
A_{ij}(q^{-1}) = I + \sum_{l=1}^{n_{ij}} a_{ij_l} q^{-l} \begin{cases} i = 1, ..., m \\ j = 1, ..., m \\ i \neq j \end{cases}
$$
  
\n
$$
B_{ij}(q^{-1}) = q^{-d_{ij}} \sum_{l=1}^{n_{ii}} b_{ij_l} q^{-l} \begin{cases} i = 1, ..., m \\ j = 1, ..., m \\ d_{ij} \ge 1 \end{cases}
$$

Le modèle ainsi obtenu est le modèle multivariable discret linéaire du robot manipulateur spécifiant le comportement du robot autour d'une trajectoire. Ce modèle peut être interprété comme une linéarisation du modèle non linéaire autour de cette trajectoire.

#### **II.8.2 Modèle de représentation.**

L'identification des systèmes multivariables constitue actuellement un axe de recherche important dans le domaine de l'automatique. En effet, lorsque les systèmes sont multivariables il est nécessaire d'adopter des méthodes appropriées pour aboutir à un modèle de représentation. On s'intéresse donc à l'extension des méthodes récursives monomariables pour l'identification des systèmes multivariables, La figure II.16 illustre ce concept.

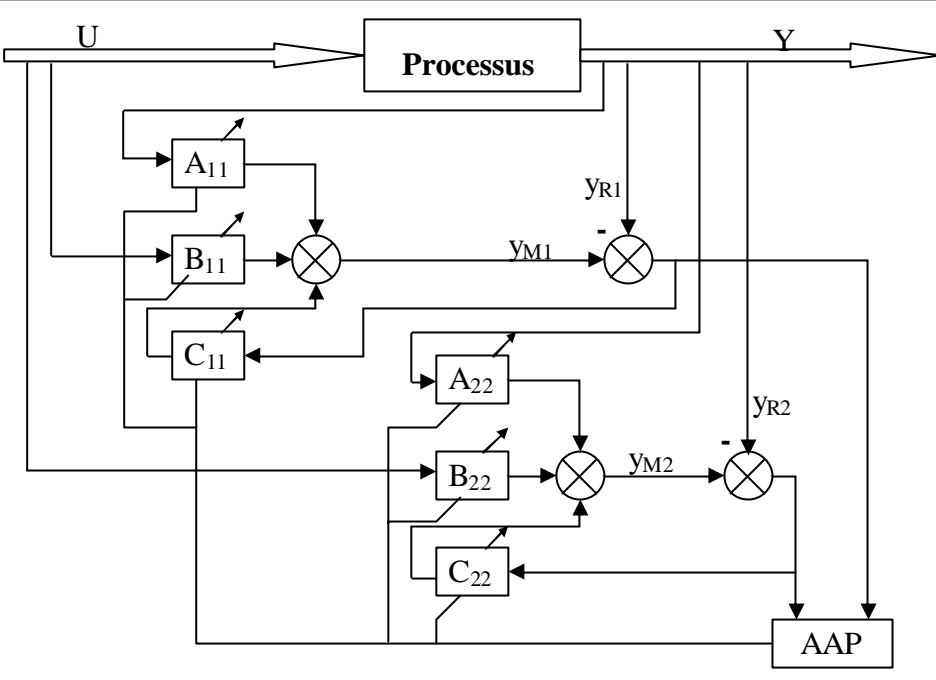

**Figure II.16 Identification d'un système multivariable découplée.**

Le modèle de représentation choisi est le modèle Diagonal-Diagonal [Bal 94] en entrée et en sortie. Il se présente sous la forme suivante:

$$
\begin{bmatrix} A_1(q^{-1}) & 0 & y_1 \ 0 & A_m(q^{-1}) & y_m \end{bmatrix} = \begin{bmatrix} B_1(q^{-1}) & 0 & 0 \ 0 & \cdot & \cdot \ 0 & B_m(q^{-1}) & u_m \end{bmatrix} + \begin{bmatrix} C_1(q^{-1}) & 0 & x_1 \ 0 & \cdot & \cdot \ 0 & \cdot & C_m(q^{-1}) & u_m \end{bmatrix} + \begin{bmatrix} h_1 \ h_2 \ h_3 \end{bmatrix}
$$
(II.93)

Dans notre  $\cos m = 2$ . avec:

$$
A_i(q^{-1}) = I + \sum_{l=1}^{n_i} a_{il} q^{-l} \quad i = 1, ..., m
$$
  

$$
B_i(q^{-1}) = q^{-d_i} \sum_{l=1}^{m_i} b_{il} q^{-l} \qquad i = 1, ... m
$$

 $x_i$ : bruit blanc de moyenne nulle, de variance constante.

 $\hat{n}_i$ ,  $\hat{m}_i$  *et*  $\hat{d}_i$  sont estimés par une identification de structure *(d<sub>i</sub>* ≥ 1).  $h_i(t)$ : paramètre représentant le couplage s'exprimant sous la forme suivante.

$$
h_i(t) = -\sum_{\substack{j=1 \ i \neq j}}^m A_{ij} y_j(t) + \sum_{\substack{j=1 \ i \neq j}} B_{ij} u_j(t) \quad i = 1...m
$$

Pour une sortie *i* choisie on a:

$$
y_i(t) = -\sum_{l=1}^{n_i} a_{i_l} y_i(t-l) + \sum_{l=0}^{m_i} b_{i_l} u_i(t-d_i-l) + h_i(t) + \sum_{l=1}^{n_i} \mathbf{x}(t-l) c_{i_l}
$$
(II.94)

Dans le cas de la recherche du modèle d'identification, l'équation II.94 peut s'écrire sous forme vectorielle suivante:

$$
\hat{\mathbf{y}}_i(t) = \hat{\mathbf{q}}_i^T \mathbf{f}_i(t) \tag{II.95}
$$

où

$$
\begin{cases}\n\hat{\mathbf{q}}_i^T = \left[\hat{a}_{i1} \dots \hat{a}_{i\hat{n}_i} \hat{b}_{i0} \dots \hat{a}_{i\hat{n}_i} \hat{c}_{i1} \dots \hat{c}_{i\hat{n}_{c_i}} h_i(t)\right] \\
\hat{\mathbf{f}}_i^T (t) = \left[ -y_1(t-1) \dots - y_i(t-\hat{n}_i), u_1(t-\hat{d}_i) \dots, \hat{\mathbf{e}}_i(t) \dots \hat{\mathbf{e}}_i(t-\hat{n}_{c_i}) \right] \n\end{cases}
$$

et l'algorithme d'identification peut s'écrire de la manière suivante [Lan 88][Lan 90]

$$
\hat{\boldsymbol{q}_i}(t+1) = \hat{\boldsymbol{q}_i}(t) + F(t)\hat{\boldsymbol{q}_i}(t)\boldsymbol{e}_i(t+1)
$$
\n
$$
F_i(t+1) = \frac{1}{I_{i1}} \ge \left[ F_i(t) - \frac{F_i(t)f_i(t)f_i^T F_i(t)}{\frac{I_{i1}}{I_{i2}} + f_i^T(t)F_i(t)f_i(t)} \right]
$$
\n(II.96)\n
$$
\boldsymbol{e}_i(t+1) = \frac{y_{ik}(t) - \hat{y}_i(t)}{\frac{I_{i1}}{I_{i2}} + f_i^T(t)F_i(t)f_i(t)}
$$

 $t$ el que  $tr[F_i(t+1)] = tr[F_i(t)] = tr[F_i(0)].$ 

L'algorithme d'identification choisi est celui des MCR à trace constante à partir duquel on a pu représenter un système multivariable couplé par un autre totalement découplé. Ce couplage est absorbé par le paramètre *h* et la variation des paramètres identifiés, ainsi que le terme de perturbations aléatoires

#### **II.8.3 Commande multivariable découplée.**

 $\mathbf{I}$ 

 $\overline{\phantom{a}}$ 

La commande multivariable découplée est définie par opposition à la commande multivariable "complète". Cette dernière est basée sur un modèle de représentation tenant compte de tous les couplages entres les entrées  $u_i(t)$  et las sorties  $y_i(t)$ . En supposant que le nombre d'entrée est égale au nombre de sorties et égal à *m.* L'expression du modèle est:

$$
A(q^{-1})y_i(t) = B_i(q^{-1})u(t - d - 1) + w_i(t)
$$
 (II.97)

où *Aet B* sont des matrices polynomiales de dimension*(mxm).*

#### **II.8.4 Algorithme à GPC multivariable.**

Ce sont les termes non-diagonaux des matrices *Aet B* qui représente l'effet des couplages. A partir de ce schéma, notre approche consiste à considérer que ces éléments non-diagonaux sont nuls [Bor 90][Bou 91][Liu 88] et à identifier seulement les éléments  $A_i$  *et*  $B_i$ . Ainsi le modèle de représentation peut être considéré comme plusieurs modèles monodimensionnels. La synthèse de la commande est alors menée sur chacun de ces modèles qui sont décrits par:

$$
\hat{A}_i(q^{-1}) y_i(t) = \hat{B}_i(q^{-1}) u(t - d - 1) + \mathbf{w}_i(t)
$$
\n(II.98)

avec:  $w_i(t) = h_i(t) + \frac{c_i(q_i)}{r_i}x(t)$  $(q^{-1})$  $c_i(t) = h_i(t) + \frac{c_i(q^{t})}{\Lambda(q^{t-1})}$ *-1*  $w_i(t) = h_i(t) + \frac{c_i(q)}{t}x$ Δ

où *A<sup>i</sup> ,B<sup>i</sup> etC<sup>i</sup>* sont décrit précédemment.

*x(t):* bruit blanc de variance constante et de moyenne nul.

L'introduction de l'opérateur Δ*,* dans le modèle défini par (II.98) est introduit dans le but de facilité la synthèse de la GPC.

Par ce choix on est libre de donner des spécifications différentes pour chaque modèle *i.* Considérons le critère de performance suivant:[Sca 92]

$$
J = E\left[\sum_{j=N1}^{N2} (y(t+j) - w(t+j))^T P(j)(y(t+j) - w(t+j)) + \sum_{j+1}^{Nu} (\Delta u(t+j-1))^T Q(j)(\Delta u(t+j-1))\right]
$$
(II.99)

où:

 $P(j)$ : est une matrice diagonale de polynômes de pondération  $P(J) = diag[P_i(J)]$ .

 $Q(i)$  : est une matrice diagonale de pondération de la commande  $Q(J) = diag[Q_i(J)]$ .

*N1,N2,NU :* 2sont les paramètres de synthèse de la GPC.

*y,W :* vecteurs de sorties et de références.

Le coefficient de la commande est un intégrateur utilisé dans le but de garantir une erreur de régulation nulle pour une référence et un perturbation constante.

Après quelques manipulations mathématiques équivalentes à celles du premier chapitre on aboutit à l'équation algébrique suivante et ceci pour chaque sous-système.

$$
P_i C_i = E_{j_i} A_i \Delta + q^j F_{j_i} \qquad i = 1 ... m \quad (m = 2)
$$
 (II.100)

avec

*j :* intervalle de prédiction.

 $E_{i_i}, F_{i_i}$ : résultats de résolution de l'équation Diophantine (II.100)  $P_i(J)=P_i$ ;  $\forall J$ .

A partir de l'équation II.99 on détermine le prédicteur optimale à j pas, pour chaque sous système:

$$
\hat{y}_i(t + j/t) = G_{j_i} \Delta u_i(t + j - 1) + F_{j_i} y_i(t)
$$
\n(II.101)

on aboutit alors, après avoir écrit l'équation du prédicteur sous forme matricielle à la minimisation du critère (II.99). La minimisation de ce dernier donne:

$$
\Delta u_i = \left[ G_i^T G_i + I_j \right]^T G_i^T (w_i - f_i)
$$
\n(II.102)

Où  $G_i$ , *W*, *et*  $f_i$  sont identiques à ceux définit précedement. Avec:  $Q_i(J) = I_i$ ;  $\forall J$ .

L'algorithme d'identification estime directement les paramètres du régulateurs pour chaque sous-système: c'est l'approche multivariable directe.

Le schéma de commande correspondant à la GPC multivariable (GPCM) directe et indirecte sont présentés respectivement sur les figures (II.17) et (II.18)

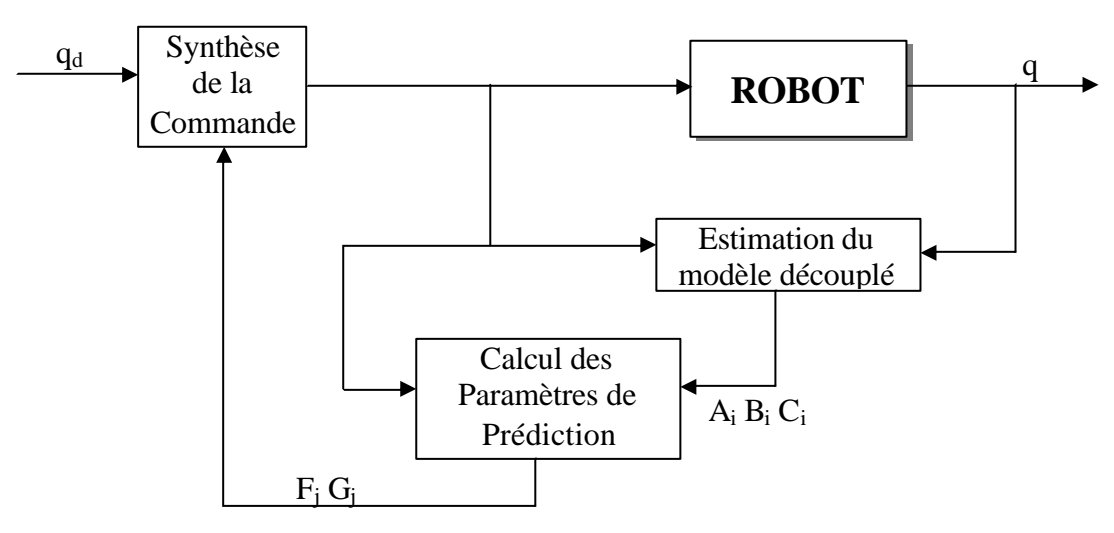

Figure II.17 Schéma bloc de la GPCM (Approche indirecte)

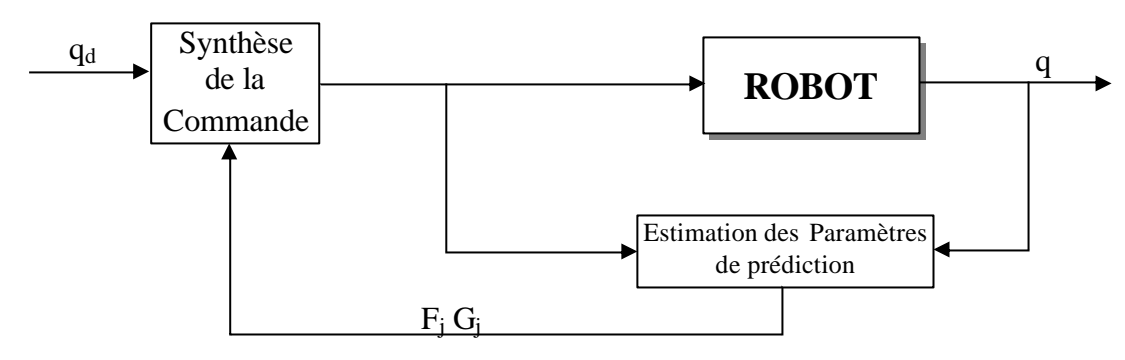

Figure II.17 Schéma bloc de la GPCM (Approche directe)

#### **II.5.8 Résultats de simulation.**

Après avoir étudié le développement et les performances de la GPC, on se propose dans cette partie d'appliquer l'algorithme de base au modèle du robot PUMA.

Le modèle du robot a été simulé avec un pas de calcul de  $dt = 10^{-3}$  s, en utilisant la méthode de RK du quatrième ordre, et l'algorithme de commande adaptative a été appliqué à une période d'échantillonnage de  $T_e = 10$ ms.

La structure non linéaire et la dynamique du modèle de connaissance du robot nécessite l'application de l'algorithme d'identification MCR à trace constante de gain égal*100.*

La trajectoire imposée au robot est un pôlynome de troisième degré dans le temps, et, un cercle dans l'espace. L'étude par simulation nous montrera l'efficacité et les capacités de l'algorithme de commande à donner une bonne poursuite de trajectoire.

Tous les résultats sont présentés sur des figures dont chacun comporte, les sorties et consignes, les erreurs et les commandes pour chaque variable généralisée  $(q_1, q_2) = (q_1, q_2)$ 

Tous les résultats ont été réalisés pour *N1[1]= N1[2]=1.*

 $N1[i], N2[i], NU[i], I_i$  *et*  $U_{\text{max}}[i]$  *pouri* = 1,2 *:* **représentent** les paramètres de synthèse de la commande a savoir.

- *N1[i]:*est l'horizon initial de prédiction.
- *N2[i]:*est l'horizon maximal de prédiction.
- *NU[i]:*est l'horizon de commande.
- *: l<sup>i</sup>* est la pondération de la commande.
- -*U* max *[i]:*est la limitation de la commande.

A partir du choix des paramètres de synthèse de la GPC, les résultats de simulation concernant le robot PUMA pour une trajectoire polynomiale sont présentés. La figure (II.19) montre l'évolution des variables généralisées  $q_i$  *et*  $q_2$ , les erreurs et les commandes correspondantes pour les paramètres suivant:

$$
\begin{cases}\nI_1 = 7.10^{-4} & I_2 = 10^{-3} \\
N2[1] = N2[2] = 10 \\
NU[1] = NU[2] = 10\n\end{cases}
$$

Une augmentation de  $U_{\text{max}}[1] = U_{\text{max}}[2] = 15$ , figure (II.20), améliore nettement les performances en comparaison à la figure (II.19). La possibilité de spécifier pour chaque bras manipulateur ses propres paramètres nous permet d'agir sur la limitation du*1 er* bras et du *2 eme*bras séparément, a savoir:  $U_{\text{max}}[1] = 15$  *et*  $U_{\text{max}}[2] = 10$ , ce qui correspond au résultat consigné sur la figure (II.21).

Une légère augmentation de l'horizon de prédiction, *N2[1] = N2[2] =11,* figure (II.22), améliore l'évolution de la commande en comparaison aux figures (II.19)(II.20)(II.21).

Sans agir sur la limitation de la commande de bon résultats peuvent être obtenus en changeant légèrement la valeur de *I*<sub>2</sub> = 7.*10<sup>5</sup>*, figure (II.23). Les résultats précédents montrent l'influence de la limitation de la commande à l'égard de la dynamique de poursuite et des oscillations de la commande.

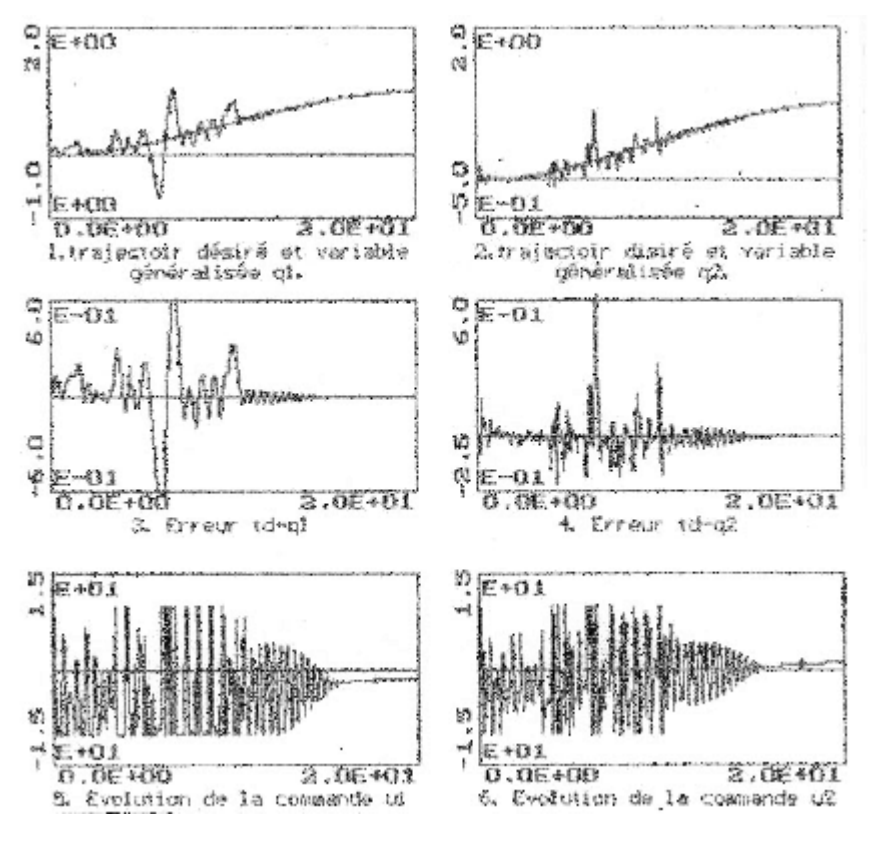

**Figure II.19 Trajectoire Désirée, position (q1,q2) pour N1[1]=1 N2[1]=10 Nu[1]=1 N1[2]=1 N2[2]=5 ?1=0.0007 ?2=0.001 Umax[1]=10 Umax[2]=10**

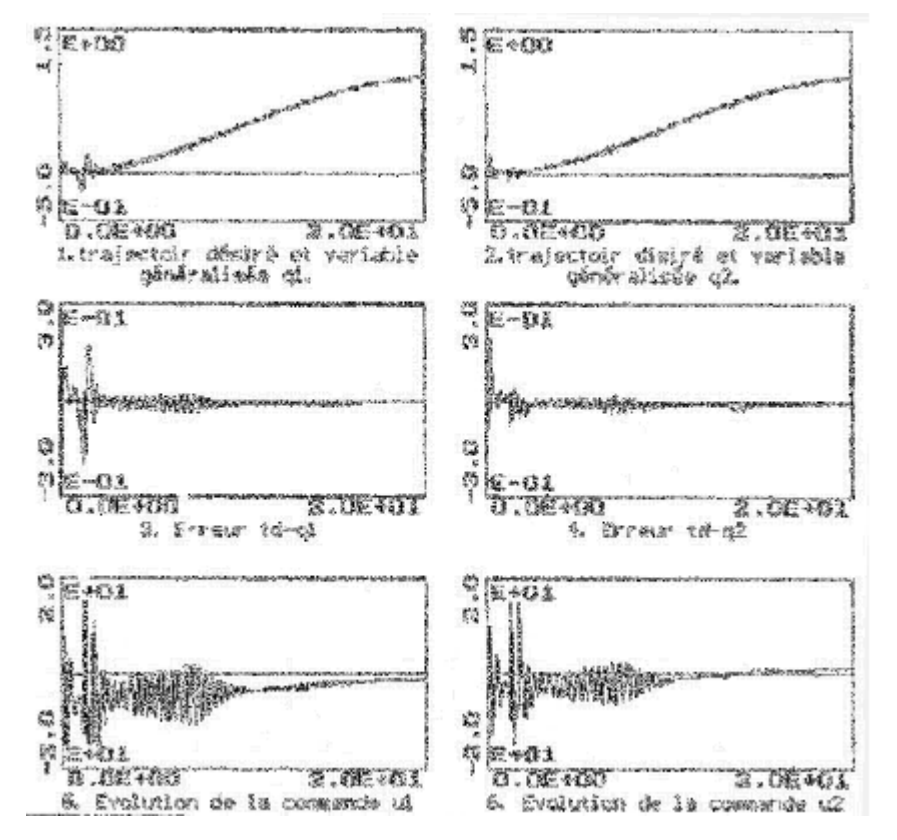

**Figure II.20 Trajectoire Désirée, position (q1,q2) pour N1[1]=1 N2[1]=10 Nu[1]=5 N1[2]=1 N2[2]=10 Nu[2]=5 ?1=0.0007 ?2=0.001 Umax[1]=15 Umax[2]=15**

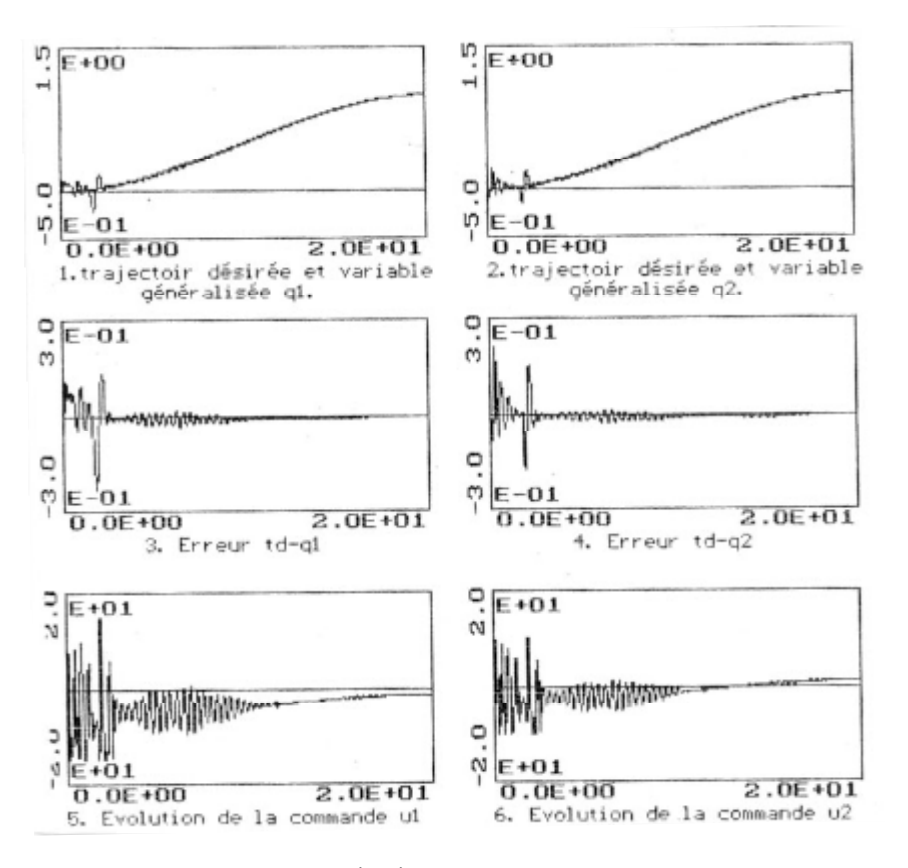

**Figure II.21 Trajectoire Désirée, position (q1,q2) pour N1[1]=1 N2[1]=10 Nu[1]=5 N1[2]=1 N2[2]=10 Nu[2]=5 ?1=0.0007 ?2=0.001 Umax[1]=15 Umax[2]=10**

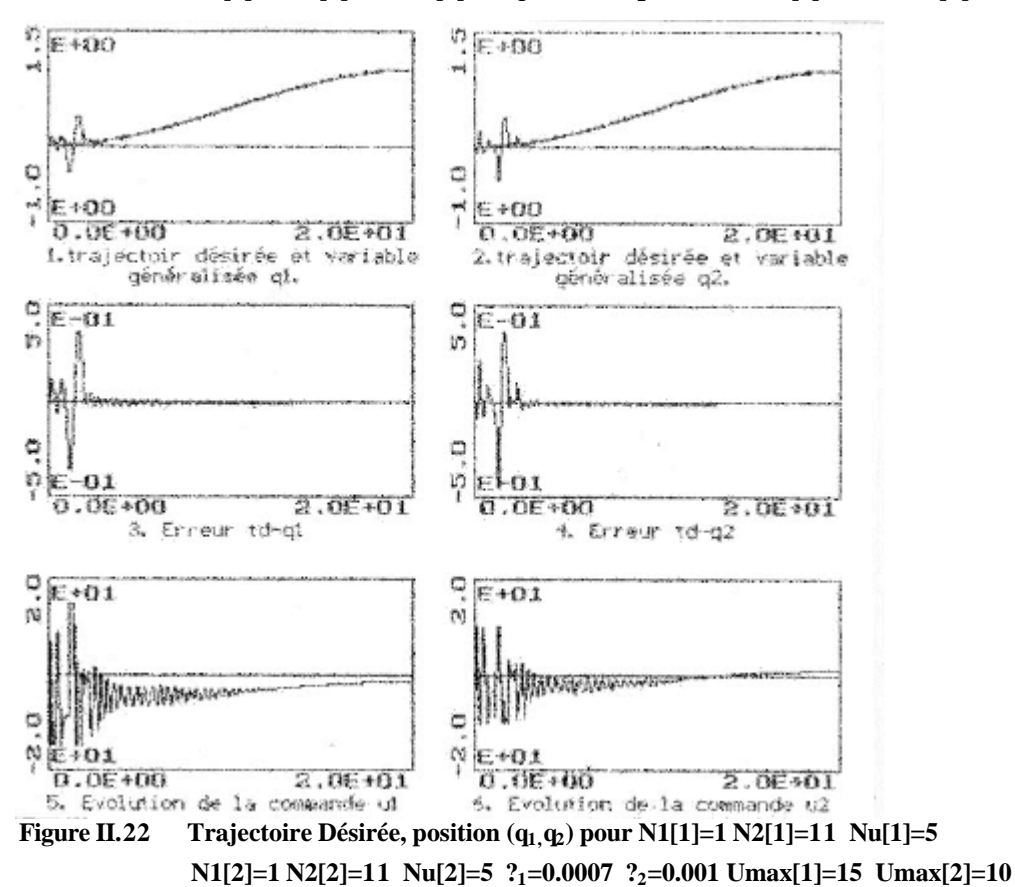

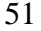

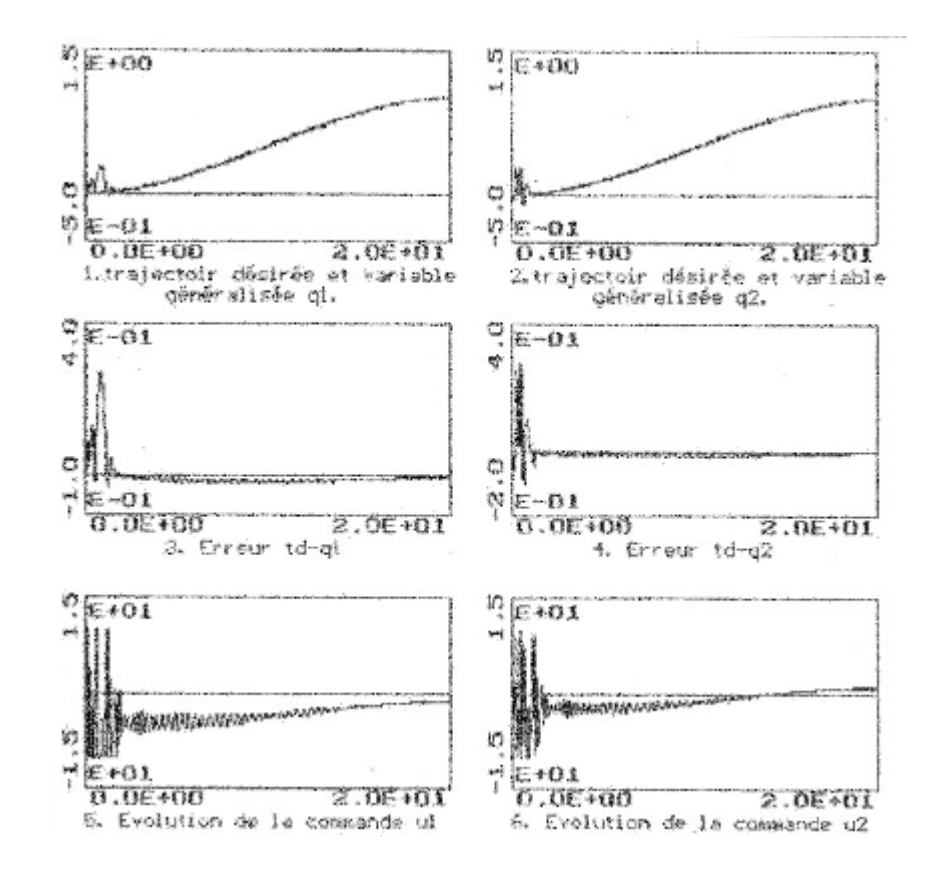

**Figure II.23 Trajectoire Désirée, position (q1,q2) pour N1[1]=1 N2[1]=10 Nu[1]=5 N1[2]=1 N2[2]=10 Nu[2]=5 ?1=0.0007 ?2=0.001 Umax[1]=10 Umax[2]=10**

Dans cette partie, la poursuite de la trajectoire en cercle dans le temps concernant l'évolution des variables généralisées et dans l'espace, est considérée. La simulation a été réalisée sur *20s,*le temps que le robot effectue deux tours complets. Les figures (II.24) (II.25) pour  $I_i = 0, N2[i] = 5, NU[i] = 1$  et  $U_{\text{max}}[i] = 10$ montrent l'évolution des variables généralisées  $q_1$  *et*  $q_2$ , de l'erreur et de la commande respectivement pour:

$$
\begin{cases} x[1] = 0, & x[3] = 0\\ x[1] = 0.295, & x[3] = 0.676 \end{cases}
$$

Où x est le vecteur d'état du robot tel que x[1] et x[3] représentent les positions initiales du robot avant d'entamer la tâche.

Les figures (II.24.a)(II.24.b) et les figures (II.25.a)(II.25.b) illustrent la poursuite du cercle dans l'espace pour les conditions initiales respectivement nulles et non nulles.

La même simulation a été réalisée pour d'autres paramètres de synthèse *N2[i]=10 et NU[i]= 5.*Les résultats sont consignés sur les figures (II.26) (II.27) pour l'évolution des variables généralisées et les figures(II.26.a)( II.26.b), (II.27.a)( II.27.b) pour l'évolution du robot dans l'espace cartésien.

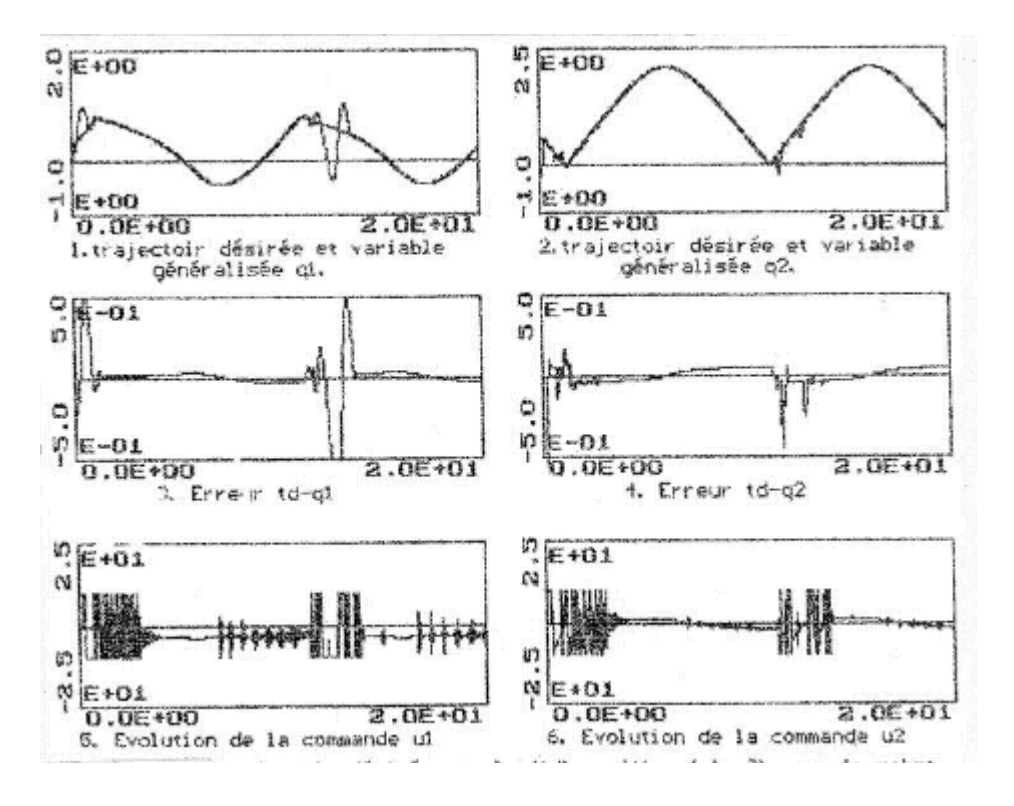

**Figure II.24 Trajectoire Désirée, position (q1,q2) pour N1[1]=1 N2[1]=5 Nu[1]=1 N1[2]=1 N2[2]=5 Nu[2]=1 ?1=0 ?2=0 Umax[1]=10 Umax[2]=10 x[1]=0 x[3]=0**

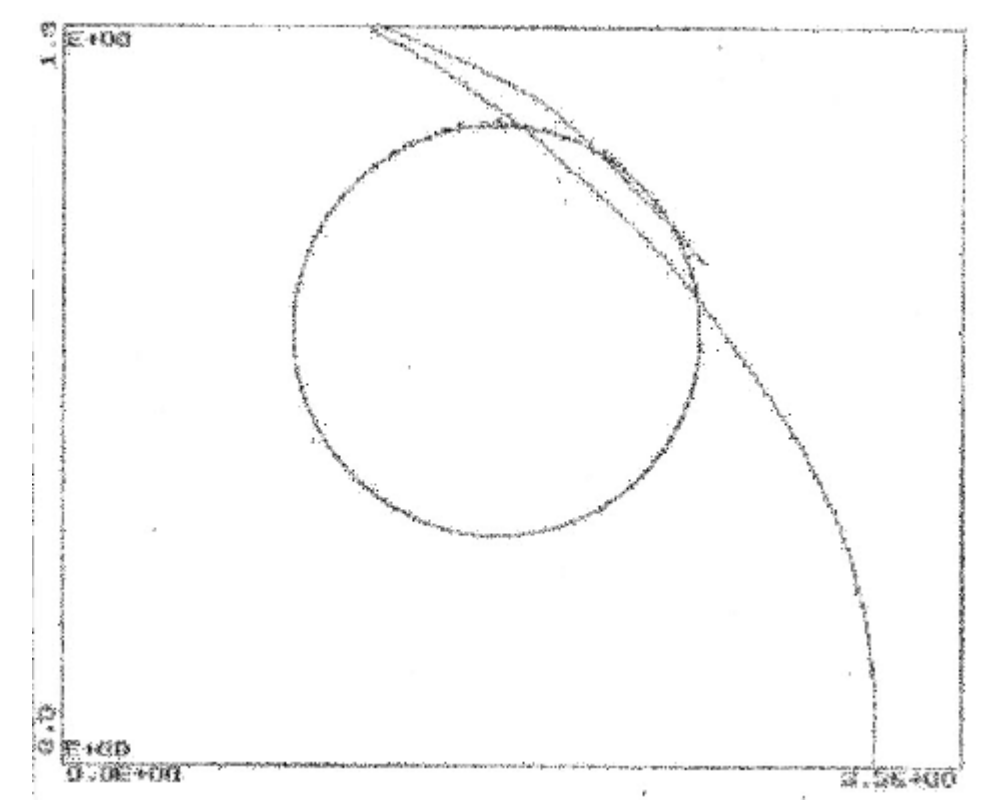

**Figure II.24a Evolution du robot (1er tour) dans l'espace cartésien poursuivant une trajectoire cercle pour pour N1[1]=1 N2[1]=5 Nu[1]=1 N1[2]=1 N2[2]=5 Nu[2]=1 ?1=0 ?2=0 Umax[1]=10 Umax[2]=10 x[1]=0 x[3]=0**

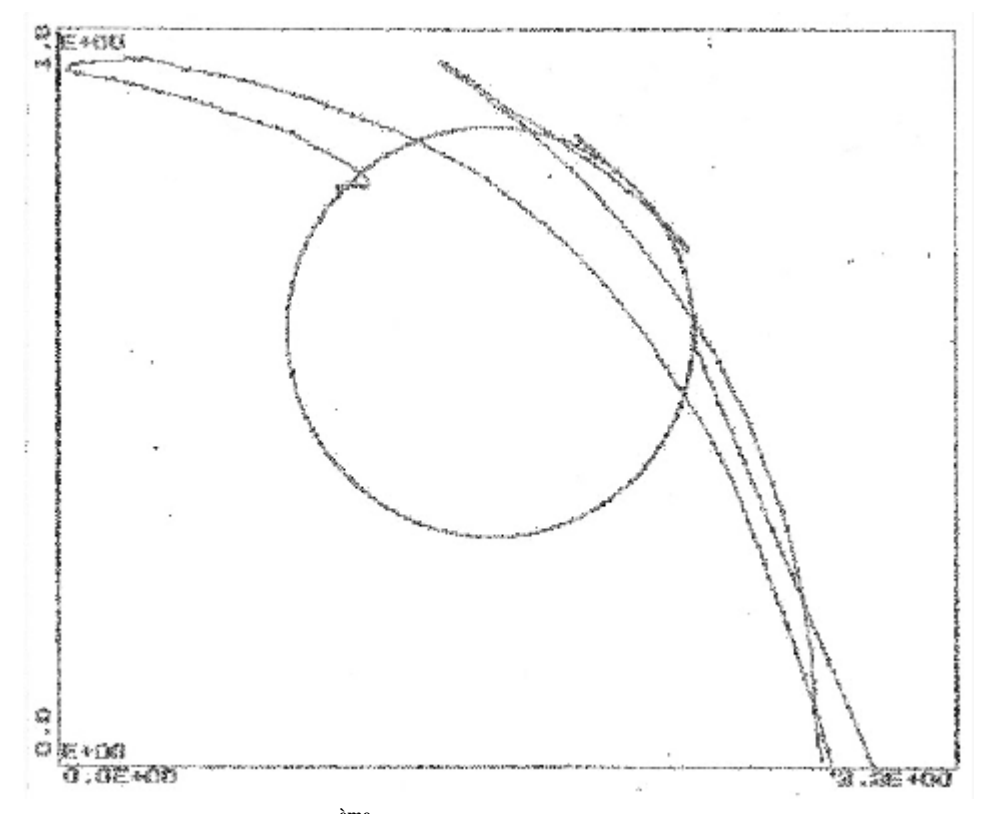

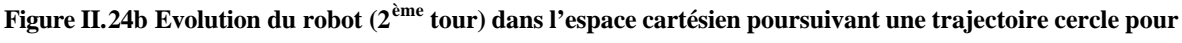

**pour N1[1]=1 N2[1]=5 Nu[1]=1 N1[2]=1 N2[2]=5 Nu[2]=1 ?1=0 ?2=0 Umax[1]=10 Umax[2]=10 x[1]=0 x[3]=0**

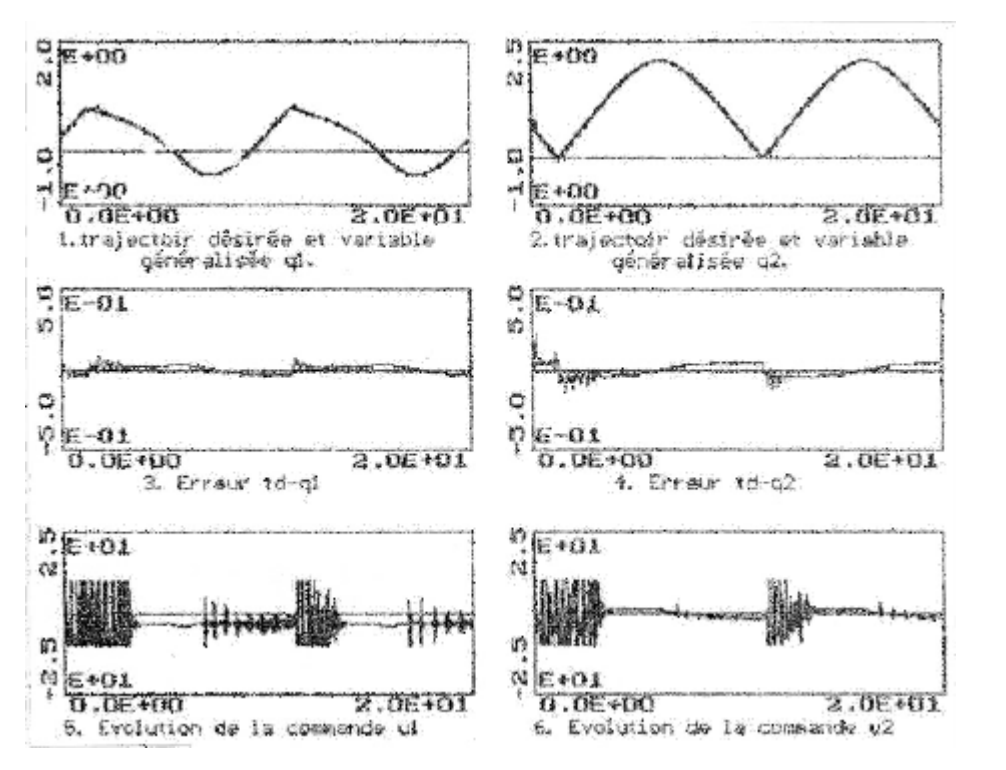

**Figure II.25 Trajectoire Désirée, position (q1,q2) pour N1[1]=1 N2[1]=5 Nu[1]=1 N1[2]=1 N2[2]=5 Nu[2]=1 ?1=0 ?2=0 Umax[1]=10 Umax[2]=10 x[1]=0.295 x[3]=0.675**

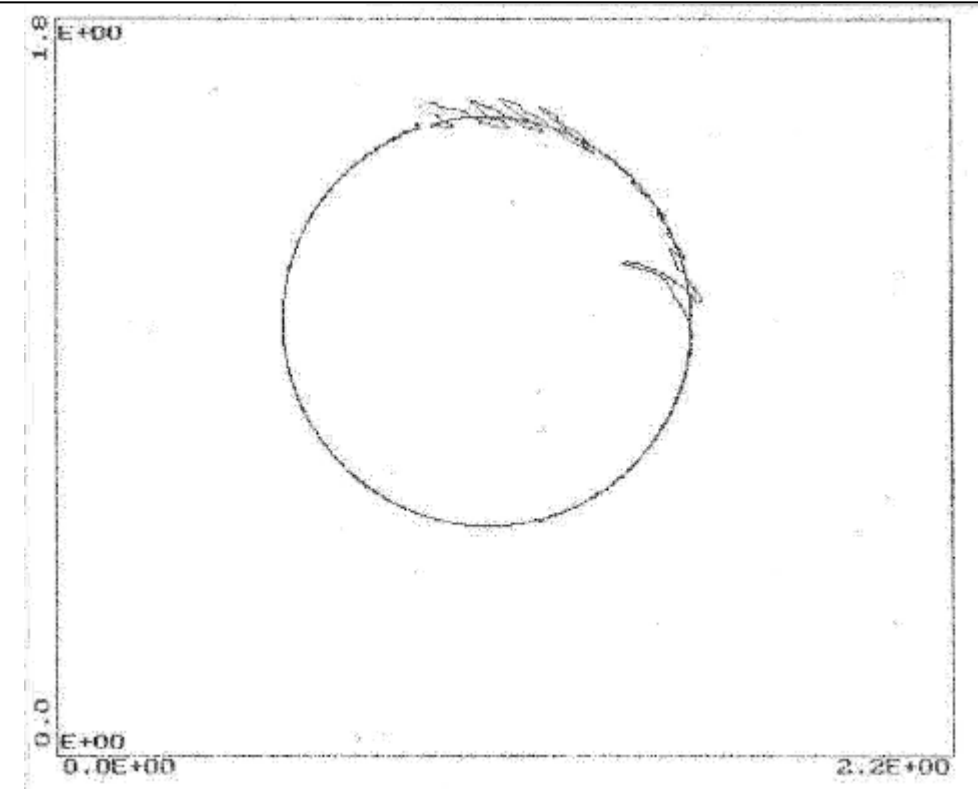

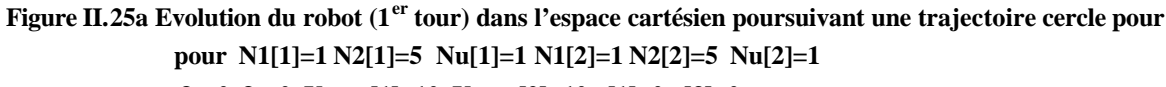

**?1=0 ?2=0 Umax[1]=10 Umax[2]=10 x[1]=0 x[3]=0**

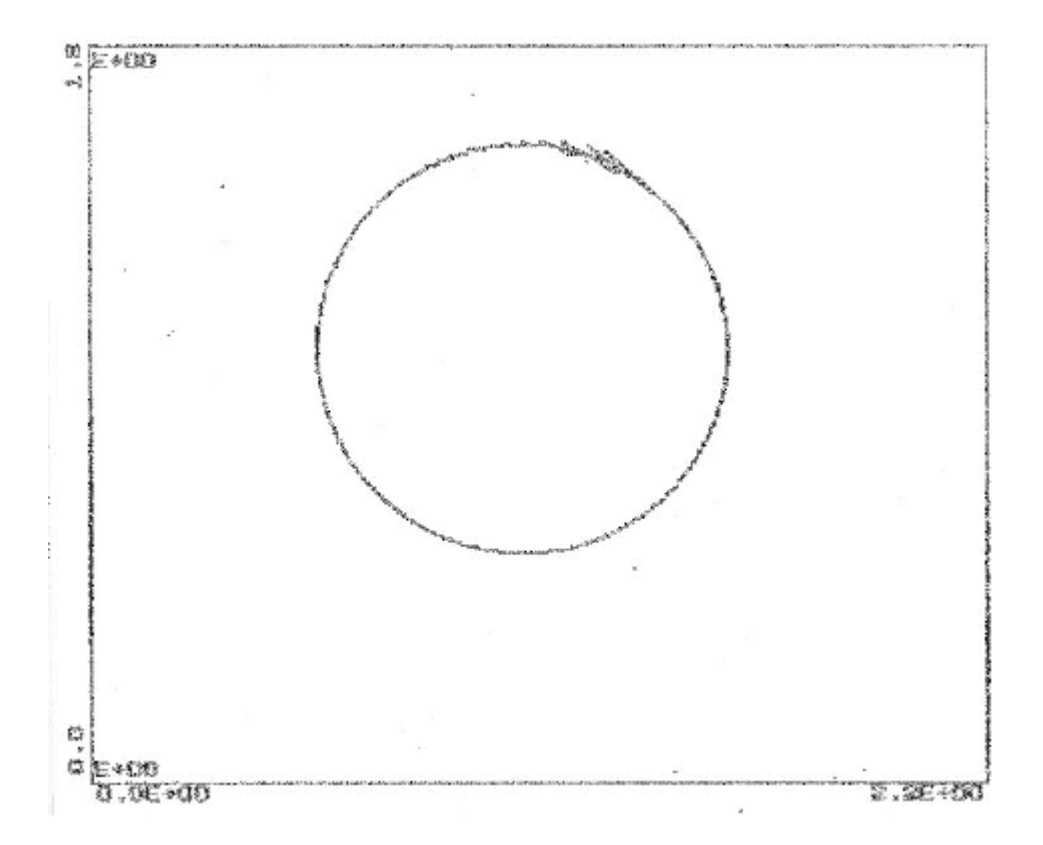

**Figure II.25b Evolution du robot (2ème tour) dans l'espace cartésien poursuivant une trajectoire cercle pour pour N1[1]=1 N2[1]=5 Nu[1]=1 N1[2]=1 N2[2]=5 Nu[2]=1 ?1=0 ?2=0 Umax[1]=10 Umax[2]=10 x[1]=0.295 x[3]=0.675**

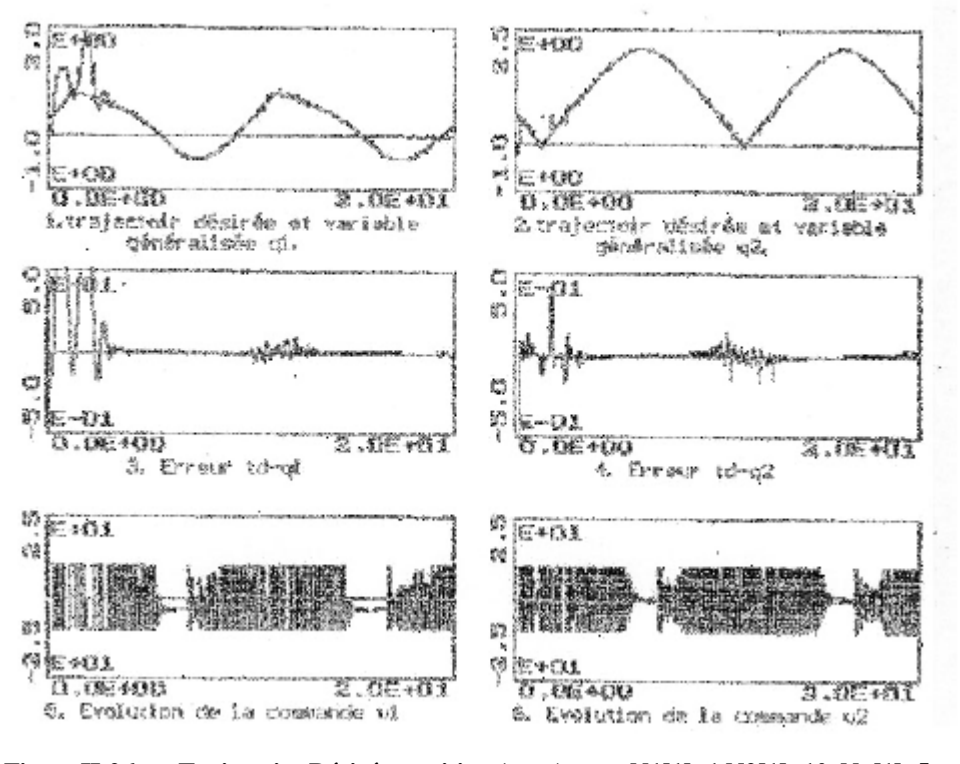

**Figure II.26 Trajectoire Désirée, position (q1,q2) pour N1[1]=1 N2[1]=10 Nu[1]=5 N1[2]=1 N2[2]=10 Nu[2]=5 ?1=0 ?2=0 Umax[1]=10 Umax[2]=10 x[1]=0 x[3]=0**

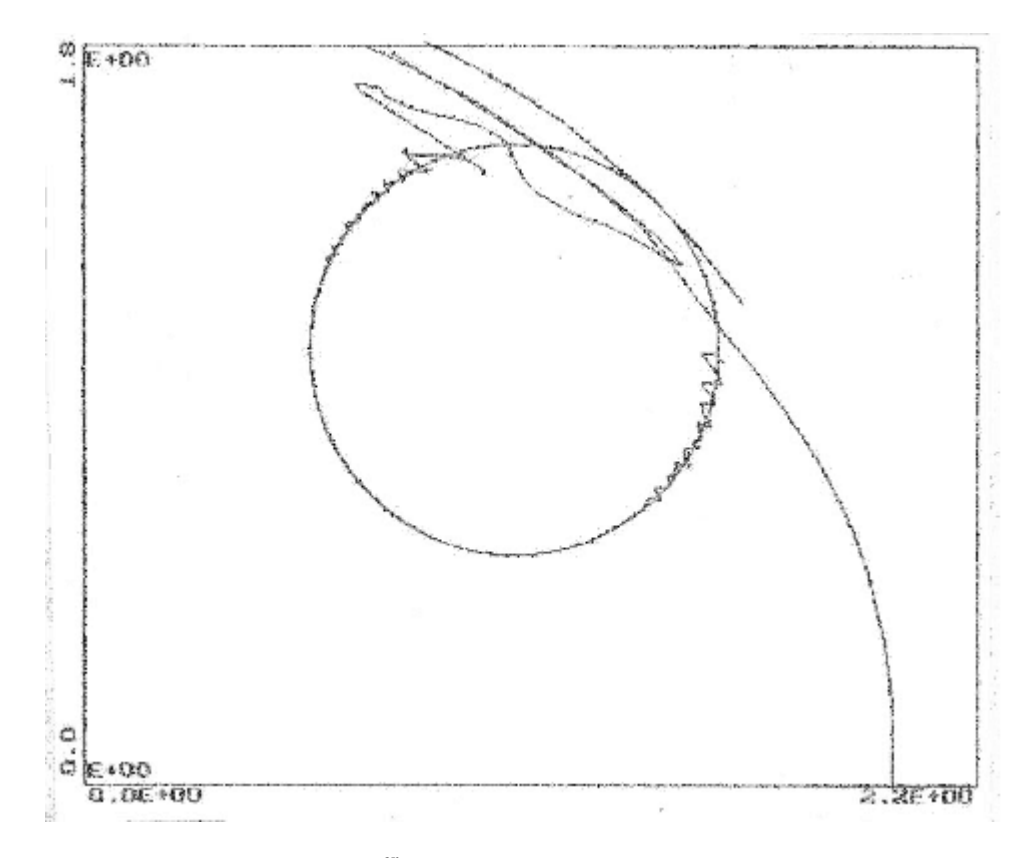

**Figure II.26a Evolution du robot (1er tour) dans l'espace cartésien poursuivant une trajectoire cercle pour pour N1[1]=1 N2[1]=10 Nu[1]=5 N1[2]=1 N2[2]=10 Nu[2]=5 ?1=0 ?2=0 Umax[1]=10 Umax[2]=10 x[1]=0 x[3]=0**

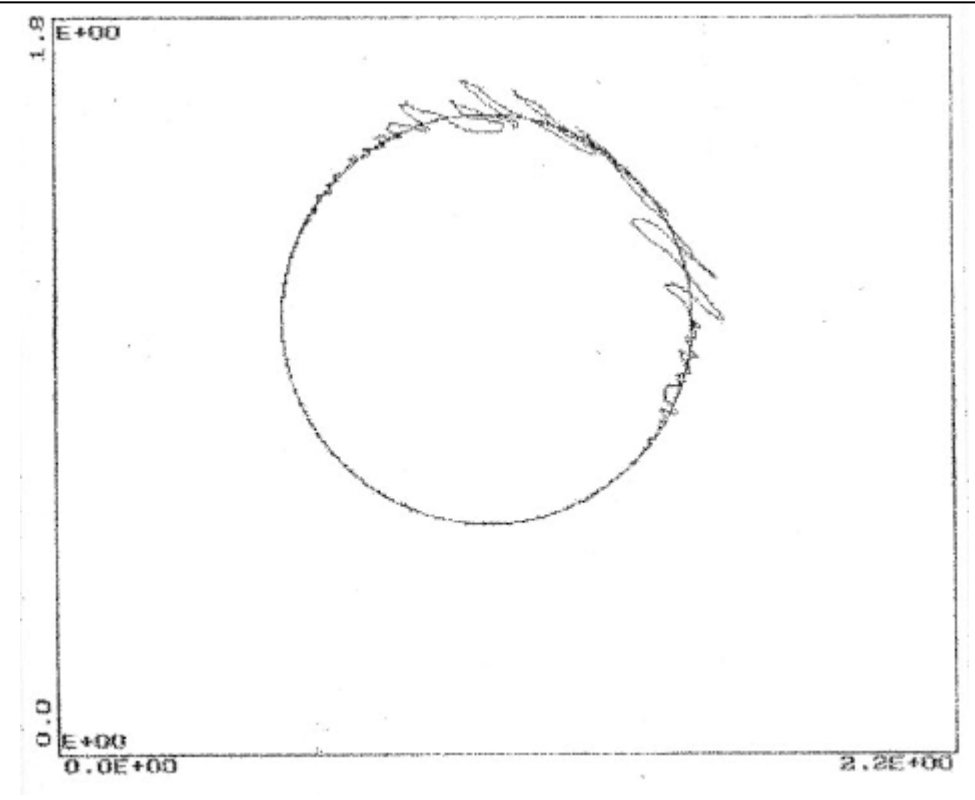

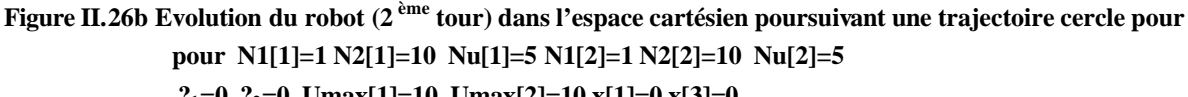

**?1=0 ?2=0 Umax[1]=10 Umax[2]=10 x[1]=0 x[3]=0**

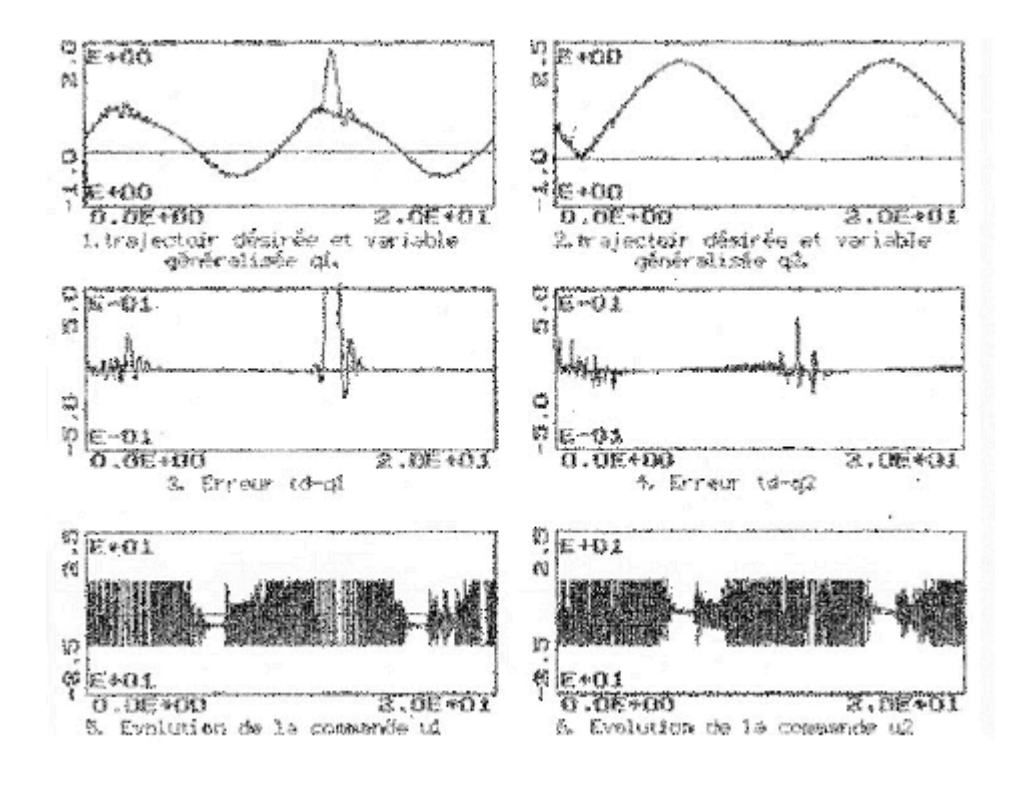

**Figure II.27 Trajectoire Désirée, position (q1,q2) pour N1[1]=1 N2[1]=10 Nu[1]=5 N1[2]=1 N2[2]=10 Nu[2]=5 ?1=0 ?2=0 Umax[1]=10 Umax[2]=10 x[1]=0.295 x[3]=0.675**

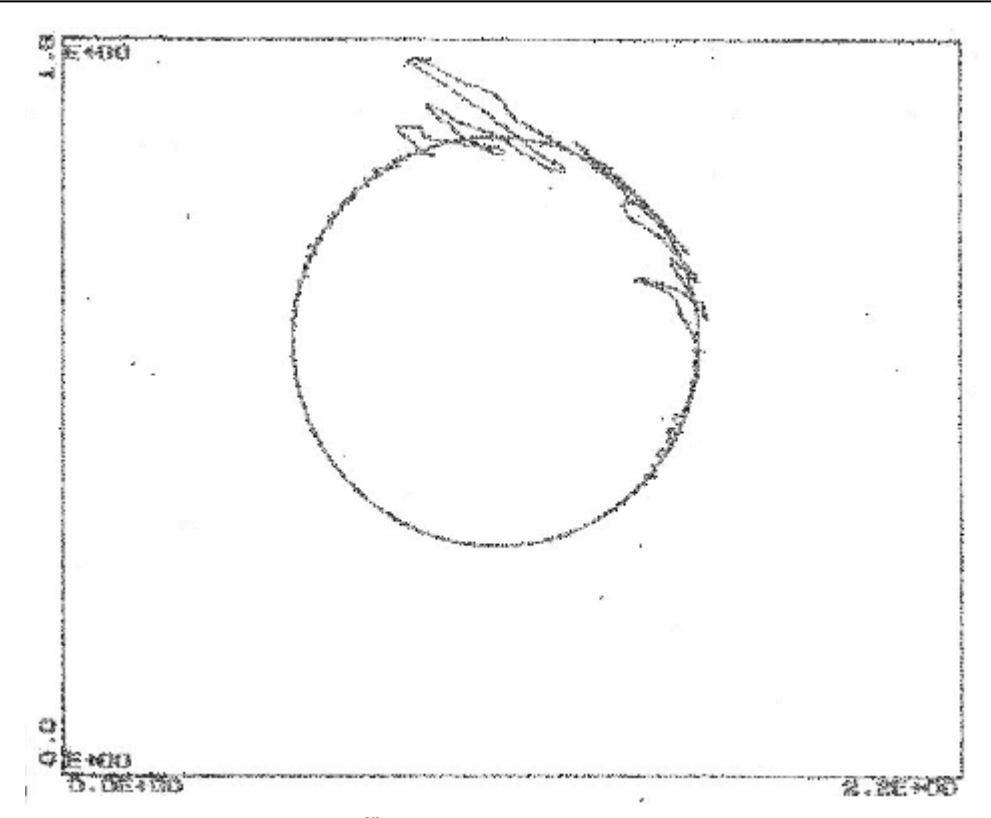

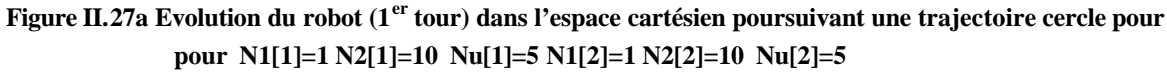

**?1=0 ?2=0 Umax[1]=10 Umax[2]=10 x[1]=0.295 x[3]=0.675**

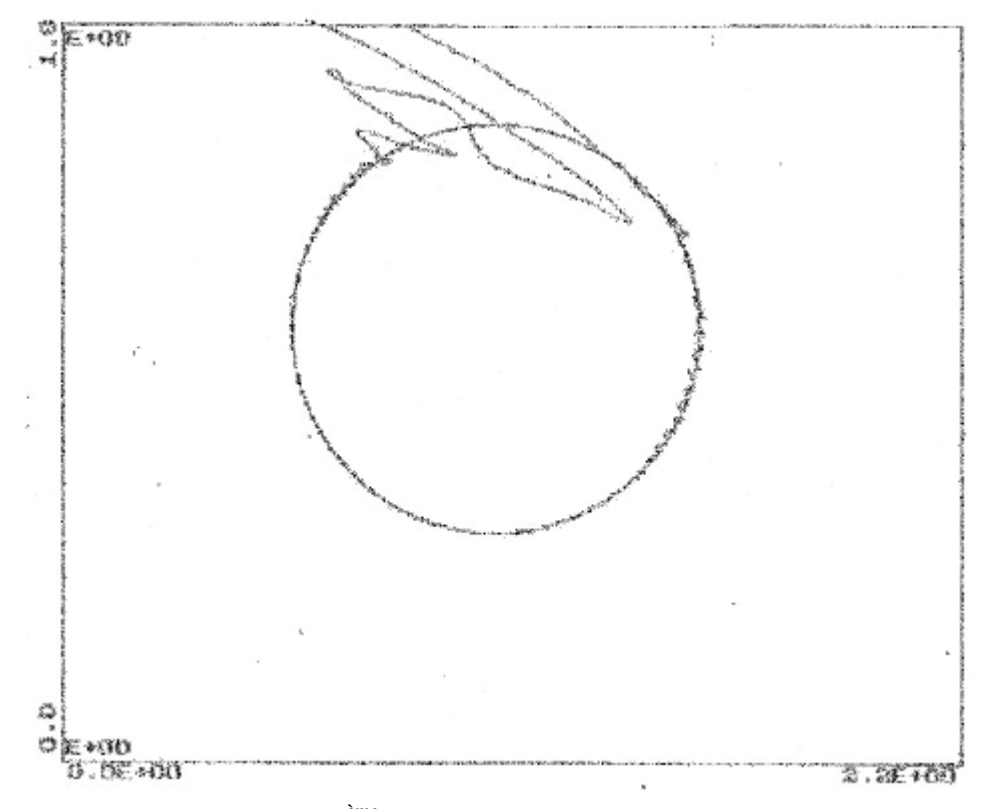

Figure II.26b Evolution du robot (2<sup>ème</sup> tour) dans l'espace cartésien poursuivant une trajectoire cercle pour **pour N1[1]=1 N2[1]=10 Nu[1]=5 N1[2]=1 N2[2]=10 Nu[2]=5 ?1=0 ?2=0 Umax[1]=10 Umax[2]=10 x[1]=0.295 x[3]=0.675**

## **Conclusion.**

Il est clair, d'après les résultats obtenus, qu'une valeur supérieure ou égale à cinq de l'horizon de prédiction est nécessaire. Nous tenons à signaler qu'un compromis existe entre l'horizon de commande et la limitation de commande. En effet, l'augmentation de *NU* rend les commandes plus actives d'où la nécessité d'introduire une limitation à une valeur supérieur, autrement on peut observer une saturation.

Les coefficients de pondération supérieur ou égal à un ou légèrement inférieur à un, rendent les commandes insuffisantes à subvenir aux besoins du robot pour la poursuite, d'où la nécessité d'assigner à *l<sup>i</sup>* des valeurs très petites par rapport à un où 'carrément' égales à zéro.

Le choix d'une structure de modèle de représentation de type Diagonal-Diagonal en entrée et sortie, a permis l'implémentation directe des algorithmes d'identification et de commande monovariables. L'effet des nonliréarités et du couplage du modèle de connaissance est introduit dans le modèle de perturbation. L'algorithme d'identification choisi est celui des MCR à trace constante, sachant qu'il est le mieux adapté pour l'identification des paramètres variant dans le temps.

En fin, nous avons montré que la GPC peut faire face aux perturbations en échelon sur la sortie réglée. Dans le cas de perturbation de type particulier et mesurable, la spécification du polynôme  $\Delta$  (dans le modèle CARIMA) autre que  $I - q^{-1}$ , permet une compensation totale de cette perturbation et un écart statique nulle.

# **Commande Multi-Contrôleurs GPC**

#### **Introduction**

Les techniques de commande linéaire ont prouvé leur efficacité dans l'asservissement des systèmes linéaires. Ces techniques sont actuellement très bien maîtrisées. Malheureusement on sait très bien que les systèmes physiques sont loin d'être linéaires, surtout lorsqu'ils sont conduits loin du voisinage du point de fonctionnement autour duquel on a conçu le modèle et par conséquent la commande. L'idée était d'essayer d'élargir le champ d'application des techniques de commande linéaire aux systèmes non linéaires afin de faire bénéficier ces systèmes de cette simplicité relative de conception de régulateurs.

C'est depuis plus de trois décennies que la commande Multi-contrôleurs existe, représentée par les filtres de KALMAN [Pag 01]. Cette approche s'appelle en anglais Multi-Modèle Control. Beaucoup de recherches ont contribué au développement de cette approche. Cette approche qui utilise les filtres de KALMAN suppose que le procédé est LTI représenté par un nombre fini de modèles. Des régulateurs sont associés à ces modèles et le signal de la commande globale appliqué au système est une combinaison linéaire des signaux issus de ces régulateurs. Les coefficients de la combinaison linéaire sont basés sur les probabilités réglées suivant l'erreur de prédiction de chaque filtre de KALMAN. La probabilité du filtre de KALMAN le plus proche du procédé devrait tendre vers 1, alors que les autres devraient tendre vers zéro. Parmi les inconvénients de cette technique est la lenteur pour trouver le meilleur filtre de KALMAN parmi d'autres, ce qui affecte le régime transitoire.

On trouve aussi la commande à gain préprogrammé. Cette technique se rapproche beaucoup de la commande Multi-contrôleurs. Elle a été élaborée afin de pallier au problème de variation paramétrique du système en fonction des paramètres environnementaux ou du système. Nous citons un cas particulier de la commande à gain préprogrammé où on linéarise le modèle non linéaire autour d'un point de fonctionnement, et pour chaque modèle linéaire on synthétise un régulateur approprié. Entre les points de fonctionnement autour desquels nous avons fait la linéarisation, le régulateur est interpolé de cette façon un contrôleur global non linéaire est obtenu.

L'objectif de ce chapitre est de présenter la méthodologie de la commande Multi-contrôleurs d'une façon générale et ces différentes structures. On mettra en relief spécialement la commande Multicontrôleurs GPC. Qui va servir par la suite à la commande d'un palier magnétique

#### **III.1 Méthodologie de la commande Multi-contrôleurs**

La commande Multi-contrôleurs est fondée sur le principe de commutation entre plusieurs régulateurs locaux qu'ils soient linéaires ou non linéaires, pour avoir finalement une commande globale non linéaire. Les régulateurs locaux sont synthétisés d'une façon à obtenir une stabilité et certaines performances dans la plage locale qui leur correspond.

Le classement de la commande Multi-contrôleurs peut être faite de différentes manières, selon le type du superviseur, la nature de commutation ou le fonctionnement des régulateurs locaux. Pour ce qui est de la supervision, il existe deux classes principales :

#### **a. Multi-contrôleurs direct**

Dans cette classe, la commutation se fait selon une séquence prédéterminée basée sur la mesure des grandeurs du système (la sortie du procédé, composante de vecteur d'état …) afin de sélectionner un ou plusieurs régulateurs.

#### **b. Multi-contrôleurs indirect**

Dans cette classe de commande, la commutation se fait sur la base de l'estimation des paramètres du système à partir des informations reconstruites afin de sélectionner un ou plusieurs régulateurs.

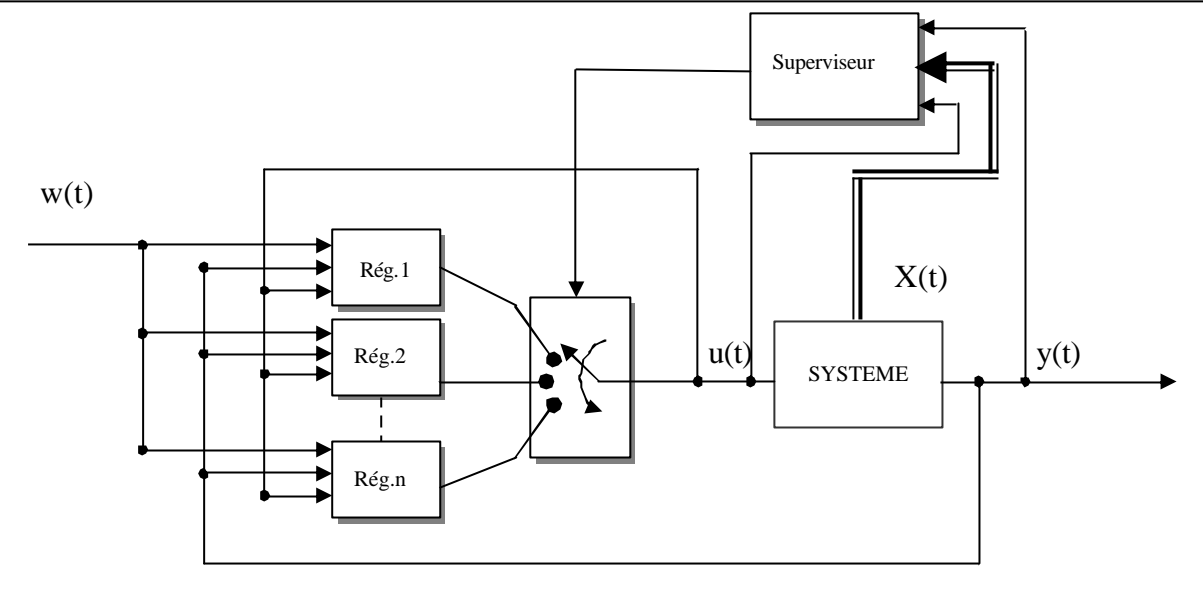

**Figure III.1 Schéma de principe de la commande Multi-contrôleurs**

En ce qui concerne la commutation il existe deux types de commutation :

#### **a. Multi-contrôleurs à commutation franche**

Dans cette classe de commandes Multi-contrôleurs, la commutation se fait d'une manière à n'avoir en fonctionnement q'un seul régulateur local à la fois. Dans la commande globale il n'y a qu'un seul régulateur local actif les sorties des autres régulateurs sans en poursuite de la commande globale.

#### **b. Multi-contrôleurs à commutation floue**

Dans cette classe de commandes, la commutation peut faire en sorte d'avoir deux ou plusieurs régulateurs locaux qui contribuent en même temps pour élaborer la loi de commande globale.

#### **III.2 La commande Multi-contrôleurs GPC**

La commande Multi-contrôleurs est une commande basée sur l'utilisation de plusieurs contrôleurs GPC locaux pour constituer un régulateur global en commutant d'un contrôleur à un autre moyennant une certaine loi de supervision de la commutation [Pag 01].

Les techniques de commande Multi-contrôleurs ne sont pas forcements utilisées qu'avec la GPC, mais elle peut être utilisée avec une panoplie de régulateurs. La technique de commande Multi-contrôleurs peut utiliser la commutation franche ou floue, entre les régulateurs locaux, qui peuvent être de même type ou de type différents. Dans ce qui suit, nous nous intéresserons à la commande Multi-contrôleurs utilisant plusieurs régulateurs GPC, avec une commutation franche entre ces derniers. Ces régulateurs GPC sont sensés donner de bonnes performances localement autour du point de fonctionnement pour lesquels ils ont été synthétisés.

Le schéma de structure de ce régulateur est donné par la figure ci-dessous. Cette stratégie de commande est caractérisée par une supervision directe et une commutation franche.

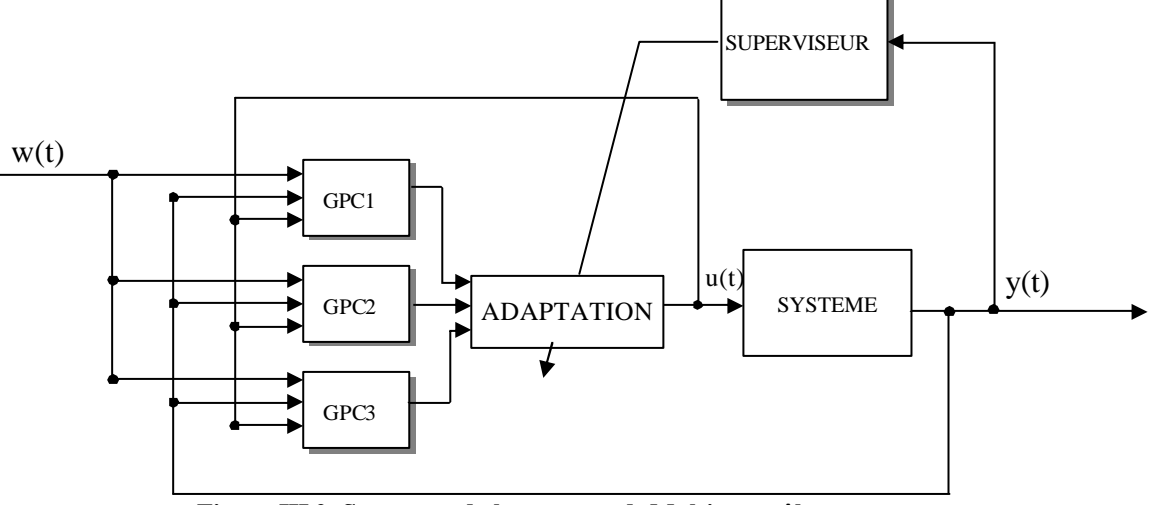

**Figure III.2 Structure de la commande Multi contrôleurs**

Dans cette technique de commande il est très important de savoir que le point de fonctionnement est incorporé dans les régulateurs locaux. En réalité pour chaque point de fonctionnement on a la structure suivante:

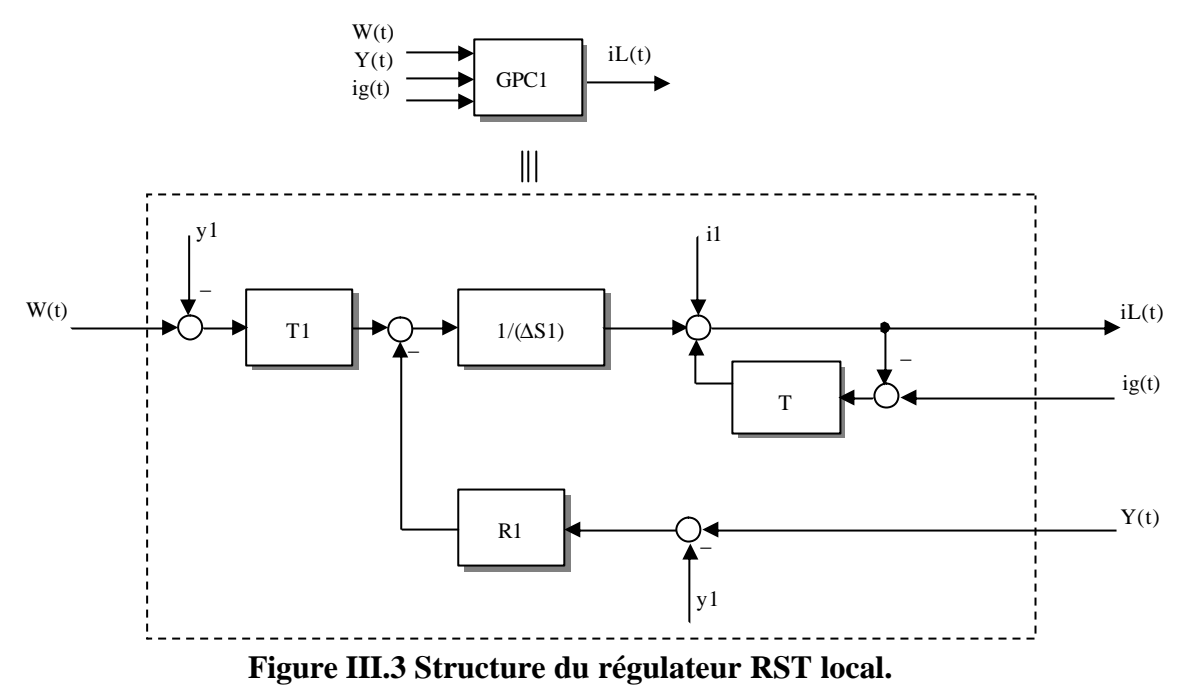

Les termes RST sont ceux du régulateur GPC polynomial; le bloc T est une fonction de transfert stable qui possède une action intégrale, cette fonction de transfert assure une poursuite de la commande locale à la commande globale. La fonction de transfert T est indispensable pour la stabilité de la commande Multi-contrôleurs. Lorsqu'on commute sur un régulateur, toutes les autres commandes locales poursuivent cette commande locale qui est en action sur le système.

## **III.3 Stabilité de la commande Multi-contrôleurs GPC**

La stabilité des commandes locales est nécessaire mais elle n'est pas suffisante pour la stabilité de la commande globale. Pour que la commande globale soit stable il faut que les régulateurs locaux soient stables pour des valeurs de conditions initiales très importantes, et que la commutation soit faite au moment du passage par les points de fonctionnement ce qui réduit l'effet des conditions initiales.

#### **III.4 Application de la commande Multi-contôleurs GPC au Palier magnétique Actifs (PMA)**

Le palier magnétique actif PMA est un organe fixe, qui supporte et guide l'arbre de transmission d'une machine tournante. Le palier est un équipement mécanique lié intimement aux machines tournantes. Il se trouve sur les supports rigides des arbres en rotation, c'est la partie la plus concernée par les frottements. Jusqu'à une certaine époque, il n'y avait aucun type de palier qui supprimait totalement les frottements, jusqu'au moment de l'arrivée des paliers magnétiques, qui se caractérisent particulièrement par des frottements pratiquement nuls.

La modélisation du PMA repose principalement sur la connaissance des lois des circuits magnétiques. Ces lois vont servir pour déterminer la force générée par un électroaimant. Nous avons procédé par la modélisation d'un PMA à un degré de liberté afin de mieux comprendre le comportement du PMA puis nous développerons les équations du modèle du PMA à deux degrés de liberté. Nous donnerons le modèle non linéaire qui reflète beaucoup plus la réalité, en outre nous développerons le modèle linéarisé autour d'un point de fonctionnement donné.

Afin d'illustrer l'importance des PMA nous exposerons les avantages et les inconvénients du PMA. Aussi nous présenterons les limites d'utilisation des PMA ainsi que leur différentes conceptions.

Le palier magnétique actif radial est constitué essentiellement de deux paires d'électroaimants arrangés dans la partie fixe du palier, disposés à 90° l'une par rapport à l'autre, comme il est représenté dans la figure ci-après Figure III.4. Dans le cas des matériaux ferromagnétiques, chaque paire d'électroaimants peut générer une force d'attraction, une dans le plan vertical et l'autre dans le plan
horizontal. Les mouvements du rotor dans l'entrefer sont mesurés à l'aide des capteurs de position inductifs. Ces derniers envoient des signaux d'information sur le rotor et le correcteur en retour agit sur le courant de chaque électroaimant d'une manière à générer des forces nécessaires pour ramener le rotor à la position de consigne.

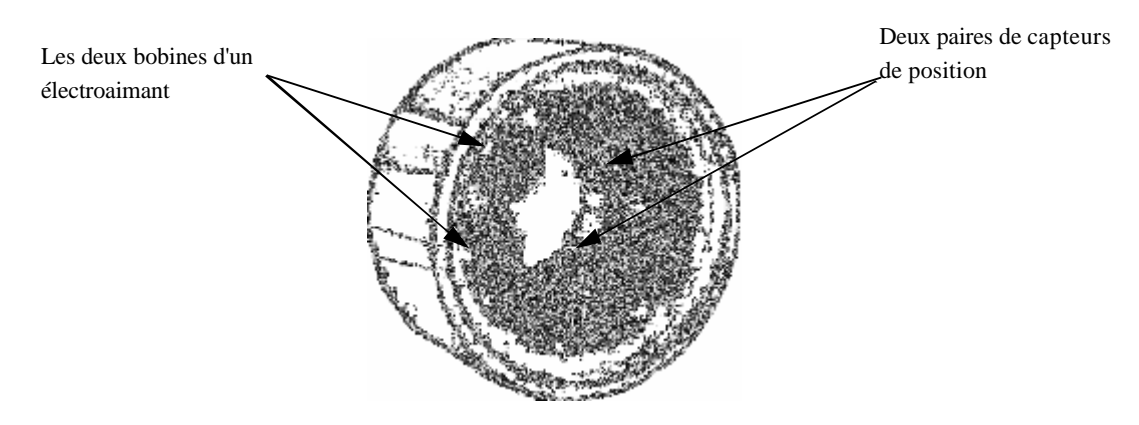

**Figure III.4 Palier magnétique actif.** (Modèle de SKF disponible de 0.06 à 40kN)

Une des propriétés inhérentes au palier magnétique est la nature de rotation sans contact et sans frottement. Cette nature lui affère plusieurs avantages par rapport aux paliers conventionnels. L'élimination du lubrifiant, diminution des vibrations, la rotation à des très grandes vitesse, une bonne endurance, tous ceci a fait de lui un équipement très important. Mais l'utilisation de ces paliers dans l'industrie n'a pas été très large, vu la complexité du control de ce type de paliers. Ce n'est que récemment qu'on s'est penché à l'emploi des PMA dans l'industrie lourde, comme dans la conception des turbines à gaz et les réacteurs des avions.

Dans le domaine de conception des machines ce n'est pas seulement le rendement qui compte, mais il y a aussi la fiabilité qui est très importante. Ces deux paramètres sont le cheval de batail de tous les concepteurs de machines. Si on sait que l'énergie dissipée dans les machines tournantes équipées de paliers ordinaires ne dépasse guère 1%, le recours au PMA n'est justifié que par le fait qu'ils ont de meilleures performances, notamment l'endurance, longévité et fiabilité de ces paliers. Dans l'industrie on entend toujours parler des équipements indisponibles à cause de l'usure des roulements. On imagine un petit peut le volume des coûts d'entretien de ces équipements surtout dans les usines qui possèdent des centaines voir même des milliers de ces équipements. Relativement, le PMA offre un coût de maintenance pratiquement nul.

# **III.4.1 Caractéristiques du PMA**

Il existe deux types de PMA, il y a le PMA radial et le PMA axial. Le rôle du premier est de commander le déplacement du rotor dans la direction radial, en revanche le deuxième, son rôle est de commander le déplacement axial du rotor. Le PMA est caractérisé par :

- **a.** L'entrefer: c'est la distance entre le rotor et le stator, et il dépend du diamètre du rotor du palier. Généralement on prend un entrefer de 0.3 à 0.6mm pour les diamètres <100mm; et 0.6 à 1mm pour des diamètres >100mm.
- **b.** Vitesse et l'accélération de rotation: Dans les PMA radiaux la vitesse et l'accélération de rotation ne sont limitées que par la résistance de la surface feuilletée du rotor aux forces centrifuges. En utilisant des matériaux feuilletés standards, nous pouvons atteindre une vitesse superficielle de 200m/s, équivalent à 19000tr/mn pour un rotor de diamètre de 100mm. Dans le PMA axial la vitesse n'est limitée que par la résistance du disque du PMA aux efforts de poussées, avec du matériel standard on peut atteindre des vitesses superficielles de l'ordre de 350m/s.
- **c.** La capacité en charge: Cette caractéristique dépend principalement du diamètre du rotor, de la longueur axiale du stator du PMA et de la nature du matériaux ferromagnétique utilisé. La charge unitaire max des PMA conçus avec des matériaux standard est 9daN/cm². Cette charge unitaire est faible devant la charge unitaire des paliers conventionnels, mais la vitesse circonférentielle permise dans le PMA permet l'augmentation du diamètre du palier et du rotor

sans l'augmentation de la longueur axiale, pour atteindre des surfaces circonférentielles qui permettent la même charge d'un palier conventionnel. En utilisant une solution très chère le cobalt-alloys comme matériau ferromagnétique qui possède une induction de saturation audessus de 2 Tesla, le PMA peut être conçu pour une induction de 1.9 Tesla pour atteindre une capacité de charge unitaire supérieure à 60N/cm².

- **d.** L'énergie consommée: l'énergie consommée par le PMA est composée de l'énergie prise du rotor dépend du phénomène d'hystérésis et des courants Foucault, et de l'énergie consommée par l'électronique de puissance de la commande du PMA. Les pertes d'énergie dans les PMA sont moindres de 10 à 100 fois que les pertes dans les paliers conventionnels pour des machines d'un ordre comparable.
- **e.** Les conditions environnementales: à ce jour les PMA ont fonctionnés dans des conditions très sévères, des températures qui va de 20K (-253°C) au +450°C voir même plus. Il y a des PMA conçus pour fonctionner dans le vide, l'air, eau de mer et hélium sans avoir besoin d'un système d'étanchéité.
- **f.** La longévité: la durée de vie du PMA est très élevée, MTBF de l'ordre de 40000h

# **III.4.2 Description de la partie commande des PMA**

Aux premiers temps, les armoires de commande des PMA étaient très gênantes de point de vue dimensions, mais actuellement avec le développement de la technologie de l'électronique de puissance les armoires ont diminués considérablement en encombrement et en puissance consommée tout en augmentant en fiabilité et en performances. Cette partie des PMA est très importante pour la stabilité et le bon fonctionnement du palier, et elle est responsable de la commande du PMA. La mesure de la position radiale du rotor dans le palier est donnée à l'aide de capteurs de position analogique, généralement on utilise deux paires de capteurs, une paire composée de deux capteurs inductifs diamétralement opposés pour la direction verticale et une paire pour la direction horizontale. Les deux paires sont montés en pont de Weatstone et alimentés en courant alternatif de quelques dizaines de kilohertz comme il est représenté par la figure ci-dessous.

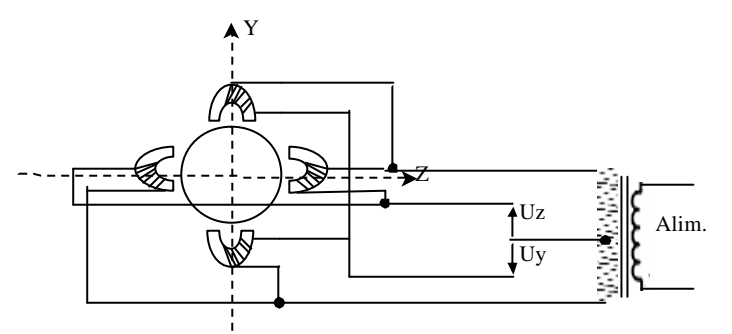

**Figure III.5 Capteurs de position radiale.**

Les capteurs peuvent être fixés individuellement ou faire partie d'une couronne découpée de façon semblable à ceux des électroaimants du palier radial mais avec des dimensions plus faibles. Sur le rotor est fixée une couronne feuilletée en tôles magnétiques (généralement de 0.1mm), appelée couronne de référence. On sait très bien que le système en boucle fermée est très sensible aux perturbations paramétriques sur le feedback donné par le capteur des grandeurs à réguler, cependant la fabrication de ces capteurs de position radiale nécessite un très grand soin en qualité de matériaux et en matière de procédure de fabrication. En ce qui concerne l'électronique de puissance on utilise des amplificateurs linéaires pour les paliers à faible puissance, mais pour les paliers à puissance plus au moins importante on doit passer aux amplificateurs à commutation qui ne consomment qu'environ le dixième de la puissance mise en jeu contrairement aux amplificateurs linéaires qui consomment environ la moitié de la puissance mise en jeu [Deb 04][Li 04].

# **III.4.3 Les paliers auxiliaires du PMA**

La non utilisation de lubrifiant provoque des dommages très importants ente le rotor et le stator. Ce cas peut avoir lieu si la commande est défaillante pour une raison ou une autre, ou lorsqu'il s'agit d'une perte de l'alimentation électrique du PMA, alors les concepteurs de machines tournantes lévitées

par des PMA ont pensés à équiper la machine de paliers auxiliaires à roulement qui servent à l'atterrissage en douceur du rotor de la machine tournante. La figure ci-dessous illustre l'utilisation des paliers auxiliaires appelés aussi paliers d'atterrissage.

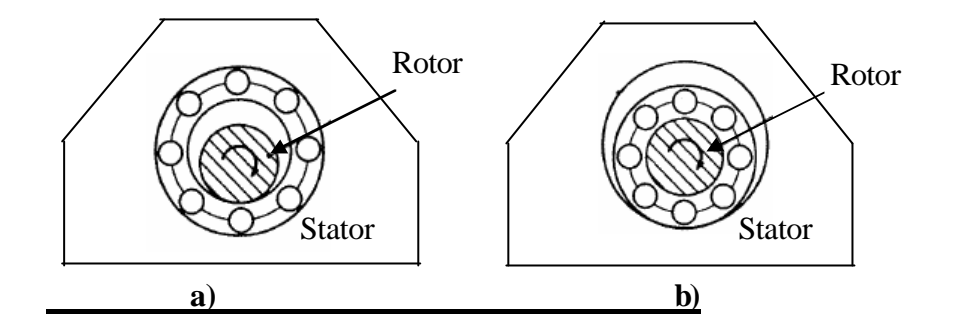

**Figure III.6 Paliers auxiliaires.**

La figure III.6a représente un palier auxiliaire fixé sur le stator. Un vide d'environ 50 à 60% de l'entrefer du PMA est laissé entre le rotor et le roulement du palier auxiliaire. Lorsque le rotor est en rotation autour d'un axe qui passe par le centre du PMA le roulement reste à l'arrêt , dans le cas où le rotor tombe sur le palier auxiliaire, le roulement se met à tourner éliminant ainsi des dégâts sur le rotor et le palier. La figure III.6b représente une autre façon de conception de palier auxiliaire qui a le même principe de fonctionnement sauf que cette fois ci le roulement est adhéré au rotor. Cette dernière se trouve limitée en vitesse de rotation vu que le roulement est en rotation avec le rotor et il ne supporte pas des vitesses tangentielles élevées.

# **III.4.4 Limite et champs d'application des PMA**

Il y a trois décennies que le palier magnétique actif a été conçu pour surmonter les insuffisances des paliers conventionnels tels que les paliers lisses et les paliers à roulement. Principalement dans les laboratoires, ils ont prouvé leurs capacités et leurs aptitudes à fonctionner dans le vide sans avoir besoin de lubrification et sans contamination de l'environnement. Ils ont permis d'atteindre des vitesses de rotation très élevées et de donner aux systèmes à paliers magnétiques actifs des nouvelles dynamiques qui étaient inaccessibles auparavant.

Aujourd'hui, le palier magnétique actif a envahi le monde de l'industrie. Il est considéré comme un équipement de très grande valeur qui a pu être utilisé dans plusieurs applications. Maintenant il y a certaines questions qui viennent à l'esprit concernant leurs caractéristiques. Généralement, on parle de la charge supportée par le PMA, sa dimension, sa précision, sa vitesse, les pertes, et notamment sa température de fonctionnement.

La charge supportée par le PMA dépend de certaines propriétés du palier. Notamment l'arrangement des électroaimants dans le PMA, la nature magnétique des matériaux utilisés dans la fabrication du palier et de la loi de commande utilisée dans la commande du PMA. De plus, la charge supportée par le PMA n'a pas un aspect statique seulement, mais aussi un aspect dynamique qui compte beaucoup dans la détermination des dimensions du palier. Si les charges statiques sont faciles à déterminer ce n'est pas toujours le cas pour les charges dynamiques qui demandent une attention particulière pour pouvoir les déterminer. Actuellement il existe des PMA pour des charges de l'ordre de 50 tonnes utilisé dans des turboalternateurs hydrauliques.

La lévitation dans le PMA repose principalement sur le principe de la force magnétique générée dans un champ magnétique. Ce champ magnétique est généré par un courant qui traverse une bobine ou par un aimant permanent. Le matériau utilisé dans la fabrication du palier est généralement un ferromagnétique et peut être aussi un diamagnétique. Le matériau ferromagnétique exposé à un champ inducteur généré par un aimant ou un électroaimant, crée un champ magnétique orienté dans la même direction du champ inducteur ce qui provoque une force d'attraction entre le matériau et l'électroaimant. En revanche, le matériau diamagnétique crée un champ opposé au champ inducteur ce qui provoque des forces de propulsion.

La commande des PMA est classée selon deux types. Il y a celle qui utilise des courants de pré magnétisation et celle qui n'utilise pas de courants de pré magnétisation (commande en commutation). Chaque commande présente des avantages et des inconvénients, la première a tendance à générer des pertes sous formes d'échauffement inutile du palier en régime établi. La deuxième est une commande en commutation, qui provoque des discontinuités dans la commande et peut mener à des lois de commande rudes.

En ce qui concerne la température de fonctionnement elle est limitée principalement par la classe d'isolement du bobinage et par le type d'instrumentation utilisée pour la mesure du déplacement dans l'entrefer, car c'est la partie du palier la plus sensible à la température. L'emploi des PMA dans les turbines à gaz et dans les avions nécessite un passage à une autre technologie d'isolation des bobines des électroaimants qui utilise une isolation faite avec un revêtement en céramique. Des PMA haute température sont en cours de développement, actuellement des prototypes ont atteint des températures de fonctionnement de l'ordre de 600°C. Les testes fonctionnels ont donnés de bon résultats, mais des PMA haute température qui résistent à une exposition prolongée à des grandes températures nécessitent des recherches supplémentaires.

Actuellement on peut recenser une panoplie d'utilisation des paliers magnétiques, à commencer par les disques durs dans les équipements informatiques, dans le domaine de la médecine chirurgicale, la micromécanique et terminer par les batteries de stockage d'énergie à disque d'inertie et les pompes à vide. Mais les opportunités les plus importantes qu'offre le palier magnétique sont très importantes, citant à titre indicatif, la possibilité de faire un équilibrage actif en line d'un rotor en rotation, la possibilité de faire un diagnostic des rotors en rotation ce qui permet d'anticiper les pannes curatives. Ainsi le PMA permet aux machines tournantes, notamment dans la production d'électricité d'avoir une disponibilité considérable avec une fiabilité intéressante et des intervalles d'entretien les plus longs possible, ce qui réduit considérablement les coûts dus à la maintenance de ces équipements et au manque à gagner suite à des indisponibilités prolongées.

# **III.4.5 Expression de la force électromagnétique**

Afin de pouvoir déterminer l'expression de la force électromagnétique appliquée par les PMA, on doit adopter certaines hypothèses simplificatrices et qui se rapprochent de la réalité des choses. La première des choses, on néglige les pertes de flux et on suppose que le flux est uniforme et la section du chemin emprunté par le flux est constante. Aussi on néglige les courants de Foucault induits dans le circuit magnétique [Cam 05].

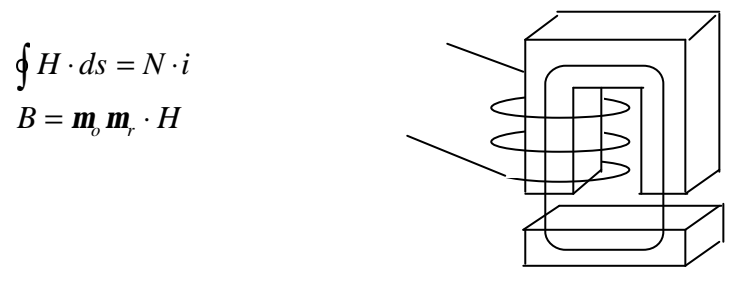

**Figure III.7 Représentation d'un circuit magnétique à partie mobile**

Nous savons, que dans la théorie de base des circuits magnétiques que la réluctance la plus importante est bien celle dans l'air. L'énergie la plus importante, dissipée dans le circuit magnétique est celle emmagasinée dans l'entrefer. L'énergie emmagasinée dans l'entrefer est donnée par l'expression suivante :

$$
W_a = \frac{1}{2} B_a \cdot H_a \cdot V_a = B_a \cdot H_a \cdot s \cdot C_o \tag{III.1}
$$

En appliquant le principe que la variation de l'énergie mécanique qui est égale à la somme des travaux externes du système on trouve:

$$
dW_a = \frac{f}{2} \cdot dC_o + \frac{f}{2} \cdot dC_o \Rightarrow f = \frac{dW_a}{dC_o} = B_a \cdot H_a \cdot s
$$
  

$$
f = \frac{B_a^2 \cdot s}{m_o} = m_b \cdot s \cdot \left(\frac{N \cdot i}{2C_o}\right)^2 = \frac{m_b \cdot s \cdot N^2}{4} \cdot \left(\frac{i^2}{C_o^2}\right)
$$
(III.2)

# **Chapitre III Commande Multi-Contrôleurs GPC**

Réellement les forces générées par l'électroaimant ne sont pas parfaitement en parallèle avec l'axe de l'électroaimant. Elles constituent un angle *a* avec l'axe du repère comme il est représenté dans la figure ci-dessous. De ce fait, on introduit un terme de correction qui estcos  $a \approx 0.92$ . L'angle  $a$  est très faible et dépend des grandeurs géométriques du système comme il est consigné dans la figure III.8 ci-dessous.

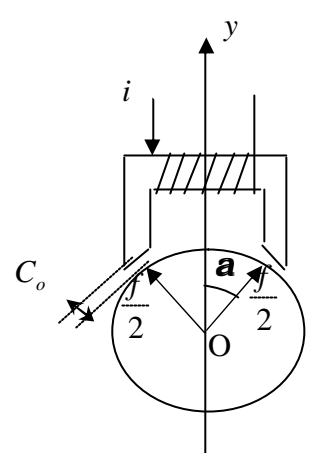

**Figure III.8 La force générée par le PMA**

Alors la force est donnée dans un repère placé en l'axe géométrique de la bille comme suit:

$$
f = \frac{\mathbf{m}_b \cdot s \cdot N^2}{4} \cdot \left(\frac{i}{C_o - y}\right)^2 \cdot \cos \mathbf{a}
$$
 (III.3)

- est la perméabilité dans l'air.
- $\mathbf{m}_o$  :<br> $s$  : La surface de la section transitée par le flux.
- *N* : Nombre de spires d'une bobine.

*C*<sub>*o*</sub>: : L'entrefer.

*i* : Courant de commande.

*y* : Déplacement vertical dans le repère OYZ

L'expression de la force montre bien qu'elle ne peut être que positive. En effet les matériaux ferromagnétiques exposés aux électroaimants ne donnent lieu qu'à des forces d'attraction, nous devons utiliser deux électroaimants opposés l'un par rapport à l'autre afin de pouvoir commandes ce système dans les deux directions. Cette conception permet d'imposer la dynamique du système dans le cas de la montée et de la descente de la bille. En revanche, l'utilisation d'un seul électroaimant dans le sens opposé de la gravité n'impose que la dynamique de la montée, la dynamique de la descente est fixe et imposée par la gravité, puisque la bille est abandonnée à elle même. Dans le cas où la gravité est nulle (cas de la commande de déplacement dans un plan horizontal) l'utilisation de deux électroaimants est indispensable.

# **III.5 Les différentes méthodes de commande des PMA**

Il existe plusieurs techniques de commande des PMA que ce soit en tension ou en courant. Elles peuvent être classées en deux types; Il y a celles qui utilisent la commutation entre les deux électroaimants diamétralement opposés et celles qui utilisent des courants de pré magnétisation des dits électroaimants. Chaque technique possède des avantages et des inconvénients.

# **III.5.1 La commande par commutation**

Dans cette commande, on utilise la commutation franche entre les deux électroaimants qui donnent lieu à une force donnée par l'expression suivante:

$$
f = \begin{cases} \frac{\mathbf{m}_o \cdot s \cdot N^2}{4} \cdot \left(\frac{i}{C_o - y}\right)^2 \cdot \cos \mathbf{a} ; & i \ge 0 \\ -\frac{\mathbf{m}_o \cdot s \cdot N^2}{4} \cdot \left(\frac{i}{C_o - y}\right)^2 \cdot \cos \mathbf{a} ; & i < 0 \end{cases}
$$
 (III.4)

Dans la pratique, cette technique peut rencontrer des contraintes d'application, liés au fait de discontinuité de la force qui peut surgir au voisinage de *i* = 0 et aussi à la complexité de synthèse de la loi de commande. Mis à part ces difficultés cette méthode permet de diminuer l'énergie consommée par les PMA en régime établi et permet de diminuer l'échauffement inutile du PMA [Pon 96].

# **III.5.2 La commande par les courants de pré magnétisation**

En ce qui concerne la technique des courants de pré magnétisation, la force est donnée par l'expression suivante:

$$
F(y,i) = K \cdot \left[ \frac{(I_o + i)^2}{(C_o - y)^2} - \frac{(I_o - i)^2}{(C_o + y)^2} \right] \quad \text{avec: } K = \frac{\mathbf{m}_o \cdot s \cdot N^2}{4} \cdot \cos \mathbf{a}
$$
 (III.5)

#### $I_{\rho}$ : *I : Courant de pré magnétisation.*

Cette technique est moins complexe que la première. Elle permet d'avoir un modèle continu non linéaire. Néanmoins elle présente certains inconvénients, à titre indicatif, les courants de pré magnétisation contribuent dans l'échauffement inutile du système et augmentent dans le temps l'énergie consommée par le PMA en régime établi. Les dites courants sont des paramètres du modèle du système, ils doivent être générés par des sources de courant très stables, afin de ne pas avoir une variation paramétrique importante. Dans tous ce qui suit, nous utiliserons cette technique pour déterminer les équations dynamiques des PMA.

# **III.6 Modélisation du PMA à un degré de liberté (1-DDL)**

Dans cette modélisation, nous adoptons la technique de commande par les courants de pré magnétisation évoquée dans (III.5.2). Afin de pouvoir écrire les équations dynamiques d'un système à un (1) degré de liberté, on prend l'exemple d'une bille suspendue entre deux électroaimants. Le système est représenté par la figure III.9 [Que 97]:

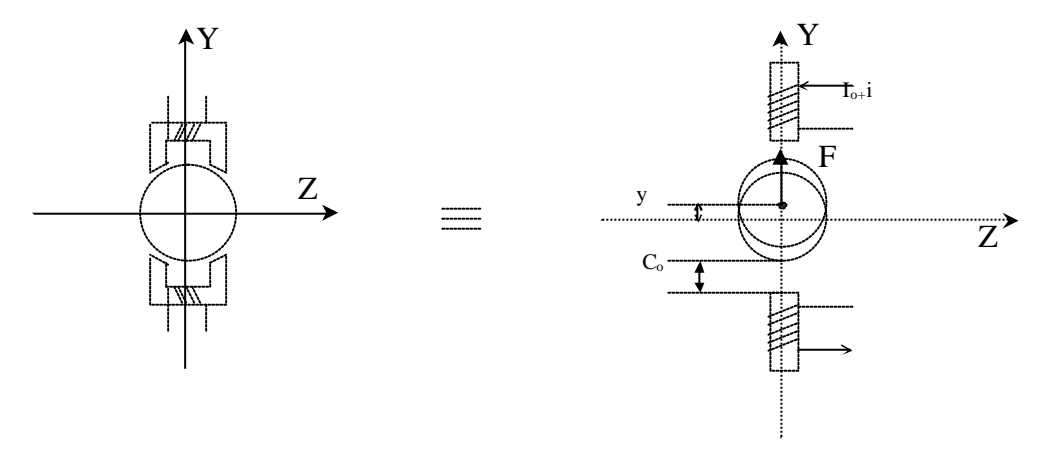

**Figure III.9 Représentation d'un PMA à 1 DL**

Comme nous l'avons déjà présentée ci-dessus la force résultante appliquée par les deux électroaimants sur la bille est donnée par l'équation (III.5), pour *a* très petit on peut prendre cos*a* ≈ 1 , On aura l'expression suivante:

$$
F(y,i) = K \cdot \left[ \frac{(I_o + i)^2}{(C_o - y)^2} - \frac{(I_o - i)^2}{(C_o + y)^2} \right] \quad \text{avec: } K = \frac{\mathbf{m}_o \cdot s \cdot N^2}{4}
$$
 (III.6)

# **III.6.1 Modèle non linéaire**

On retrouve le modèle non linéaire du système en appliquant la loi fondamentale de la mécanique  $\sum F = m \cdot g$ :

$$
F - m \cdot g = m \cdot \ddot{y} \tag{III.7}
$$

*m* : La masse de la bille.

*g* : La gravité.

 $\dddot{y}$  : L'accélération de la bille dans la direction verticale du repère OYZ.

En remplaçant la force *F* par son expression donnée par l'équation (III.6), nous obtenons le modèle représenté sous forme d'équation d'état suivant:

$$
\frac{d}{dt}X = \begin{bmatrix} \dot{y} \\ \dot{y} \end{bmatrix} = \begin{bmatrix} \frac{dy}{dt} \\ \frac{K}{m} \cdot \left( \frac{(I_o + i)^2}{(C_o - y)^2} - \frac{(I_o - i)^2}{(C_o + y)^2} \right) \end{bmatrix} - \begin{bmatrix} 0 \\ g \end{bmatrix}
$$
(III.8)

Ce modèle reste valable lorsque la bille est posée sur un plan horizontal sans frottement, il suffit d'éliminer la pesanteur en faisant *g=0*.

Pour la caractéristique statique de la force en fonction du déplacement, elle est de la forme présentée ci-dessous:

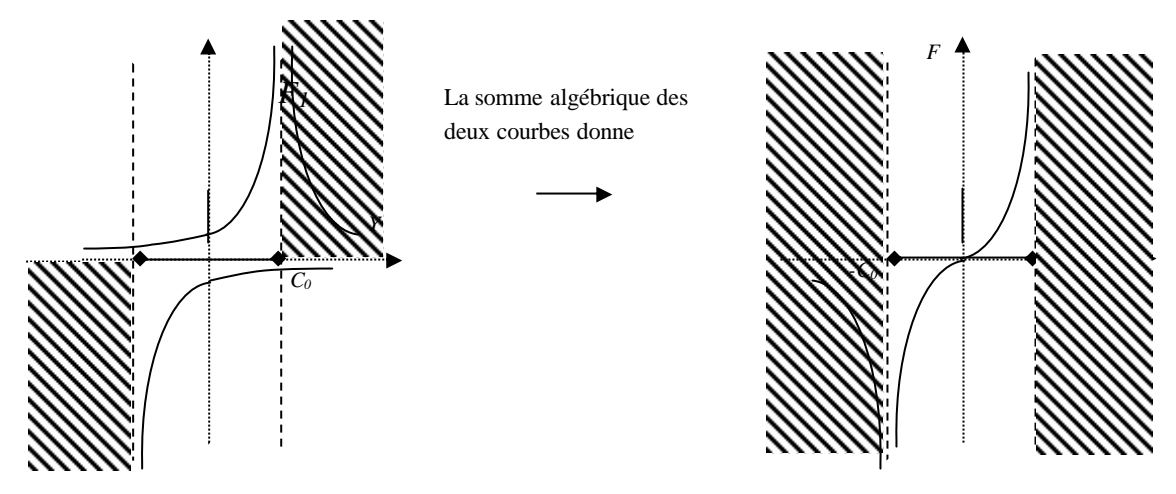

**Figure III.10 Caractéristique statique de la force en fonction de la position.**

Les forces  $F_1, F_2$  correspondent respectivement à la force générée par l'électroaimant supérieur et l'électroaimant inférieur. La force *F* est la résultante des deux forces, c'est la partie qui fait introduire une non linéarité au système.

Le système est caractérisé par l'existence de deux points singuliers, où la force prend des valeurs très importantes. Ces deux points correspondent au cas où la bille est complètement collée à l'électroaimant;  $y = C_0$  correspond au collage de la bille à l'électroaimant supérieur et *y* = − C<sub>o</sub> correspond au collage à celui de l'inférieur. Dans ces deux cas, la force employée pour faire décoller la bille est très importante, alors il est judicieux d'éviter que la bille atteigne ces deux points singuliers moyennant les paliers auxiliaires, on peut garantir que le rotor n'atteindra en aucun cas ces deux points singuliers. Nous admettrons dans tous ce qui suit que la divergence du système est le fait d'atteindre ces deux extrémités.

# **III.6.2 Modèle linéaire**

Nous voyons très bien que les équations qui régissent le fonctionnement du système sont réellement non linéaires. Pour retrouver les équations du modèle linéarisé du système nous utilisons le développement de Taylor de la force **F** au voisinage du point de fonctionnement  $(y_o, i_o)$ ce qui aboutit à:

$$
F(y,i) = F(y_o, i_o) + \left[\frac{\partial F}{\partial y} \frac{\partial F}{\partial i}\right]_{(y_o, i_o)} \bullet \left[\frac{(y - y_o)}{(i - i_o)}\right] + O(y,i)
$$
\n(III.9)\n
$$
\frac{\partial F}{\partial y}\Big|_{(y_o, i_o)} = 2 \cdot K \cdot \left(\frac{(I_o + i_o)^2}{(C_o - y_o)^3} + \frac{(I_o - i_o)^2}{(C_o + y_o)^3}\right)
$$
\n
$$
\frac{\partial F}{\partial i}\Big|_{(y_o, i_o)} = 2 \cdot K \cdot \left(\frac{(I_o + i_o)}{(C_o - y_o)^2} + \frac{(I_o - i_o)}{(C_o + y_o)^2}\right)
$$

Pour des  $(y,i)$  très proche du point de fonctionnement  $(y_0, i_0)$ , on  $O(y,i) \rightarrow 0$ . Le terme peut être considérer comme une perturbation qui augmente en s'écartant du point de fonctionnement et qui devient insignifiant au voisinage du point de fonctionnement.

**Chapitre III Commande Multi-Contrôleurs GPC**

dés lors l'équation dynamique s'écrit comme suit:

$$
\ddot{y} = K_y \cdot y + K_i \cdot i - (K_y \cdot y_o + K_i \cdot i_o + g) \tag{III.10}
$$

avec:

( ) *<sup>o</sup> <sup>o</sup> y i* La gravité est considérée comme une grandeur de perturbation lorsque la bille est suspendue dans le plan vertical, et elle peut être annulée par un choix judicieux du point de fonctionnement. Par exemple, nous pouvons choisir le point de fonctionnement de la manière suivante:

*F*

∂  $=\frac{1}{2}$ .  $\frac{\partial}{\partial}$ 

∂  $=\frac{1}{2}\cdot\frac{\partial}{\partial x}$ 

*F*

 $i = \frac{1}{m} \cdot \frac{1}{\partial i}$ 

1

 $K_i = \frac{1}{m}$ 

 $K_y = \frac{1}{m}$ 

 $y = m \cdot \frac{\partial y}{\partial y}$ 

1

 $(y_o, i_o)$ 

,

,

$$
y_o = 0
$$
  

$$
i_o = -\frac{m \cdot C_o^2 \cdot g}{4 \cdot K \cdot I_o}
$$

Lorsque la bille est commandée dans le plan horizontal on a  $g = 0$ , on peut choisir le point de fonctionnement  $(i_0, y_0) = (0,0)$ , l'équation (III.10) donnée ci-dessus est simplifiée, et on obtient l'équation suivante:

 $\ddot{y} = K_y \cdot y + K_i \cdot i$  (III.11)

avec:

$$
K_{y} = \frac{\mathbf{m}_{o} \cdot s \cdot N^{2} \cdot I_{o}^{2}}{m \cdot C_{o}^{3}}
$$

$$
K_{i} = \frac{\mathbf{m}_{o} \cdot s \cdot N^{2} \cdot I_{o}}{m \cdot C_{o}^{2}}
$$

La fonction de transfert est donnée par la transformée de Laplace suivante:

$$
Y(s) = \frac{K_i}{S^2 - K_y} \cdot I(s) \tag{III.12}
$$

où: *Y*(*s*), *I*(*s*) sont respectivement les transformée de Laplace de *y*(*t*) et de *i*(*t*) . Le système peut être représenté dans l'espace d'état comme suit:

$$
\begin{bmatrix} \dot{y} \\ \dot{y} \end{bmatrix} = \begin{bmatrix} 0 & 1 \\ K_y & 0 \end{bmatrix} \cdot \begin{bmatrix} y \\ \dot{y} \end{bmatrix} + \begin{bmatrix} 0 \\ K_i \end{bmatrix} \cdot i
$$
  
\n
$$
y = \begin{bmatrix} 1 & 0 \end{bmatrix} \cdot \begin{bmatrix} y \\ \dot{y} \end{bmatrix}
$$
\n(III.13)

Nous remarquons très bien que ce modèle est valable pour les deux cas; lorsque le déplacement de la bille est dans le plan horizontal (sans frottement statique) ou vertical (sans frottement visqueux), il suffit de mettre la gravité  $g = 0$  et on retrouve le même modèle mais avec  $K_i$  et  $K_j$  différents.

# **III.7 Modélisation du PMA à deux degrés de liberté (2-DDL)**

Le système à deux degrés de liberté est représenté par la figure ci-dessus. C'est un système qui possède deux paires d'électroaimants, une paire dans la direction verticale identique à ce que nous avons présenté ci-dessus, cas d'un seul degré de liberté, et une autre paire dans la direction horizontale. Dans certains contextes on peut tolérer que l'action des deux paires d'électroaimants sont indépendantes et il n'y a pas de fortes interconnexions entre eux qui peuvent généralement être négligées.

Dans la pratique, dans le cas de l'utilisation du palier magnétique pour supporter horizontalement un rotor, les deux paires ne sont pas disposées exactement de manière à ce qu'une paire est horizontale et l'autre est verticale. Mais elles sont disposées de la manière illustrée par la figure ci-dessous. Cette méthode de disposer les deux paires d'électroaimants permet de diviser la contrainte de gravité sur les deux paires et avoir une géométrie symétrique du palier.

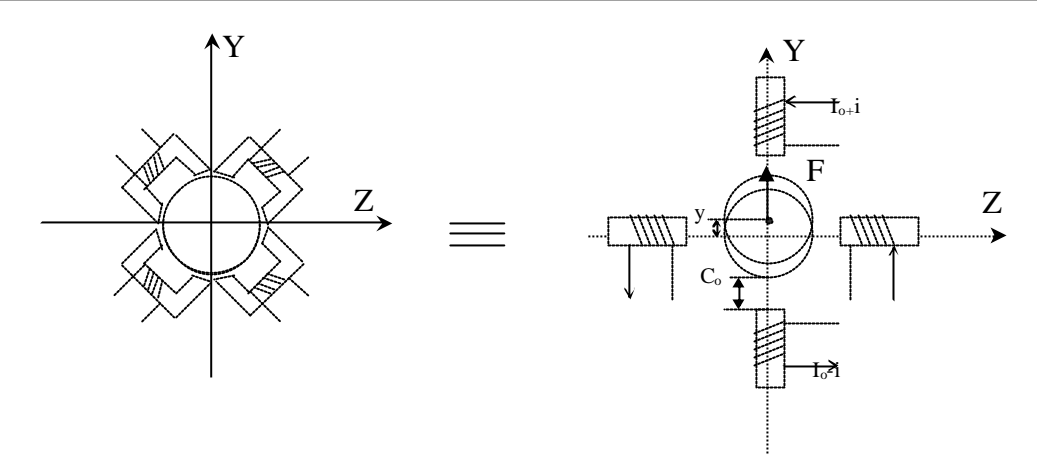

**Figure III.11 Représentation d'un PMA à 2 degrés de liberté** 

### **III.7.1 Modèle non linéaire:**

En agissant par analogie aux équations développées pour le cas d'un degré de liberté, et partant de l'hypothèse que l'entrefer est très réduit, nous trouvons les équations données ci-dessous représentées sous forme d'équation d'état:

$$
\frac{d}{dt}X = \begin{bmatrix} \dot{y} \\ \ddot{y} \\ \dot{z} \\ \dot{z} \end{bmatrix} = \begin{bmatrix} \frac{dy}{m} \cdot \left( \frac{(I_o + i_y)^2}{(C_o - y)^2} - \frac{(I_o - i_y)^2}{(C_o + y)^2} \right) \\ \frac{dz}{dt} \\ \frac{K}{m} \cdot \left( \frac{(I_o + i_z)^2}{(C_o - z)^2} - \frac{(I_o - i_z)^2}{(C_o + z)^2} \right) \end{bmatrix} - \begin{bmatrix} 0 \\ g \\ 0 \\ 0 \end{bmatrix}
$$
(III.14)

L'étude et l'asservissement du système à quatre degrés de liberté peut être résumée dans ce cas à l'étude de l'asservissement du système à un degré de liberté, du moment où il est constitué de deux systèmes à un degré de liberté totalement indépendants et non interconnectés, la seule différence entre les deux directions est la présence de la gravité dans la direction verticale.

Cette possibilité est valable que dans certaines conditions, ce qui n'est pas toujours le cas spécialement pour les PMA à large entrefer, qui nécessite une attention particulière quant à la modélisation des interconnexions entre les deux directions, verticale et horizontale. Nous trouvons dans la littérature certains travaux de modélisation des palier à large entrefer, dans l'article [Que 97] est développée une modélisation d'un PMA à deux degrés de liberté, en utilisant un modèle de force non linéaire couplé entre les deux axes pour un large entrefer, une stratégie de commutation est présentée dans le but d'assurer la force désirée pour l'asservissement du rotor.

# **III.7.2 Modèle linéaire:**

Avec un choix judicieux des points de fonctionnement qui élimine l'apparition de la pesanteur dans les équations, et qui garde une symétrie dans les équations, le modèle linéaire du système est représenté dans l'espace d'état comme suit:

$$
\begin{bmatrix} \dot{y} \\ \ddot{y} \\ \dot{z} \end{bmatrix} = \begin{bmatrix} 0 & 1 & 0 & 0 \\ K_y & 0 & 0 & 0 \\ 0 & 0 & 0 & 1 \\ 0 & 0 & K_z & 0 \end{bmatrix} \begin{bmatrix} y \\ \dot{y} \\ z \\ \dot{z} \end{bmatrix} + \begin{bmatrix} 0 & 0 \\ K_{iy} & 0 \\ 0 & 0 \\ 0 & K_{iz} \end{bmatrix} \begin{bmatrix} i_y & 0 & 0 & 0 \\ 0 & 0 & i_z & 0 \end{bmatrix}
$$
\n
$$
\begin{bmatrix} y \\ z \\ z \end{bmatrix} = \begin{bmatrix} 1 & 0 & 0 & 0 \\ 0 & 0 & 1 & 0 \end{bmatrix} \begin{bmatrix} y \\ \dot{y} \\ z \\ \dot{z} \end{bmatrix}
$$
\n(III.15)

Il est donné aussi sous forme de fonction de transfert:

$$
G_{y}(s) = \frac{K_{iy}}{s^2 - K_{y}} \; ; \; G_{z}(s) = \frac{K_{iz}}{s^2 - K_{z}}
$$
(III.16)

Ce système est un système diagonal, constitué de deux sous-systèmes totalement indépendants. Ce modèle est plus proche de la réalité d'autant que l'entrefer est petit. En revanche, pour les PMA à entrefer large la modélisation fait entrer d'autres considérations qui font apparaître l'interconnexion entre l'axe vertical et horizontale [Que 97].

# **III.8 Stabilité du PMA**

En analysant les équations du modèle du PMA, équation (III.12), que ce soit à un ou deux degrés de liberté, on constate que le système possède un pôle réel situé dans la partie positive du plan d'Evans. Ce qui indique que le système en boucle ouverte est instable, d'où la nécessité d'une commande adéquate afin de le stabiliser et de lui conférer la dynamique voulue.

Beaucoup d'oeuvres ont exposé des méthodes de commande et de stabilisation du PMA. On cite l'exemple d'une commande à actions pures proportionnelle intégrale associé à un correcteur de phase PI-AF a été utilisé pour la commande d'un PMA [Deb 04]. On trouve aussi dans la littérature des contributions de plusieurs techniques de commande que ce soit linéaires ou non linéaires, citant l'exemple de l'utilisation de la commande du gain préprogrammé, l'utilisation de la commande de linéarisation exacte basée sur la propriété de platitude du modèle du système à PMA [Pon 96].

# **III.9 Détermination du modèle discret du PMA**

Dans cette section, nous présenterons l'application des différentes techniques basées sur la commande prédictive généralisée GPC présentée dans le chapitre précédent. Nous appliquerons ces techniques au système à PMA à un degré de liberté exposé plus haut. Aussi nous passerons d'une technique à une autre afin de faire une comparaison entre les différentes techniques et déterminer l'apport de chacune d'elles avec ces avantages et inconvénients.

Afin de pouvoir synthétiser un régulateur GPC pour la commande d'un PMA, nous utiliserons le modèle évoqué ci-dessus. Etant donné que la GPC est une commande numérique, on aura besoin de passer du domaine continu au domaine discret. Ce qui veut dire que nous devons avoir le modèle discret du système sous forme de fonction de transfert en z. Par conséquent, nous utiliserons les techniques appropriées pour transformer la fonction de transfert en *"s"* en fonction de transfert en *"z".*

La synthèse du régulateur GPC se fera sur la base du modèle linéaire du système et à l'aide de la simulation nous allons l'appliquer au modèle non linéaire qui représente mieux le comportement dynamique du système réel.

La détermination de la fonction de transfert en z pour une période d'échantillonnage *T<sup>s</sup>* du modèle linéaire continu avec élément de maintien revient à déterminer la fonction en z suivante:  $\overline{\phantom{a}}$  $\left(\frac{G(s)}{s}\right)$ l  $-z^{-1}$ ) ·  $Z$ *s*  $(a-z^{-1}) \cdot Z \left( \frac{G(s)}{s} \right)$  tel que  $G(s)$  est donnée par l'équation (III.12) comme suit:

$$
G(s) = \frac{K_i}{s^2 - K_y} \tag{III.17}
$$

A partir des techniques de passage de la fonction de transfert en s à la fonction de transfert en z nous obtenons l'expression du modèle discret, comme suit:

$$
G(z^{-1}) = K' \cdot \frac{z^{-1} + z^{-2}}{1 + (e^{T_s \sqrt{K_y}} + e^{-T_s \sqrt{K_y}}) \cdot z^{-1} + z^{-2}}
$$
(III.18)

avec:

$$
K' = \frac{K_i}{K_y} \left[ \left( \frac{e^{T_s} \sqrt{K_y} + e^{-T_s} \sqrt{K_y}}{2} \right) - 1 \right]
$$
  
\n
$$
K_i = \frac{\mathbf{m}_0 \cdot S \cdot N^2}{2m} \cdot \left[ \frac{\left( I_o + i_o \right)}{\left( C_o - y_o \right)^2} + \frac{\left( I_o - i_o \right)}{\left( C_o + y_o \right)^2} \right]
$$
  
\n
$$
K_y = \frac{\mathbf{m}_0 \cdot S \cdot N^2}{2m} \cdot \left[ \frac{\left( I_o + i_o \right)^2}{\left( C_o - y_o \right)^3} + \frac{\left( I_o - i_o \right)^2}{\left( C_o + y_o \right)^3} \right]
$$

tel que:

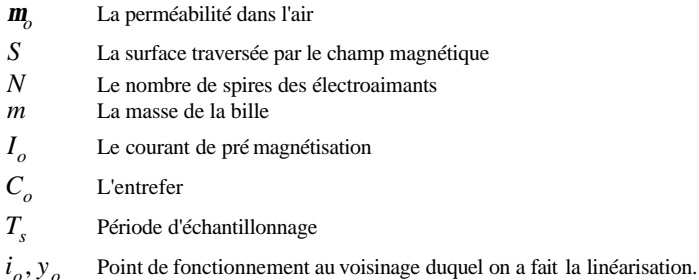

Afin d'avoir un modèle numérique du PMA nous avons choisi les valeurs des paramètres comme suit

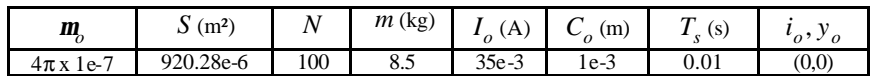

Alors pour ces paramètres on obtient la fonction de transfert discrète en *"z"* suivante:

$$
G(z^{-1}) = (2.381e - 6) \cdot \frac{z^{-1} + z^{-2}}{1 - 2 \cdot z^{-1} + z^{-2}}
$$
(III.19)

Dans le cas où il n'y a aucune perturbation externe au système et lorsqu'on choisi un courant d'entrée du système en boucle ouverte *i* = 0 , et les conditions initiales du système sont nulles, alors la sortie du système est théoriquement nulle et le système est à son point d'équilibre critique. Par ailleurs, dans la pratique on ne peut pas avoir une condition initiale de position absolument nulle. Alors nous avons simulé la réponse du système en boucle ouverte avec une condition initiale de position égale à -0.1% de l'entrefer. Le résultat de simulation est consigné par la figure III.12. Nous constatons clairement la divergence du système en boucle ouverte.

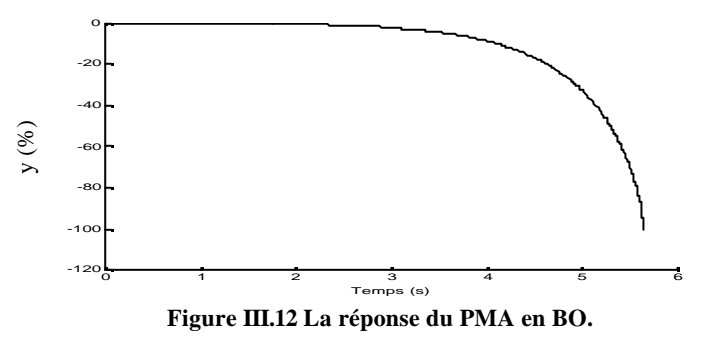

# **III.10 Stabilisation du PMA à l'aide d'un PI-AF**

Afin de stabiliser le PMA nous avons utilisé un régulateur conventionnel PI-AF représenté dans la figure III.13. C'est un régulateur composé des actions pures, proportionnelle et intégrale (PI) et une action de correction de phase celle d'une avance de phase (AF) [Deb 04]. L'expression du régulateur **Example 120**<br>
Est donnée par l'équation du PM<br>
a figure III.13. C'est un régul<br>
action de correction de phase<br>
est donnée par l'équation III.20.

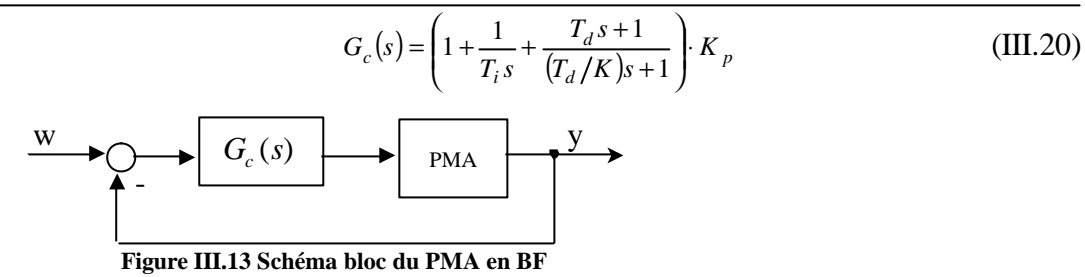

Les résultats de simulations du PMA en boucle fermée avec le régulateur PI-AF (*Kp=180, Ti=0.4, Td=1, K=50*) et *W=5%* sont consignés dans la figure III.15, nous constatons que le palier magnétique actif est actuellement stable en boucle fermée. Nous avons choisi une consigne de 5% parce que c'est une limite max au-delà de cette valeur le PMA perd sa stabilité.

Afin de pouvoir augmenter la plage de la consigne en gardant toujours la stabilité du PMA, nous avons introduit un filtre de premier ordre sur la consigne comme il est illustré par la figure III.14. Les résultats de simulation sont représentés par la figure III16. Nous constatons qu'à l'aide de ce filtre nous avons pu atteindre une consigne de 30% sans perdre la stabilité du PMA, mais au-delà de cette valeur la stabilité n'est pas conservée.

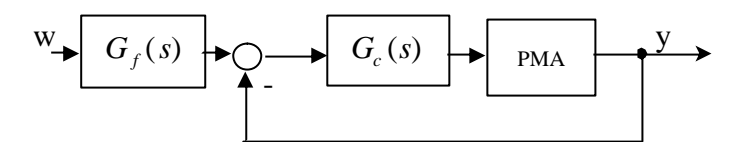

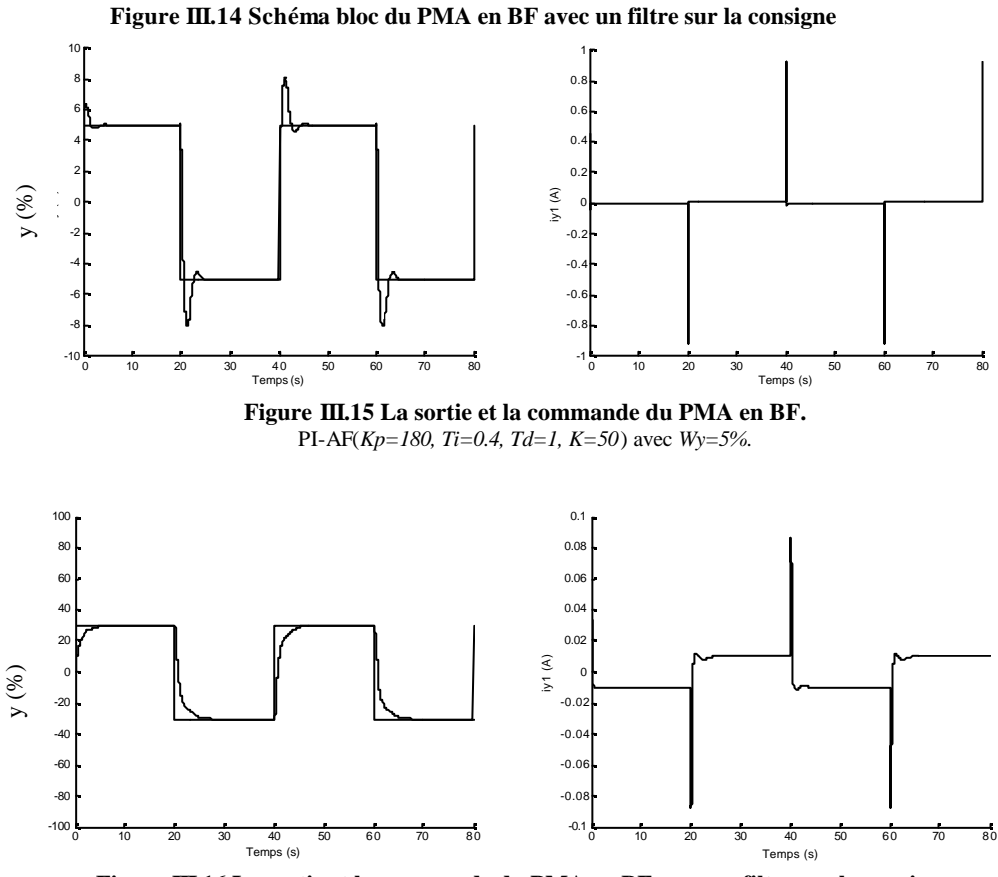

**Figure III.16 La sortie et la commande du PMA en BF avec un filtre sur la consigne** PI-AF (*Kp=180, Ti=0.4, Td=1, K=50*) avec *Wy=30%*.

# **III.11 Application de la GPC de base au PMA**

### **III.11.1 Influences du changement des paramètres GPC**

L'impacte de variation des paramètres GPC sur la réponse du système est donné par la figure III.17. Nous avons fixé  $N_1 = N_u = 1$ , et nous avons varié  $N_2$  de 50 à 200 avec un pas de 50 et nous avons calculé pour chaque valeur de  $N_2$  le coefficient optimal  $I_{Opt}$ =trace ( $G^t \cdot G$ ). A l'aide de cette

simulation nous avons pu vérifier que le paramètre N2 de la GPC a une incidence sur le temps de réponse conformément à ce que nous avons déjà évoqué précédemment. Avec un choix judicieux de ces paramètres, nous avons pu stabiliser le système, et par ailleurs lui imposer plusieurs dynamiques. Le choix de la dynamique voulue dépend des critères du cahier des charges imposé.

En observant les résultats de simulation obtenus, nous remarquons que la commande présente de plus en plus des pics importants lorsque nous augmentons la rapidité du système, ce qui est logique parce qu'il faut de plus en plus une énergie importante dans un laps de temps réduit, ce qui est traduit par des pics. Il faut remarquer, que pour augmenter la rapidité du système en boucle fermée, il faut que la commande augmente en s'éloignant du point de fonctionnement ce qui peut altérer la robustesse de la commande.

En outre, malgré la variation des paramètres de la GPC, nous n'avons pas pu diminuer d'avantage le dépassement de la consigne pour avoir une réponse apériodique sans dépassement.

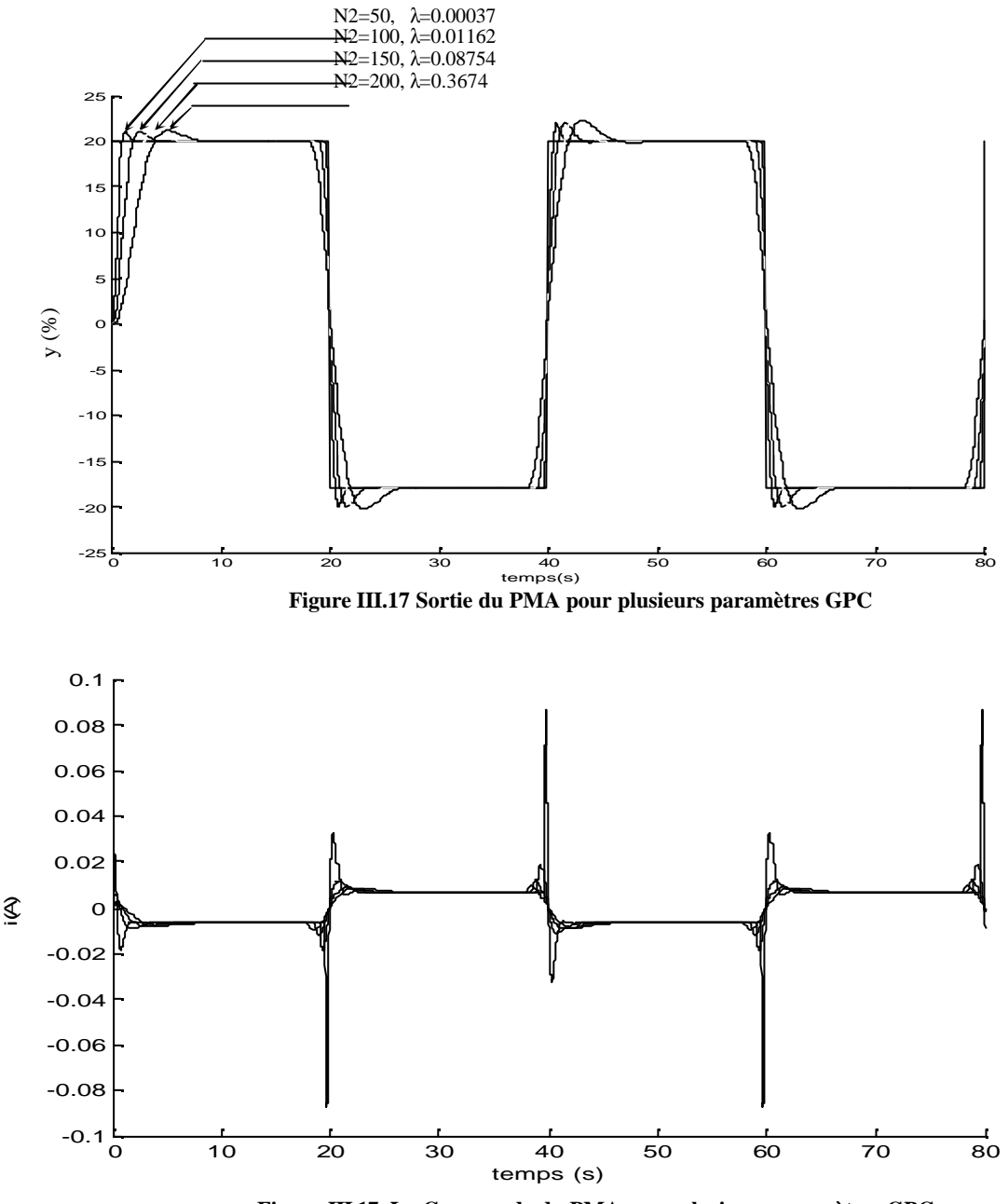

**Figure III.17 La Commande du PMA pour plusieurs paramètres GPC.**

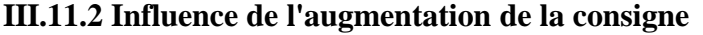

Dans cette partie, nous avons synthétisé la loi de commande GPC de base à partir d'un modèle linéaire et nous avons appliquée cette commande au modèle non linéaire. Cette simulation va nous permettre de voir le degré de robustesse de cette commande. En premier lieu nous allons augmenter l'amplitude de la consigne et voir le comportement de la sortie du modèle non linéaire pour un

### **Chapitre III Commande Multi-Contrôleurs GPC**

régulateur GPC avec les paramètres suivants: (N1=1, N2=200, Nu=1,  $\lambda$ =0.3674), puis on refait la même chose avec GPC(N1=1,N2=50, Nu=1,  $\lambda$ =0.00037) pour voir la différence. Il faut remarquer que le premier régulateur offre au PMA une dynamique lente, en revanche, le deuxième permet d'avoir une dynamique rapide.

En analysant les résultats de simulation obtenus, représentés par la figure III.19 et III.20, nous constatons que la commande est plus robuste dans le cas de dynamique lente, cas de GPC:(N1=1,N2=200, Nu=1,  $\lambda$ =0.3674) du fait qu'on a pu augmenter la consigne jusqu'à 80% de la plage de l'entrefer sans que le système perd sa stabilité. Par contre dans le cas de la dynamique rapide avec GPC(N1=1,N2=50, Nu=1,  $\lambda$ =0.00037), nous n'avons pas pu dépasser 30% sans que le système diverge. Cet essai nous a montré qu'il y a un compromis entre la rapidité et la robustesse de la commande

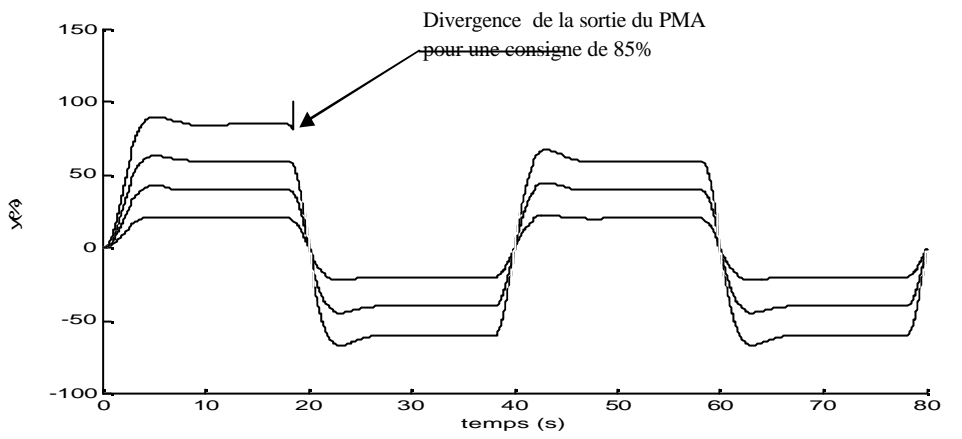

**Figure III.19 Réponse du PMA à plusieurs consignes Cas dynamique lente avec GPC(N1=1,N2=200, Nu=1, l=0.3674)**

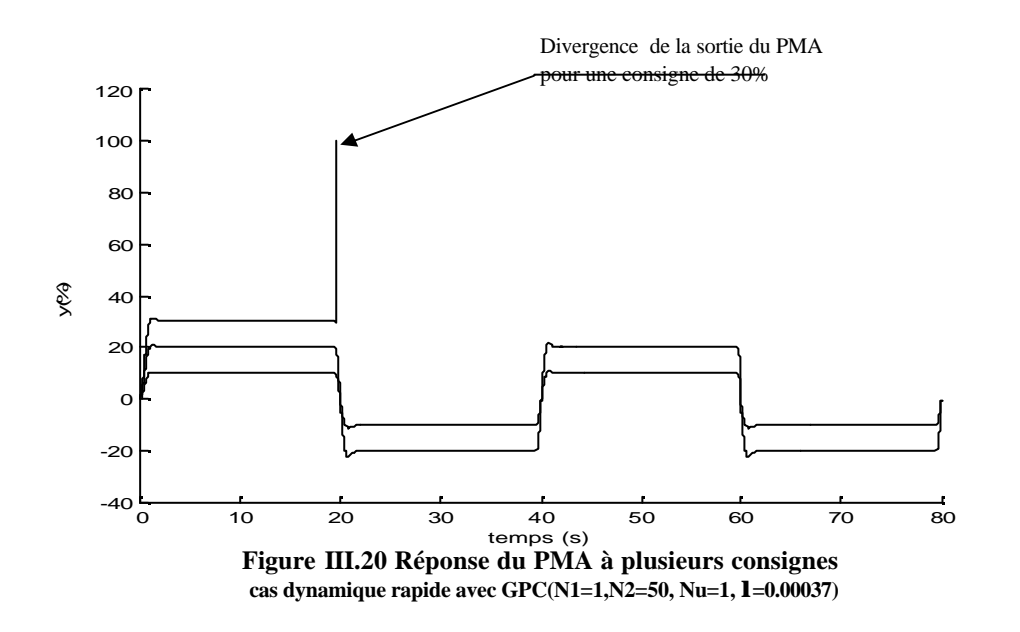

# **III.12 Application de la GPCDMR au PMA**

Dans cette application, nous allons voir l'avantage d'utiliser la GPCDMR pour l'amélioration de la réponse de poursuite du modèle. Nous procèderons par comparaison entre la commande GPC et la commande GPCDMR évoquée dans le chapitre 2, afin d'illustrer l'apport de cette technique dans l'amélioration des performances du système.

En analysant les résultats de simulation représentés par la figure III.21 et III.22, nous constatons que la GPCDMR a permit d'améliorer la réponse de poursuite du système, en réduisant le dépassement de consigne qui était important avec la GPC. Mais la réponse de régulation dû à une perturbation est la même pour les deux régulateurs GPC et GPCDMR. De point de vu commande, la GPCDMR a

tendance à adoucir la commande lors de la poursuite mais elle n'a aucun effet sur l'allure de la commande de régulation dans le cas d'élimination d'une perturbation.

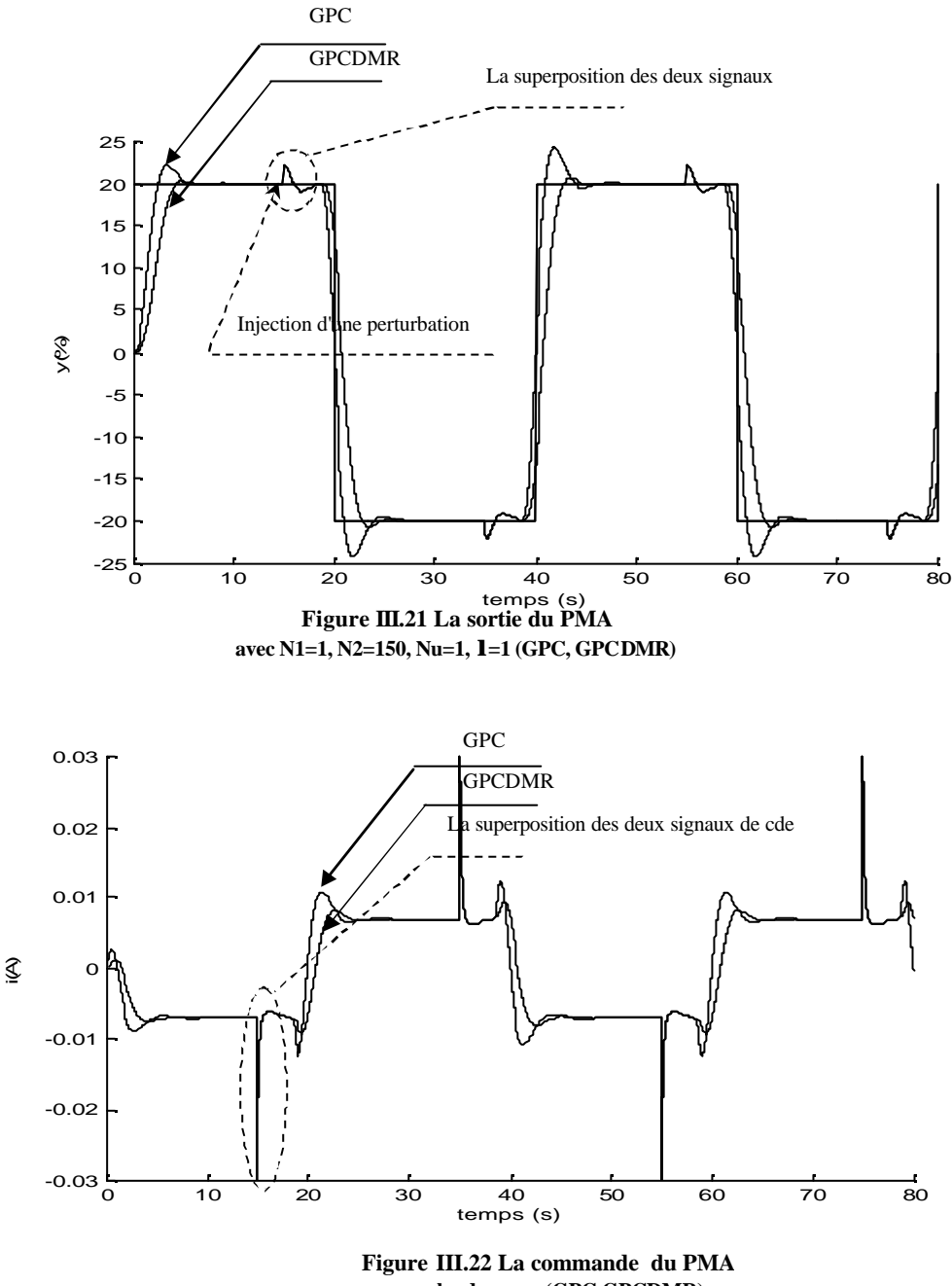

#### **pour les deux cas (GPC,GPCDMR)**

# **III.13 Application du Multi-contrôleurs GPC au PMA**

Cette approche est basée sur la synthèse de trois contrôleurs locaux GPC1, GPC2 et GPC3 respectivement autour des points de fonctionnement  $(i_o, y_o) = (0A,0\%)$ ,  $(-0.01041A, 30\%)$  et (-0.02099A, 60%). Ces régulateurs sont sensés donner de bonnes performances localement au niveau de chaque point de fonctionnement. La commande globale est une commutation franche entre ces trois

régulateurs selon une loi de supervision bien déterminée. Cette loi de supervision détermine le régulateur adéquat pour chaque contexte.

Les régulateurs utilisés sont en nombre de trois, de type GPC. La supervision est une supervision directe, synthétisée sur la base de la plage d'appartenance de la sortie du système. La commutation est franche, ce qui veut dire qu'il n'y a qu'un seul régulateur qui fonctionne à la fois. La loi de supervision est synthétisée directement sur la sortie du modèle, par franchissement de certains seuils conformément à la fonction suivante:

> *GPC*1 pour  $|y| \le 30\%$ *GPC*2 pour  $0\% \le |y| \le 60\%$ *GPC*3 pour  $30\% \le |y| \le 90\%$

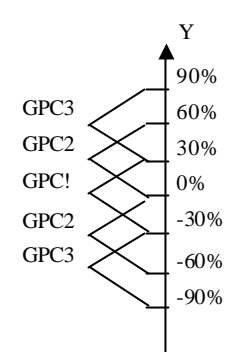

# **III.13.1 Comparaison entre la GPC et MGPC**

# **a. Sans la présence de perturbations.**

L'objectif de cette simulation est de voir l'utilité de la commande Multi-contrôleurs GPC. En premier lieu, nous allons comparer la réponse du PMA dans les deux cas. Le premier cas avec seulement le régulateur GPC1, on augmente la consigne jusqu'à atteindre la valeur max sans perte de stabilité. Le deuxième cas on refait la même chose avec cette fois-ci la commutation entre les trois régulateurs GPC1, 2 et 3.

Les résultats de simulation sont donnés par les figures III.23 pour le cas d'un seul régulateur GPC1, et par la figure III.24 pour le cas MGPC. Nous constatons de ces résultats qu'il n'y a pas de grandes différences entre les deux réponses. Le PMA est stable que ce soit dans le premier ou le deuxième cas. La consigne max qu'on a pu atteindre sans perte de stabilité est 80% pour les deux cas.

Les résultats obtenus montrent jusqu'à maintenant qu'il n'y a pas de grandes différences entre la réponse du modèle régulé par un seul contrôleur GPC1 et le régulateur Multi-contrôleurs GPC, juste une légère différence dans la phase de poursuite. Pour justifier le choix de la solution de la commande Multi-contrôleurs GPC, nous devons voir la réponse du modèle aux perturbations.

# **b. Avec la présence d'une perturbation échelon**

En deuxième lieu nous introduirons (à la sortie du PMA en BO) une perturbation signal carré de période égale à 20s et d'amplitude égale à 1.5% pour les deux cas. Cas d'un seul régulateur et le cas de commutation entre les trois régulateurs.

Les courbes représentées par la figure III.25, illustrent la divergence de la sortie du PMA commandé par le régulateur GPC1, juste au moment de l'injection de la perturbation à l'instant t=15s, à savoir que la même perturbation a été injectée au PMA, avec une consigne au voisinage du point de fonctionnement et elle a été rejetée facilement par le régulateur GPC1. Ce qui montre que l'élargissement de l'intervalle de consigne dans le cas du régulateur GPC1 conçu initialement pour satisfaire certaines performances au voisinage du point de fonctionnement  $(i_o, y_o) = (0,0)$ , n'est pas judicieux, du moment que la stabilité n'est pas garantie. En revanche dans le cas du régulateur MGPC il a réussit à rejeter la perturbation et il a gardé la stabilité du PMA, résultats de simulation consignés dans la figure III.26.

Un autre essai de simulation a été réalisé, en maintenant la consigne à zéro et en augmentant l'amplitude de la perturbation de type échelon périodique de période 20s jusqu'à atteindre la valeur limite où il diverge le PMA. Alors on a obtenu les résultats représentés par la figure III.29. La valeur max de l'amplitude de la perturbation qu'on a pu atteindre sans la perte de stabilité est 10.1%.

# **c. Avec la présence d'une perturbation aléatoire**

Une autre expérience a été effectuée en injectant à la place de la perturbation signal carré, un signal aléatoire de moyenne nulle et de variance égale à 0.001. Les résultats de simulation illustrés par la figure III.27 montrent qu'en présence d'une perturbation aléatoire la commande Multi-contrôleurs GPC réagit très bien, mais on remarque que la commutation est très sollicitée entre GPC2 et GPC3,

# **Chapitre III Commande Multi-Contrôleurs GPC**

notamment en régime établit. Ceci est dû au choix du point de consigne égale au seuil de commutation, en présence d'une perturbation aléatoire, la fluctuation de la sortie autour de ce point de consigne se traduit par une commutation entre les régulateurs adjacents.

Dans le cas de présence de perturbations aléatoires, et si de plus le point de consigne correspond au seuil de commutation alors afin de limiter la commutation répétée entre les deux régulateurs adjacents, on introduit un filtre au niveau de l'entrée du superviseur. Au lieu de faire la commutation sur la base de la mesure de la sortie, on utilise la mesure filtrée ce qui a donné les résultats représentés par la figure III.28. Cette solution trouve son importance lorsqu'il y a une commutation physique entre plusieurs régulateur GPC conçus de façon indépendante et standard, mais elle est sans importance si la commutation entre les régulateurs GPC (Les régulateurs GPC ne sont que des blocs de calculs arithmétique) se fait à l'intérieur d'un calculateur numérique.

# **Conclusion**

L'objectif de ces essais de simulation et de voir la robustesse de la commande MGPC face aux perturbations paramétriques. Dans la pratique les paramètres d'un PMA peuvent changer, citant l'exemple de l'augmentation de la masse du rotor suite aux dépôts de crasses qui s'entassent petit à petit au fil du temps, ou la diminution de la masse suite à l'érosion, aussi le cas d'un mauvais réglage du courant de pré magnétisation. Il y en a d'autres exemples de variation paramétriques mais on va se contenter de ces exemples afin de tester la robustesse de la commande MGPC.

Les résultats de simulation illustrés par la figure III.29 et III.30 montrent le comportement de la commande MGPC face à cette perturbation paramétrique. En observant ces résultats de simulation du PMA nous remarquons que à l'instant de la variation de la masse rien ne s'est produit, que ce soit au niveau de la sortie ou de la commande, la réaction ne s'est produite que lorsqu'il y a eu une variation de la consigne, la dynamique a changé et le PMA a divergé dans le cas de la figure III.29, par contre il est resté stable dans le cas de diminution de la masse. En observant les équations dynamiques du PMA, ce résultat est logique puisque la masse n'intervient que lorsqu'il y a une variation de la sortie du PMA en l'occurrence la position.

La variation du courant de pré magnétisation influe directement sur la réponse du PMA et par conséquent sur la commande et la commutation. Ce qui est démontré par les résultats de simulation représentés par la figure III.31. On voit clairement qu'au moment de la variation paramétrique du courant de pré magnétisation d'une augmentation de 10mA qui est une valeur limite de stabilité, la sortie du PMA a enregistrée une fluctuation. Cette fois-ci la réaction est différente à celle de la variation de la masse ce qui est aussi logique puisque le courant de pré magnétisation intervient au niveau du gain de la fonction de transfert du PMA Ce qui nous avons déjà précisé précédemment, lorsqu'on a insisté sur la stabilisation parfaite de ce paramètre parce qu'il joue un rôle très important dans la stabilité du PMA.

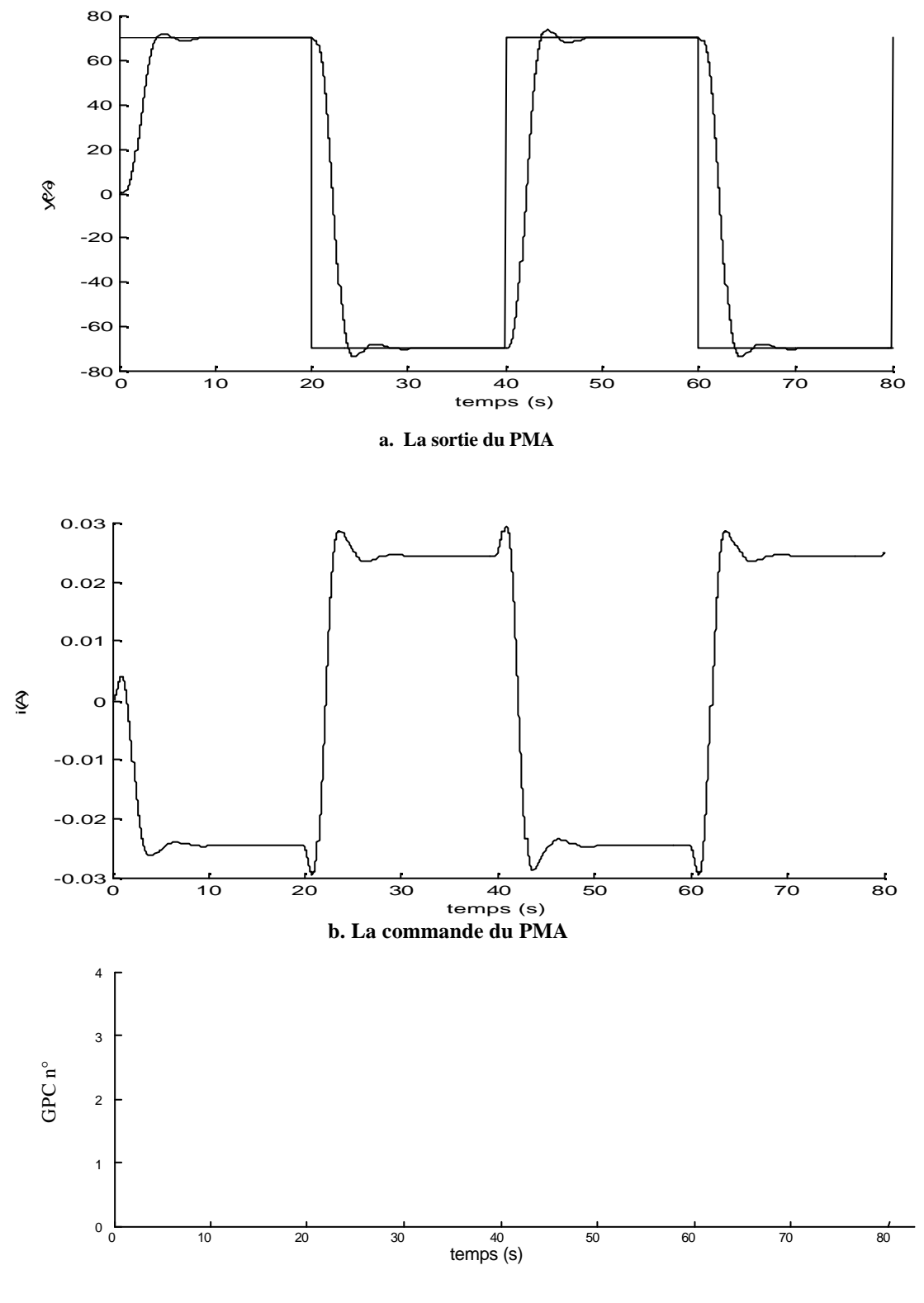

**c. Régulateur actif GPC1**

**Figure III.23 Application de GPC au PMA (sans présence de perturbations) (cas avec un seul régulateur GPC1 )**

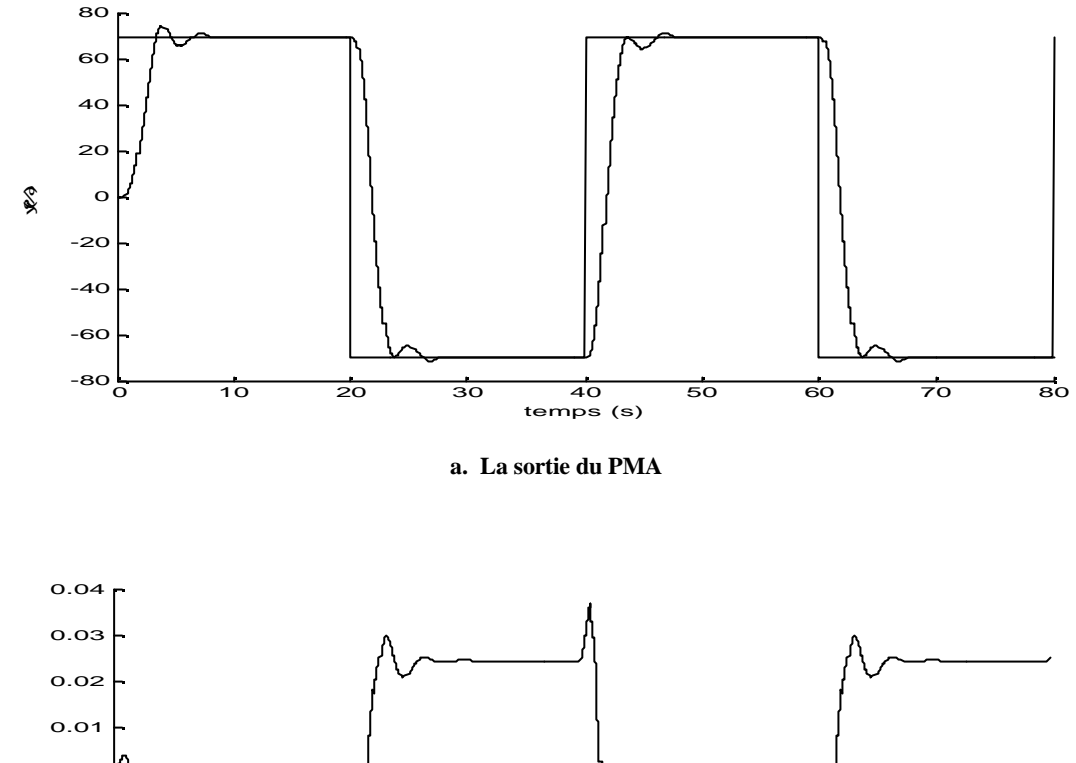

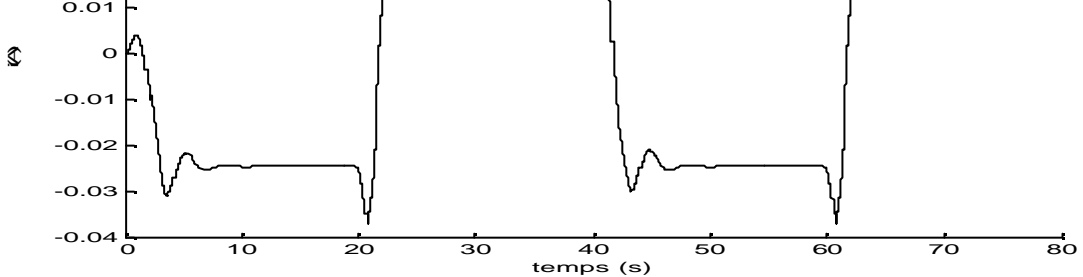

#### **b. La commande du PMA**

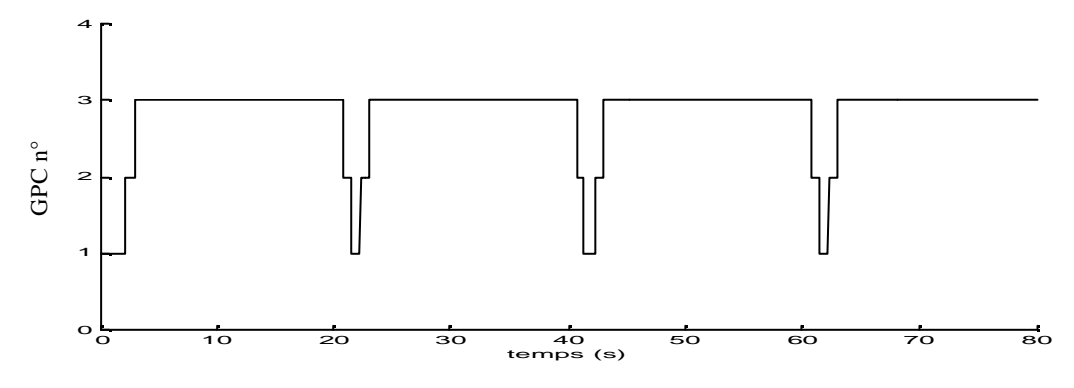

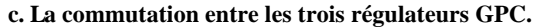

**Figure III.24 Application de MGPC au PMA (sans présence de perturbations)** (cas avec un régulateur Multi-contrôleurs GPC)

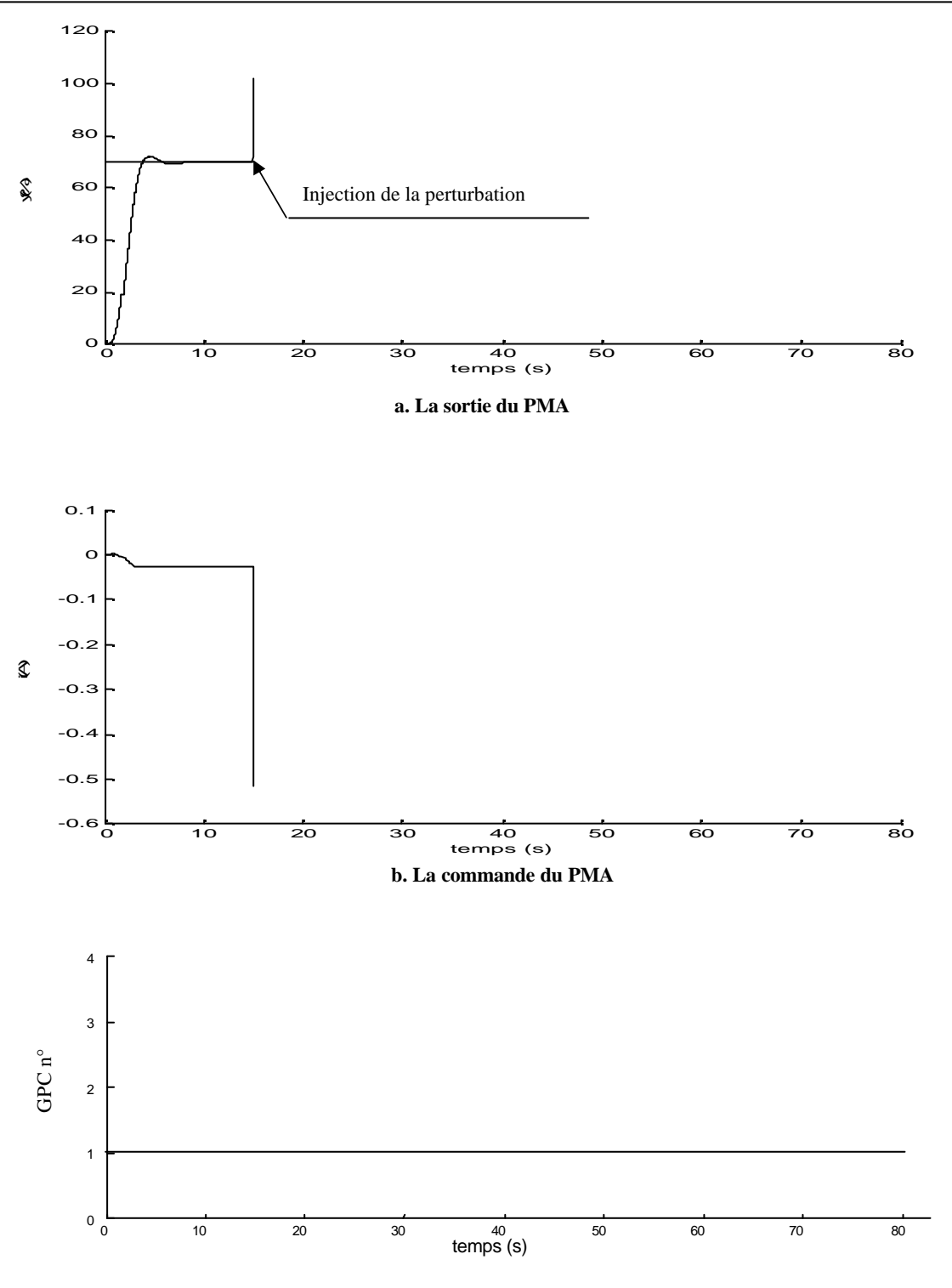

**c. Régulateur actif GPC1**

**Figure III.25 Application de la GPC au PMA (avec présence d'une perturbation échelon) (cas d'un seul régulateur, GPC1)**

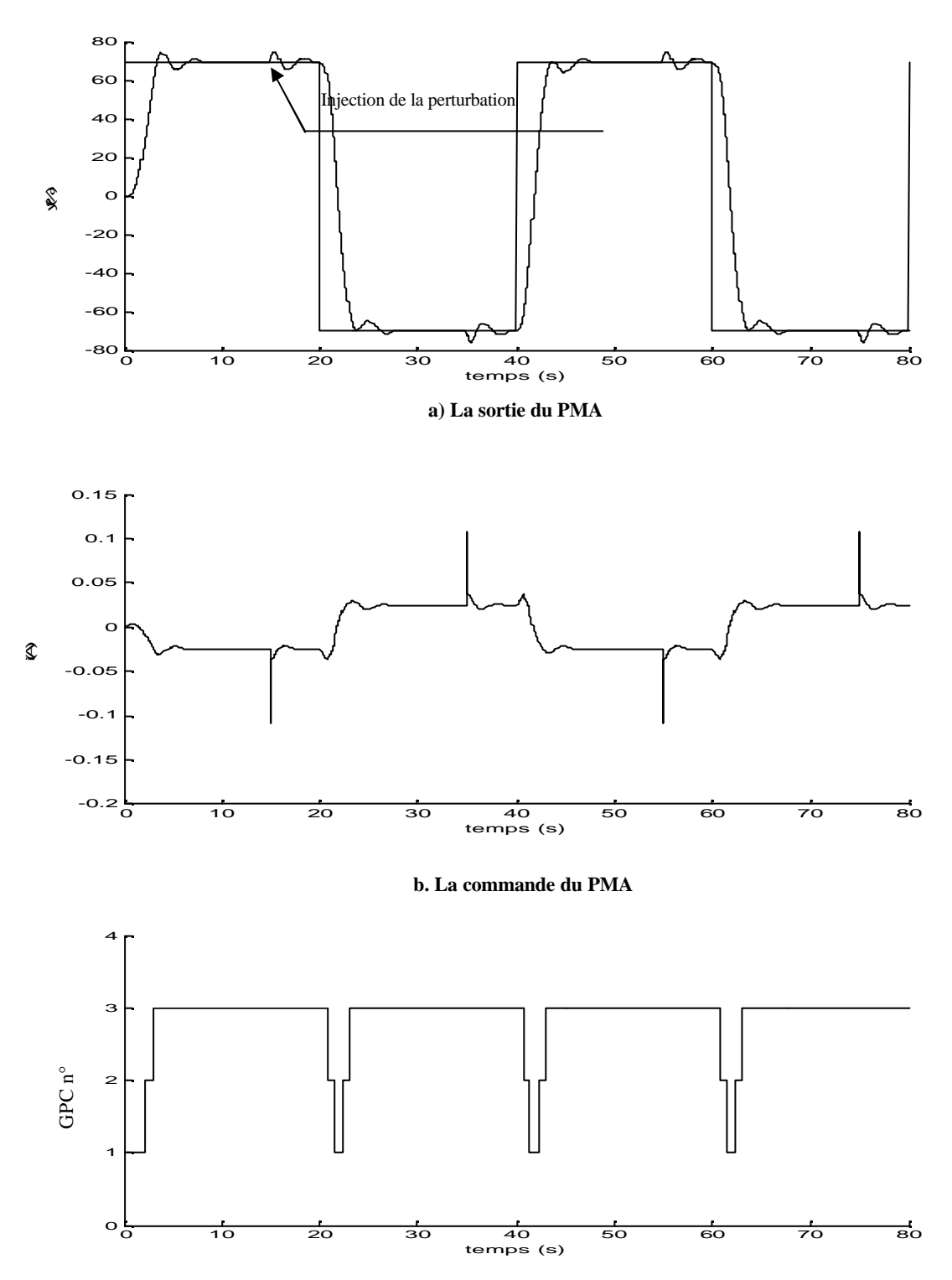

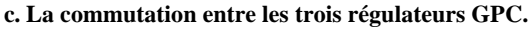

**Figure III.26 Application de MGPC au PMA (avec présence d'une perturbation échelon) (cas du régulateur multicontroleur GPC).**

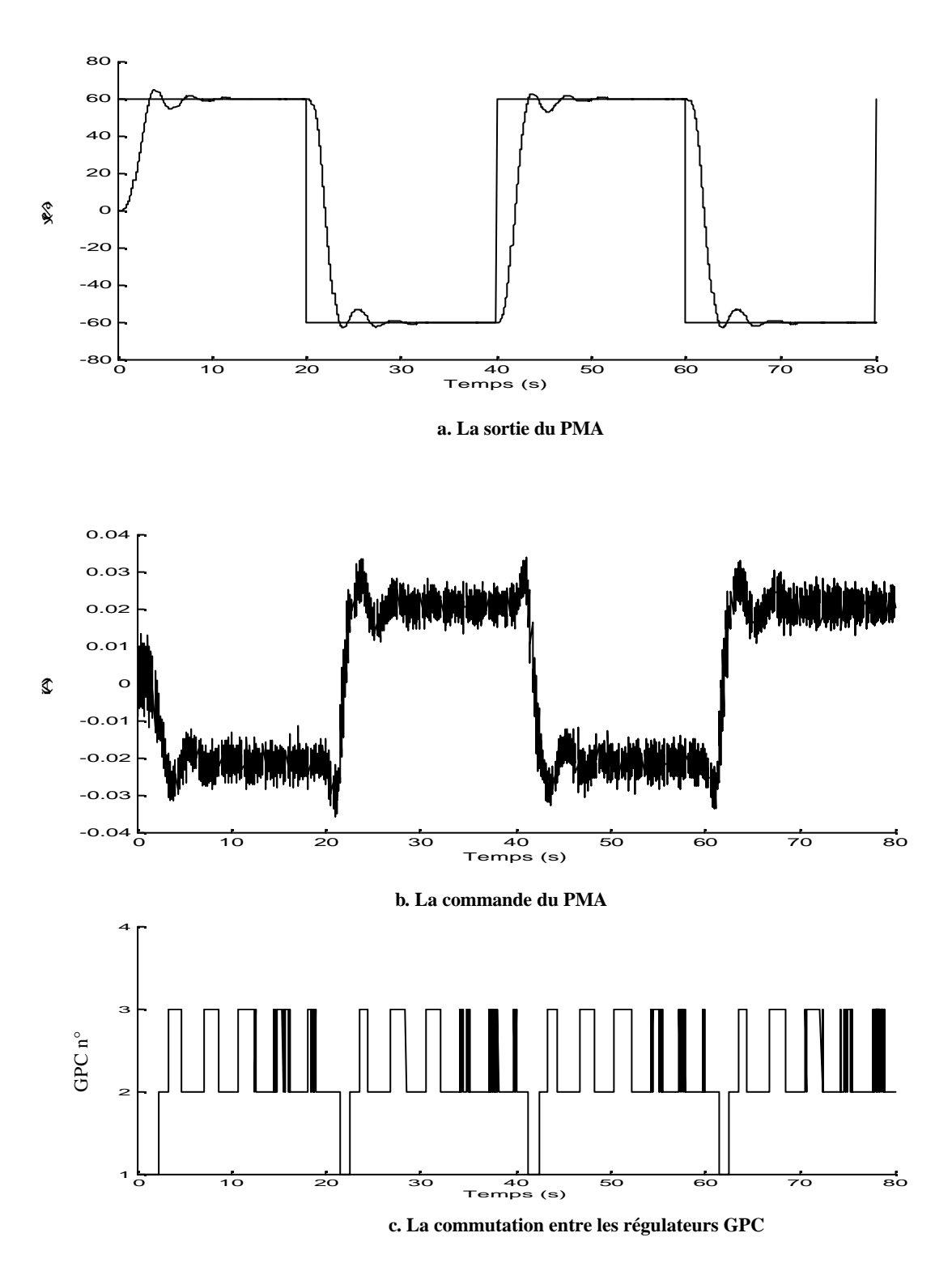

**Figure III.27 Application de MGPC au PMA (avec présence d'une perturbation aléatoire)**

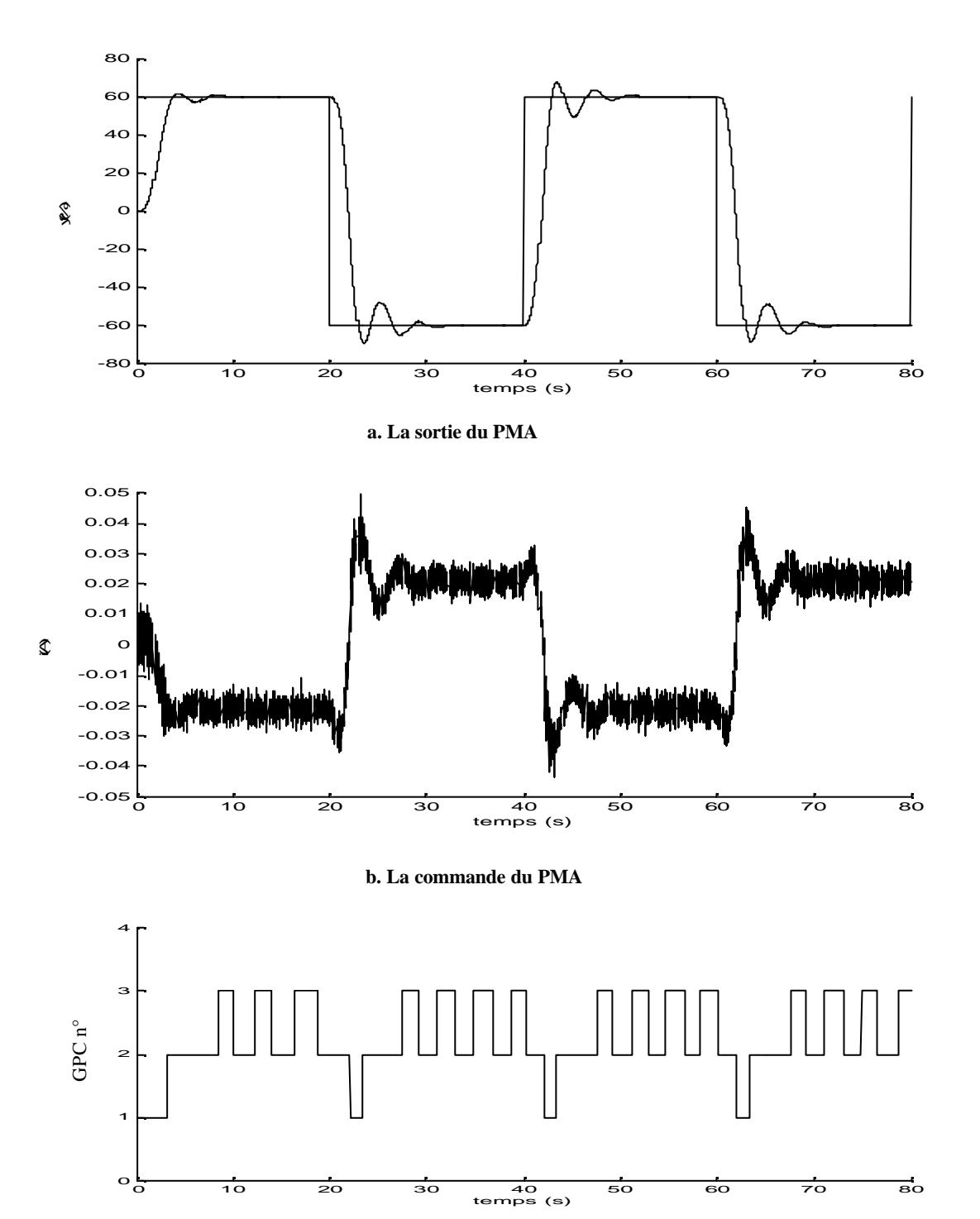

**c. La commutation entre les régulateurs GPC**

**Figure III.28Application de MGPC au PMA (avec présence d'une perturbation aléatoire) .(cas de placement d'un filtre à l'entrée du superviseur)**

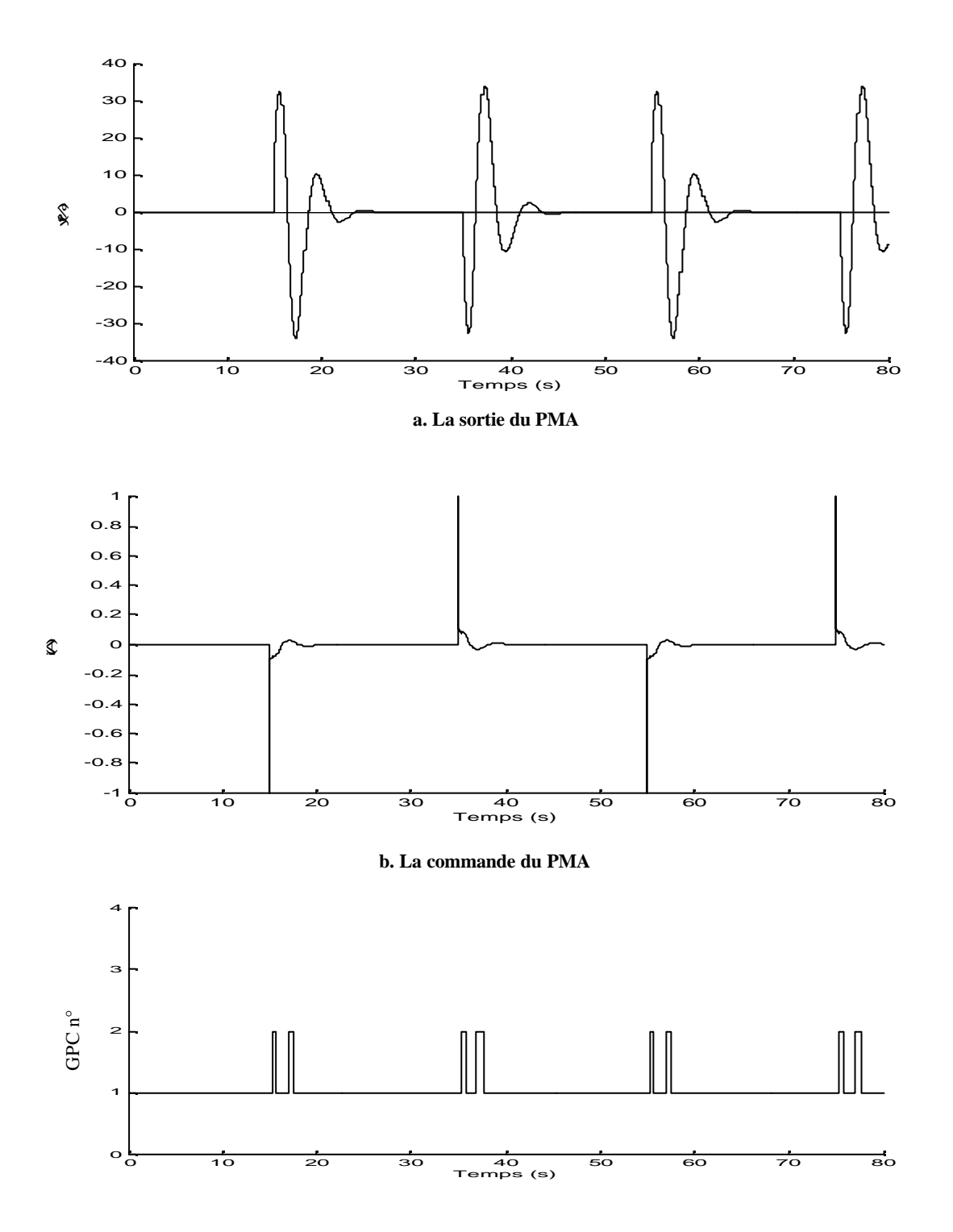

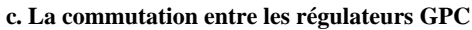

**Figure III.29 Réaction du régulateur MGPC aux perturbations échelon avec une consigne w=0**

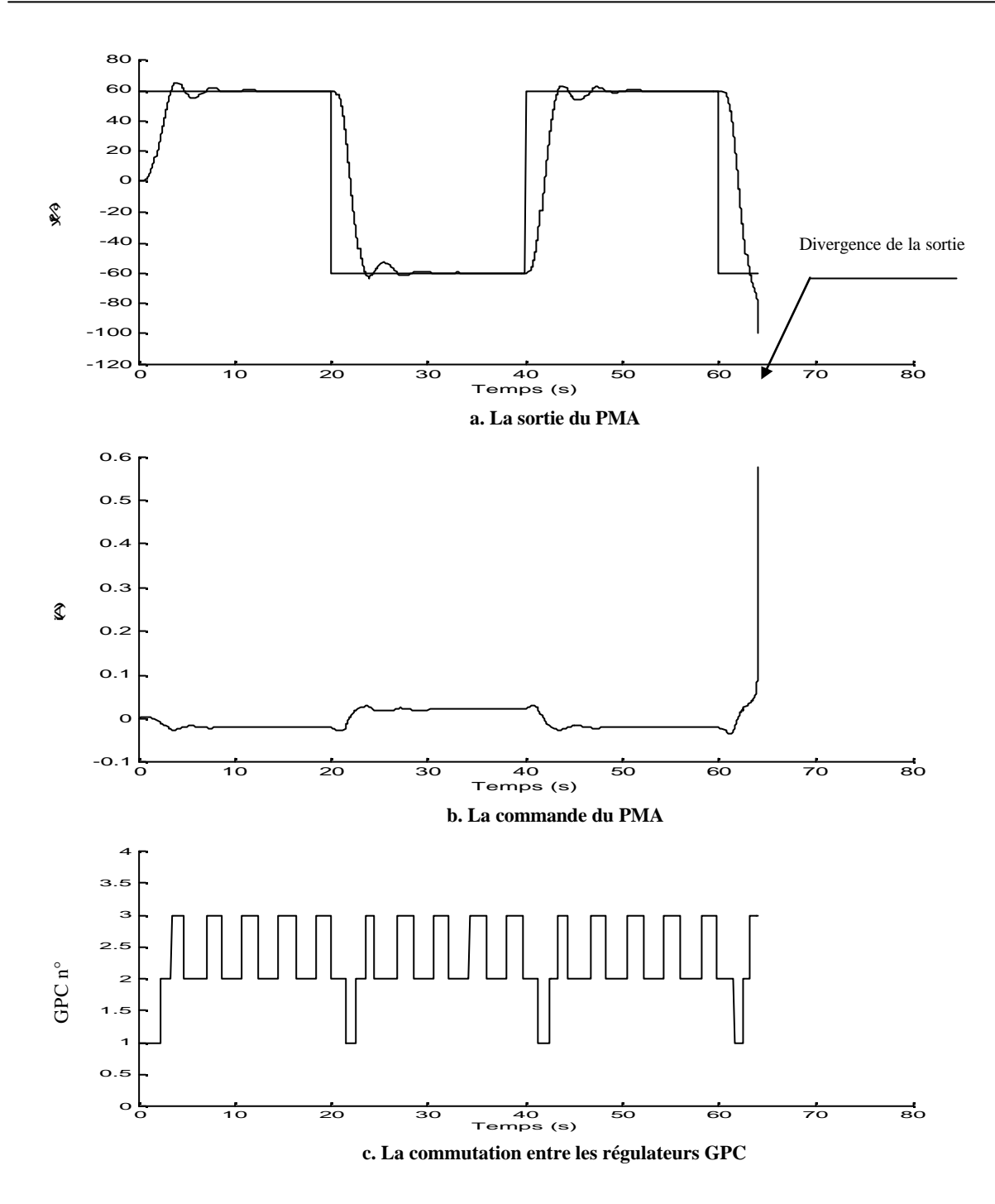

**Figure III.30 Réaction du régulateur MGPC à l'augmentation de la masse (Augmentation de la masse de +4kg équivalent à 47.06% de la masse à l'instant t=55s)**

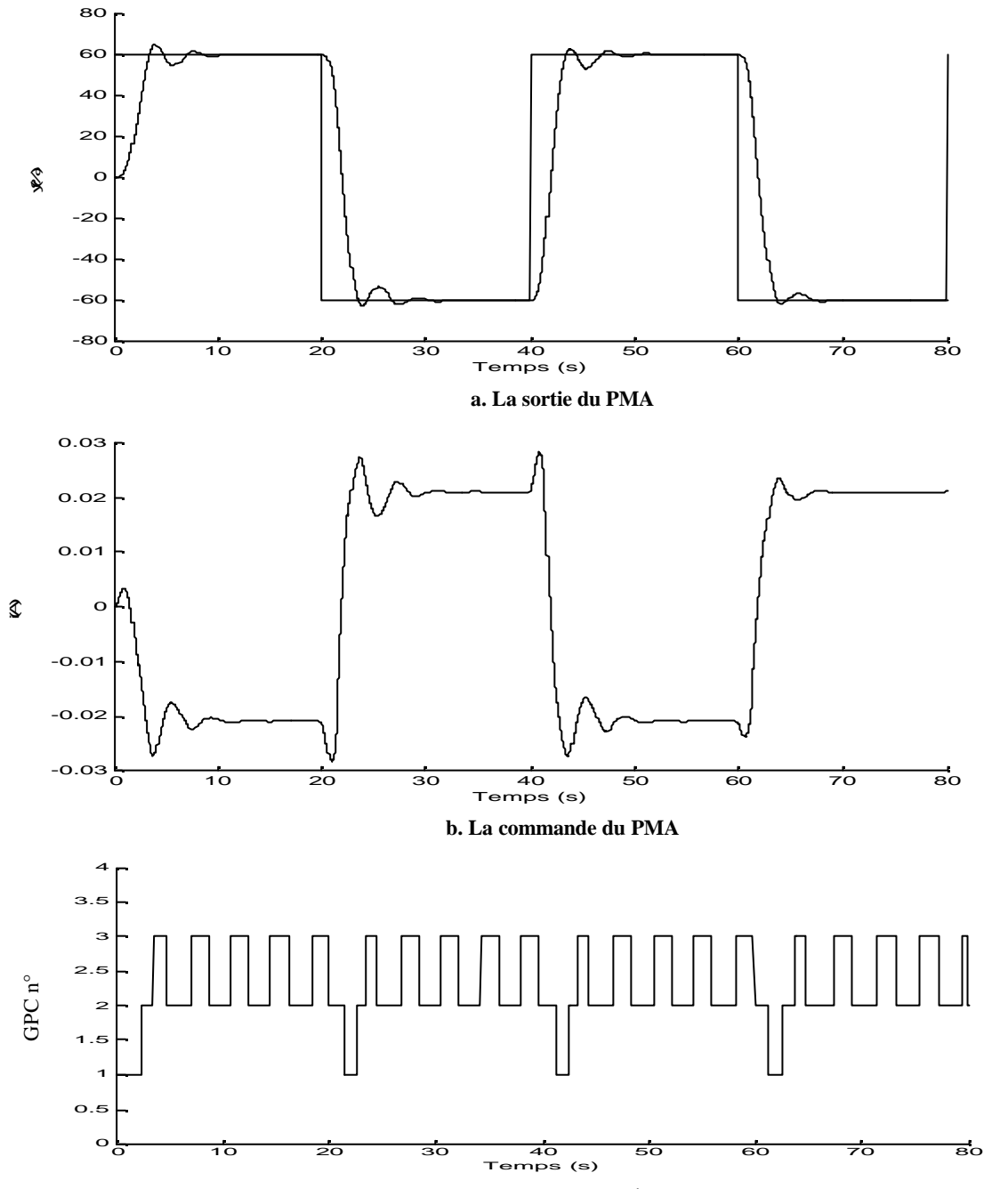

**c. La commutation entre les régulateurs GPC**

**Figure III.31 Réaction du régulateur MGPC à l'augmentation de la masse (Diminution de la masse de -4kg équivalent à 47.06% de la masse à l'instant t=55s)**

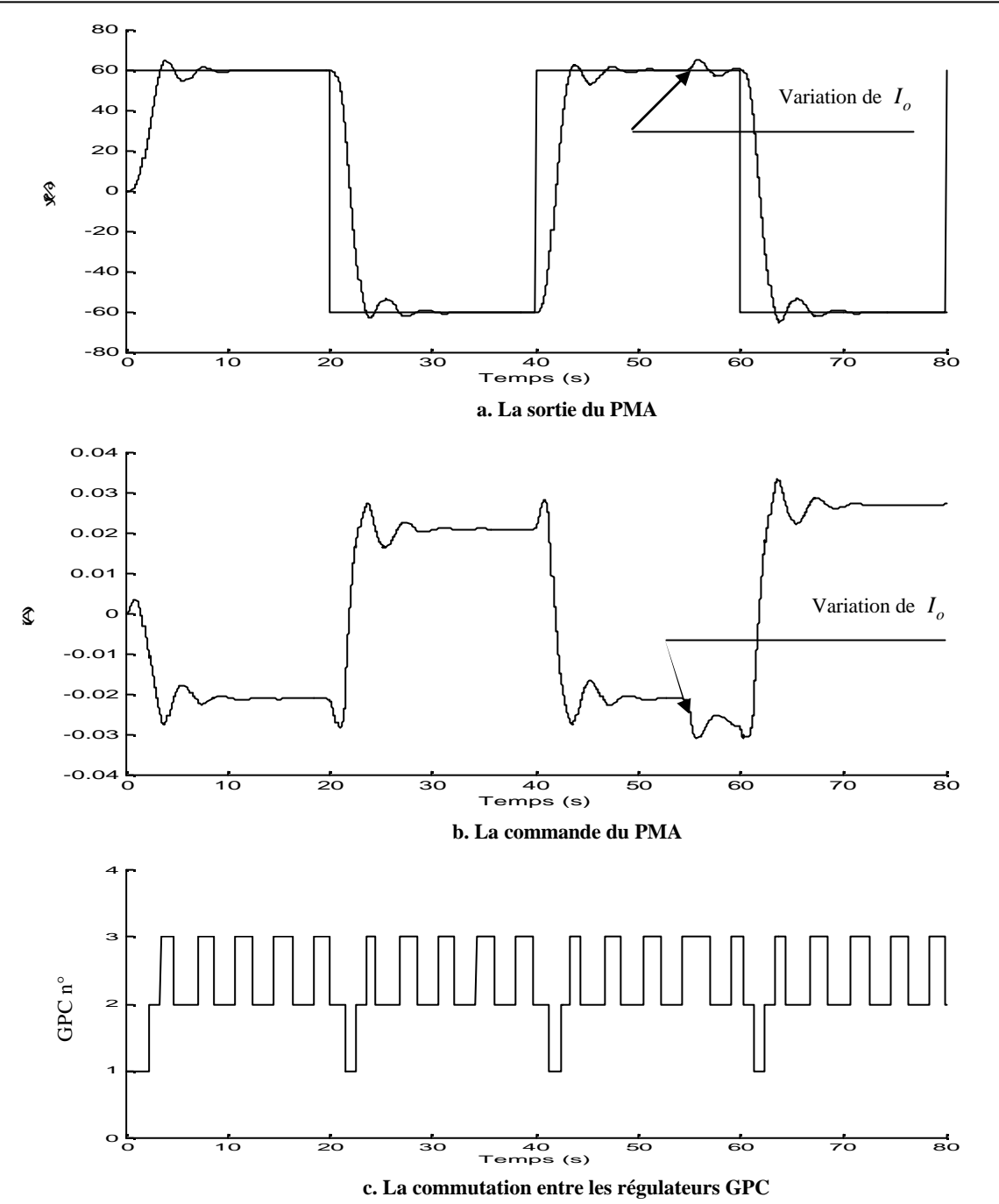

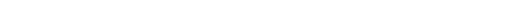

**Figure III.32 Réaction du régulateur MGPC à l'augmentation de la masse**  (Augmentation du courant de pré magnétisation de +10mA équivalent à 28.6% de  $I_{_O}\;$  à l'instant t=55s)

# **Conclusion Générale**

\_\_

# Conclusion Générale

Par ces travaux, nous avons abordé un thème d'actualité dans le domaine de la commande des systèmes complexes. Nous avons donc développé plusieurs régulateurs basés sur la commande prédictive généralisée [GPC]. Aussi, nous avons montré la faisabilité et l'intérêt qu'apportent ces types de commandes envers les systèmes complexes tels que le robot manipulateur du type PUMA et le Palier Magnétique Actif.

Nous avons, dans un premier lieu, modélisé les deux types de système selon différentes configurations. L'application de la GPC au robot manipulateur a montré que, malgré la dynamique imposée par les deux modèles en boucle ouverte, de très bons résultats ont été obtenus et ceci par un choix spécifique des paramètres de synthèse. Un autre paramètre que nous avons jugé très important pour l'obtention d'une bonne poursuite de la trajectoire, c'est la limitation de la commande. Cette limitation est introduite pour réduire les efforts de commande et de la maintenir dans une amplitude fixe. Une très grande ou très petite limitation risque de dévier faire le robot manipulateur la trajectoire désirée. Cette limitation est en relation directe avec le type d'actionneur utilisé. Par conséquent, pour un robot réel, il est important de prendre en considération la puissance nominale des actionneurs.

Le Palier Magnétique Actif est un système fortement non linéaire et la présence d'une limitation physique de la grandeur de sortie complique davantage la maîtrise de ce système. Par conséquent, l'asservissement de ce système nécessite l'emploi d'une technique de commande à la fois puissante et facile à implémenter. La commande GPC a permis la commande des systèmes à PMA. Elle a pu stabiliser le système, qui était initialement instable en boucle ouverte, et a conduit à des bonnes performances quant au temps de réponse et au rejet des perturbations à condition de ne pas s'éloigner du point de fonctionnement.

Après avoir constaté les limites de la commande GPC de base à garantir la stabilité du palier magnétique pour des consignes éloignées du point de fonctionnement, il est devenu impératif de consolider cette commande par la technique de commande multi contrôleurs. Le passage à la commande multi contrôleurs GPC permet d'améliorer les résultats obtenus aussi bien lors des grandes variations de consigne et de perturbation que lors des variations paramétriques. Cette technique de commande Multi contrôleurs a contribué d'une façon

### **Conclusion Générale**

générale à l'élargissement du champ d'application des techniques de commande linéaire à des systèmes non linéaires. Par ailleurs, les résultats obtenus montrent que la commande Multi contrôleurs GPC appliquée Palier Magnétique Actif est très robuste.

Par ailleurs, les travaux effectués sur la commande du robot manipulateur du type PUMA et le Palier Magnétique Actif, par les techniques de commande basées sur la commande prédictive généralisée [GPC], montrent clairement que le sujet reste très ouvert et conduisent à plusieurs nouveaux axes de recherche à investir dans l'avenir. En effet, actuellement, les systèmes robotiques et les systèmes à PMA sont déjà très employés dans les processus industriels, sous des formes très diverses et à des niveaux de complexité variable. Ainsi, il serait très intéressant d'orienter les travaux à venir dans les directions suivantes : la mise en oeuvre expérimentale, l'application sur d'autres types de robots, l'introduction de nouvelles structures et techniques de commande.

**Bibliographie**

# **Bibliographie**

- [Ame 87] Amestegui, M., Ortega, R., and Ibarra, J.M., "Adaptive linearizing-decoupling robot control: A comparative study" Proc. 5th Yale Workshop on Applications of Adaptive Systems Theory, NewHaven, CT, 1987.
- [Asa 86] H.Asada & J.E.Slotine, " Robot analysis and control" MIT, John Wiley, 1986
- [Åst 80] K.J.Åström & B.Wittenmark, "Self tuning controllers: based on pole-zero placement" IEE Proc. Pt.D, Vol.127, N°3, pp 120-130, 1980.
- [Åst 73] K.J.Åström & B.Wittenmark, "On self tuning regulators' Automatica, Vol.9, pp 195-199, 1973
- [Bal 07] **N.Bali**, B.Atoui, M.Tadjine, M.S.Boucherit, F.Boudjema «Nonlinear Predictive Control of the Actif Magnetic Bearing » (Soumis)
- [Bal 07] **N.Bali**, F.Haouari, M.S.Boucherit, F.Boudjema «Performances study of Coefficient Diagram Method» (Soumis)
- [Bal 06] **N.Bali**, M.S.Boucherit & F.Boudjema pp.410-417"Influence of synthesis Parameters of GPC and CDM: Application to the PUMA Manipulator" International Review of Electrical Engineering IREE, Vol.1 N°3 2006
- [Bal 96] **N.Bali**, L Guenfaf, M.S.Boucherit « The Application of the GPC to the PUMA manipulator » Publication in AMSE journal on Modelling Measurement and control 1996 vol 62, N° 1, 2 pp 35-44.
- [Bali 95] **N.Bali**, L.Guenfaf, M.S.Boucherit, N.K.M'Sridi, " Commande prédictive généralisée appliquée à différents systèmes " ENITA TSCS' 95
- [Bal 95] **N.Bali**, L Guenfaf, M.S.Boucherit," Etude des performances de la Commande prédictive généralisée appliquée à des systèmes à paramètre Connu "CMSES 95 Guelma.
- [Bal 95] **N.Bali**, L Guenfaf, M.S.Boucherit « Synthèse sur le choix des horizons de prédiction de la Commande prédictive généralisée » Biskra 1995
- [Bal 99] **N.Bali**, N.SOUAG «Application of Generalized Predictive control to the Systemic Vascular Network » ICCTA'99, International conference on computer theory and application, Alexandria, Egypt.
- [Bal 95] **N.Bali**, L Guenfaf, M.S.Boucherit « Etude des performances de la commande prédictive généralisée: appliquée à des systèmes à paramètres connus » CMSES 95 Guelma.
- [Bal 94] **N.Bali**, L.Guenfaf & M.S.Boucherit, "Identification récursive des systèmes multivariables: Etude de différentes structures" 2nd international meeting on components and Electronic systems, Sidi Bel Abbes, IMCES 2, 1994.
- [Bek 05] Bekey G.A. 'Autonomous Robots from biological Inspiration to implementation and Control' The MIT Press Cambridg, Massachsett, London, England, 2005
- [Bit 90] R.R.Bitmead & al, "Adaptive optimal control: The thinking Man's GPC" Prentice Hall,1990.
- [Bor 90] J.Bordeneuve, "Commande prédictive adaptative application à des procédés thermique" Thèse de doctorat, UPS, Toulous, N°797, 1990.
- [Bor 79] Ulf Borison, "Self tuning regulators for class of multivariable systems" Automatica, Vol.15, pp 209-215, 1979.
- [Bou 91] B.Bouzouia, "Adaptive control for robot manipulator: the self tuning approach" Rappot interne, LAAS, Toulouse, 1991.
- [Bou 96] P.Boucher, Dumur D. "La Commande Prédictive", Méthodes et pratiques de l'ingénieur, 1996, 165p.
- [Bou 95] Boucherit M.S. 'Sur l'application de l'automatique moderne dans la commande des machines électriques' Thèse de doctorat d'Etat en Automatique, ENP, 1995
- [Cam 05] Joaquin Campos, Mark Crawford, Raul Longoria,"Rotor Dynamic Modeling Using Bond Graphs: Modeling the Jeffcott rotor", IEEE, Transactions on magnetic, vol. 41, N°1 January 2005 PP.274-280.
- [Chi 05] Chiasson J. 'Modeling and high performance Control of electrical machins' John Wiley and sons, Inc, 2005
- [Cla 88] Clarke D.W. 'Application of generalized predictive control to industrial process' IEEE C.S.M 1988, pp 49-55
- [Cla 87] D.W.Clarke & al, "Generalized predictive control-Part I: the basic algorithm. Part II: Extensions and interpretation" Automatica, Vol.23, N°2, pp 137-160, 1987.
- [Cla 79] D.W.Clarke & P.J.Gawthroop, "Self tuning control" Proc. IEE, Vol. 126, N°6, pp 633-640,1979.
- [Cla 75] D.W.Clarke & al, "Self tuning controller" Proc. IEE, Vol.122, N°9, pp929-934, 1975.
- [Clo 88] D.J.Cloud & B.Kouvaritakis, "Characteristic decomposition and t he multivariable généralisation of predictive self tuning control" IEE Pro., Vol.135, Pt.D, N°3, 1988.
- [Dem 92] H. Demircioglu & P.J Gawthroop, "Multivariable continus time generalized predictive control " Automatica, Vol.28, N°8, pp 697-713, 1992
- [Dem 91] H. Demircioglu & P.J.Gawthroop, "Continus time generalized predictive control CGPC" Automatica, Vol.27, pp 55-74, 1991

# **Bibliographie** [Den 55] J.Denavit & Al, " A kinematic notation for lower pair mechanisms based on matrices" Journal of applied machanics, pp 215-221, 1955. [Dio 86] J.M.Dion & L.Dugard, "Commande adaptative multivariable: quelques résultats théorique et pratique" APII, Vol.20, pp 337-356, 1986. [Dio 91] J.M.Dion & Al, " MIMO adaptive contrained predictive control casa study: an environment test chamber" Automatica, Vol;27, N°4, pp 611-626, 1991. [Dug 90] L.Dugard & I.D.Landau, "Commande adaptative des systèmes: Méthodologie, Application" Ecole d'été d'automatique de Grenoble, 1990. [Fri 93] Frick A., von Westerholt E. and di Fornel B., Nonlinear control of induction motors ma input-output decoupling, ETPE J. (mars 1993). [Fu 87] K.s.Fu & Al, "Robotics : control, sensing, Vision, and intelegence" Mc Graw Hill, 1987. [Hu 02] Tingshu Hu, Zongli Lin, Wei Jiang, Paul E. Allaire,"Constrained Control Design for Magnetic Bearing Systems", pp. 26, 2002 [Isi 95] A. Isidori, « Non Linear Control Systems », Spriger Verlag, 3rd Edition, London, 1995 [Kan 04] Kandil H.A. 'La commande optimale des systèmes dynamiques' Lavoisier, Hermès, 2004 [Kar 03] S.Karacan 'Application of a non-linear long range predictive control to a packed distillation column' Elsevier Science Chemical Engineering and Processing (42), 2003, pp 943-953 [Kat 00] Katende E. & Jutan A. 'Experimental evaluation of predictive temperature control for a batch reactor system' IEEE Tran, on Cont. Syst. Tech. vol 8, N°1, 2000. [Koi 80] H.N.Koivo, "A multivariable self tuning contoller" Automatica, Vol.16, pp 351-366, 1980. [Lan 88] I.D.Landau, "Identification et commande des systèmes: a l'aide des progicielles P.I.M. et PC-Reg" Hermes, 1988. [Lan 86] I.D.Landau & L.Dugard, "Commande adaptative: Aspect pratique et théoriques" Masson, 1986. [Lan 05] Alexander Lanzon, Panagiotis Tsiotras, "A Combined Application of H∞ Loop-Shaping and μ-Synthesis to Control High Speed Flyweels", vol. 13 N°5, PP.766-777, 2005. [Li 00] Li S., Xi Y., Chen Z. & YUAN Y.J. ' Casacade GPC applied to biaxial film production line' Proc of The American Cont. conf, Chicago, Illinois, 2000 [Li 04] Debin Li, Shuqin Liu, Wentao Yu, Jiasheng Guo, "The Simulation of the Active Magnetic Bearing-Rotor system Based on nonlinear Model", Proceedings of the 5th world congress on intelligent control and Auotomation, June 15-19, 2004 Hangzhou, P.R. China, PP.3339-3343 IEEE. [Lim 89] Lim K.W. & Ling K.V. ' Generalized predictive control of a heat excahnager' IEEE C.S.M, pp 9-12, 1989 [Lip 79] A. Lipatov and N. Sokolov, "Some sufficient conditions for stability and instability of continuous linear stationary systems", Automat. Remote Contr., vol.39, 1979, pp.1285-1291.

- [Liu 87] Mei-Hua Liu & Wei lin, "Pole assignemnet self tuning controller for robotic" Int.J.Control, Vol.46, N°4, pp 1307- 1317, 1987.
- [Liu 88] Mei-Hua Liu & Wei lin, "Multivariable self tuning control with decoupling for robotic manipulators" IEE Proc., Vol.135, Pt.D, N°1, 1988.
- [Lop 88] P.Lopez & J.N.Foulc, « Introduction à la robotique » Peter Peregrinus, IEEE control Engineering, série 35, 1988.
- [Luc 87] De Luca A, and Ulivi G. "Full linearization of induction motors non-linear state-feedback" In Proc. of the 26 IEEE CDC (Los Angeles, 1987).
- [Mac 02] Maciejowski J.M. "Prédictive control : With Constraints" Prentice Hall, 2002
- [Msa 92] M.M'Saad & G.Sanchez, "Partial state reference model adaptive control of multivariable systems" Automatica, Vol.28, N°6, pp 1189-1197, 1992.
- [Msa 93] M.M'Saad & al, "A suitable generalized adaptive controller case study: Control of a flexible arm" Automatica, Vol.29, N°3, pp 589-608, 1993.
- [Msa 93] M.M'Saad & Al, "A Suitable Generalized Adaptive Controller Case Study : control of a flexible arm" Automatica, Vol .29, N°3, pp 589-608, 1993.
- [Na 03] Na M.G., Sin Y.R., Lee Y.J. 'Design of an adaptive predictive controller for steam generators' IEEE, Trans. On Nucl.Scie, vol 50, N°1, pp 186-193, 2003
- [Naj 87] K.Najim & G.Muratet, "Optimisation et commande en génie des procédés" Masson, 1987
- [Nor 01] Noriyuki Komine Kazuki Shibata "Derivative State Constraint Controller Via CDM for Oscillation Systems" SICE 2001 July 25-27, 2001, Nagoya
- [Pag 01] Olivier Pages: "Etude et comparaison de différentes structures de commande multi-contôleurs. Application à un axe robotisé", Université de Savoie, Thèse de Doctorat, 2001, 245p.
- [Pon 96] Jean-Christophe Ponsart, "Asservissements Numériques de Paliers Magnétique Application aux Pompes à vide", Université de Savoie, Thèse de doctorat, 1996, 137p.
- [Pio 92] B.Le Pioufle, Gorgiou G. and Louis J-P-, Application des commandes non-linéaires pour la régulation en vitesse et en position de la machine synchrone auto pilotée, J. Phys. III France 2 (1992) 129-144.
- [Que 97] M.S. de Queiroz, D.M. Dawson, and A. Suri, "Nonlinear Control of a Large Gap 2-DOF Magnetic Bearing System Based on a Coupled Force Model", Proceedings of the American Control Conference, June 1997 AACC, 2165-2169

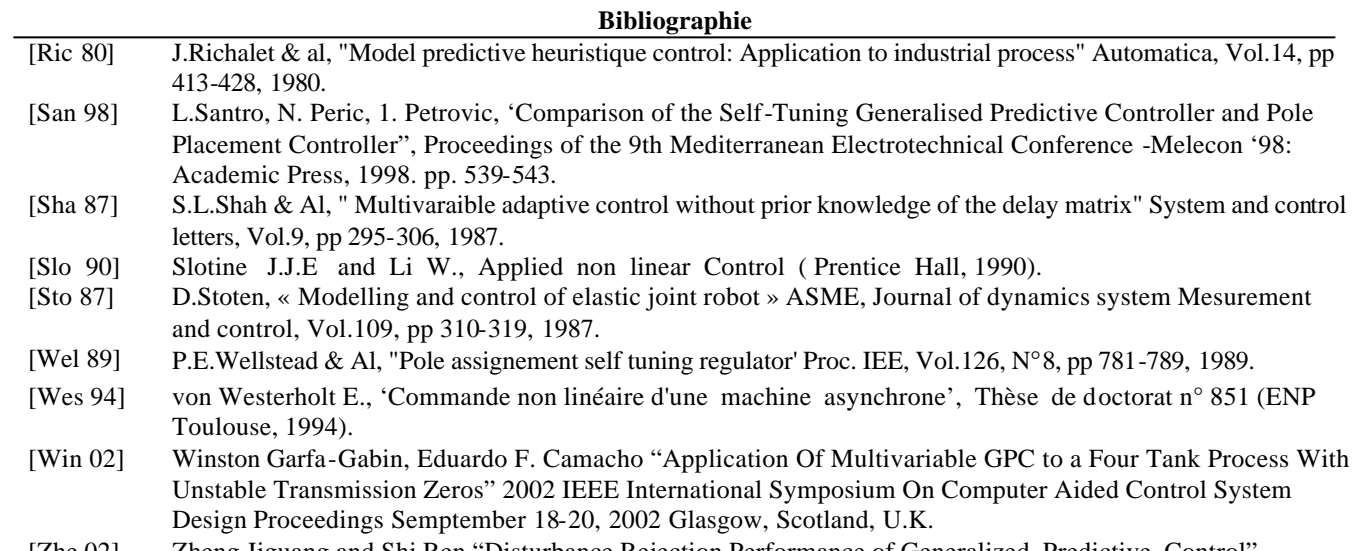

[Zhe 02] Zheng Jiguang and Shi Ren "Disturbance Rejection Performance of Generalized Predictive Control" proceedings of the 4<sup>th</sup> World Congress on intelligent Control and Automation June 10-14, 2002, Shanghai, P.R.China.

**? ???**

???????d?s ??????? ?????? ? ?? ?? ??????????? ? ?G????????? ?? ?? ????T??? ????T?? ????t ?? ?p T????????? ??T???? ??????? ?T???s ??? ??t ? ??? ??? ??G???? ???? ????T?? ?s ????T? ?? ?????? O???? ?? ???t ? ? ???? ? ??d????????????? ??O? ? ?? ?? ?????? t ? ? ??? ??????? ?? ???T????????????? ? ??t T?? T????? ? ??????? ???T?? µ ?µ ? ? ? ?? ?T????????? ???T?????T??? ??? ??? ?? G?? ????T? ?? ?? ??T???? ???????? ??????T??? ? ??????? ????T? ?t ? ? ?? ??????????T??????s ?d?s ????????? ???? ? ????t ???? ??????????? T??? O??? ???? ? ?????T? ? ? ?µ µ ?T??O??? ?????? ???O?? ??? ????? ? ?µ ???????? ???T?? ?? ???µ ?? ???? ?? ?????? ?? ? ??s ?? ? ?????? ???T??? ? ????????? ????T?? ? ??S?T????? ?????? ???????d?s ????????? ????? ?? ?? ?? ?????????? ? ??????? t ? ? ????s ?? ???? ???O??T??????T?????????? ???T?????T??

# **Résumé**

Cette thèse présente plusieurs techniques de commandes appliquées à des systèmes complexes, à savoir, le robot manipulateur PUMA et le palier magnétique actif. Des méthodes de linéarisation sont utilisées pour palier aux problèmes de non linéarités caractérisant ces systèmes. Nous présentons, deux approches basées sur la commande prédictive généralisée. La première consiste à appliquer cette stratégie de commande sur le modèle non linéaire d'un robot manipulateur et d'étudier sa robustesse par rapport aux variations des paramètres de synthèses. La deuxième approche est fondée sur la synthèse de plusieurs régulateurs locaux et commuter entre eux de façon adéquate afin d'avoir une commande globale satisfaisant les performances exigées sur le palier magnétique actif. Un autre algorithme de commande basé sur le modèle des coefficients est appliqué au bras manipulateur. Les résultats de simulation obtenus, montrent de meilleur performances en augmentant le degré du polynôme caractéristique et en faisant un bon choix sur les paramètres de commandes.

**Mots clés :** *Commande prédictive généralisée, commande multicontrôleurs, méthode de diagramme de coefficients, Modélisation d'un bras manipulateur, Palier magnétique.*

# **Abstract**

This thesis presents the applications of the control techniques on complexes systems, namely, the PUMA robot manipulator and the active magnetic bearing. Methods of linearization are used to overcome problems of nonlinearities characterizing these systems. Two approaches are presented based on the generalized predictive control. The first one consists of applying this control strategy on the nonlinear model of a robot manipulator and to study its robustness relative to the variations of the synthesis parameters. The second approach is based on the synthesis of several local controllers, and switched between them in an adequate way, so as to have a global control satisfying the performances required on the magnetic bearing. Another algorithm of control based on the coefficients model is applied to the arm manipulator. Simulation results show good performances, by increasing the degree of the characteristic polynomial and by making a good choice of the control parameters.

**Key words**: *Generalized Predictive control, Multicontrollers control, Coefficient Diagram method, Modeling the arm manipulator, Magnetic bearing.*